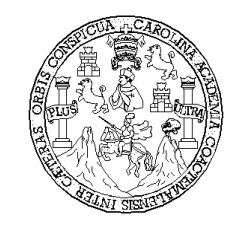

UNIVERSIDAD DE SAN CARLOS DE GUATEMALA FACULTAD DE INGENIERÍA ESCUELA DE INGENIERÍA CIVIL

### DISEÑO DEL SISTEMA DE ABASTECIMIENTO DE AGUA POTABLE Y SALÓN COMUNAL PARA LA COOPERATIVA SALVADOR FAJARDO, MUNICIPIO DE LA LIBERTAD, DEPARTAMENTO DE PETÉN.

### JUAN MANUEL MAZA TRUJILLO

Asesorado por Ing. Luis Gregorio Alfaro Véliz

Guatemala, julio de 2005

### UNIVERSIDAD DE SAN CARLOS DE GUATEMALA

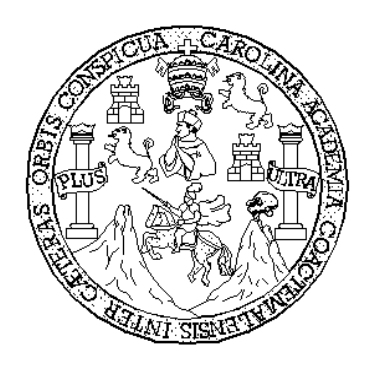

FACULTAD DE INGENIERÍA

### DISEÑO DEL SISTEMA DE ABASTECIMIENTO DE AGUA POTABLE Y SALÓN COMUNAL PARA LA COOPERATIVA SALVADOR FAJARDO, MUNICIPIO DE LA LIBERTAD, DEPARTAMENTO DE PETÉN

TRABAJO DE GRADUACIÓN

# PRESENTADO A JUNTA DIRECTIVA DE LA FACULTAD DE INGENIERÍA POR

## JUAN MANUEL MAZA TRUJILLO

ASESORADO POR ING. LUIS GREGORIO ALFARO VÉLIZ AL CONFERÍRSELE EL TÍTULO DE

INGENIERO CIVIL

GUATEMALA, JULIO DE 2005

# UNIVERSIDAD DE SAN CARLOS DE GUATEMALA FACULTAD DE INGENIERÍA

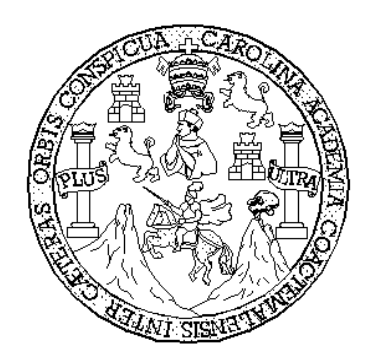

## NÓMINA DE JUNTA DIRECTIVA

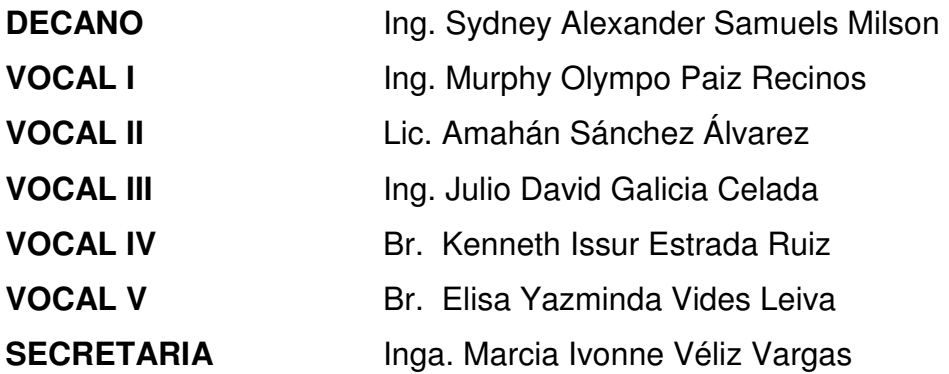

## TRIBUNAL QUE PRACTICÓ EL EXAMEN GENERAL PRIVADO

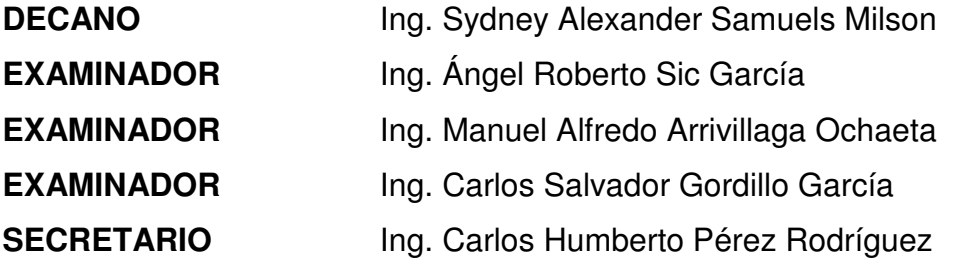

### HONORABLE TRIBUNAL EXAMINADOR

Cumpliendo con los preceptos que establece la ley de la Universidad de San Carlos de Guatemala, presento a su consideración mi trabajo de graduación titulado:

### DISEÑO DEL SISTEMA DE ABASTECIMIENTO DE AGUA POTABLE Y SALÓN COMUNAL PARA LA COOPERATIVA SALVADOR FAJARDO, MUNICIPIO DE LA LIBERTAD, DEPARTAMENTO DE PETÉN,

tema que me fuera asignado por la Dirección de la Escuela de Ingeniería Civil con fecha 18 de abril de 2005.

Juan Manuel Maza Trujillo

### AGRADECIMIENTOS A

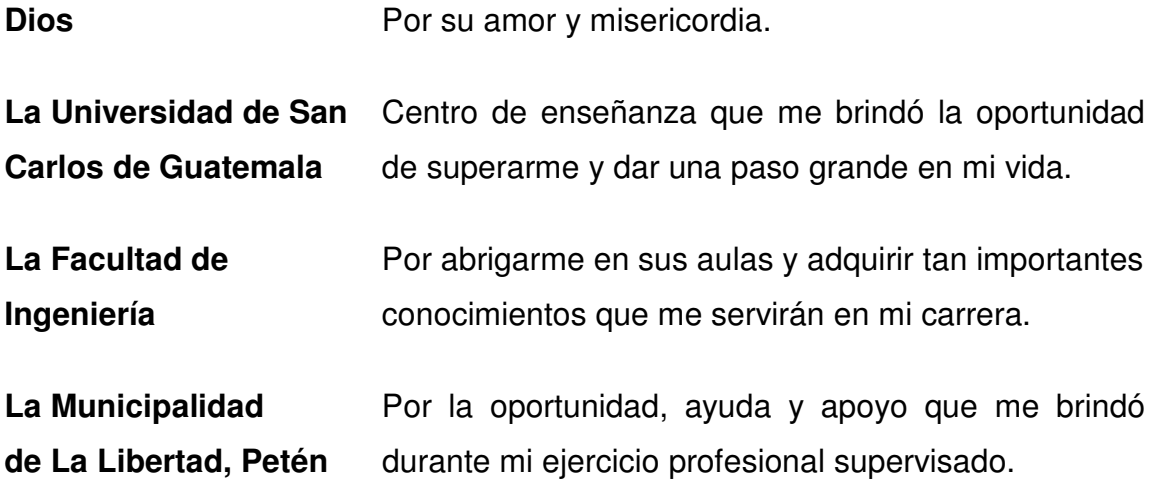

## ACTO QUE DEDICO A

- Mis padres **Francisco Roberto Maza Morales y Olga Marina** Trujillo Ochaeta por su paciencia y por brindarme su apoyo para lograr esta meta.
- Mis hermanos **Ana Lissette Maza Trujillo y Francisco Roberto Maza** Trujillo, con mucho cariño, deseándoles que mi logro sirva de inspiración para alcanzar sus metas.
- Mi familia en general Por el apoyo que en algún momento me brindó.

Mis amigos y Gracias por su amistad, apoyo y afecto a lo largo de compañeros de estudio estos años.

San Francisco, Petén Lugar que me formó y me ayudó a ser el profesional y la persona que ahora soy.

## ÍNDICE GENERAL

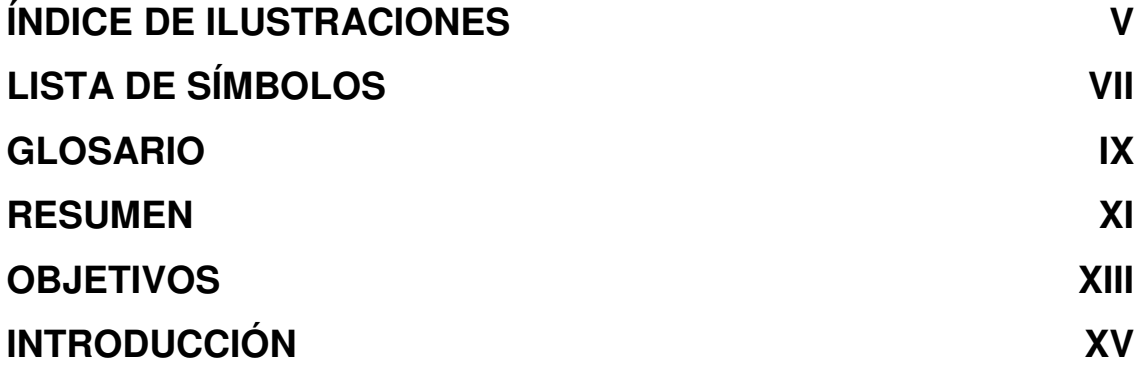

# 1. MONOGRAFÍA DE LA COOPERATIVA SALVADOR FAJARDO

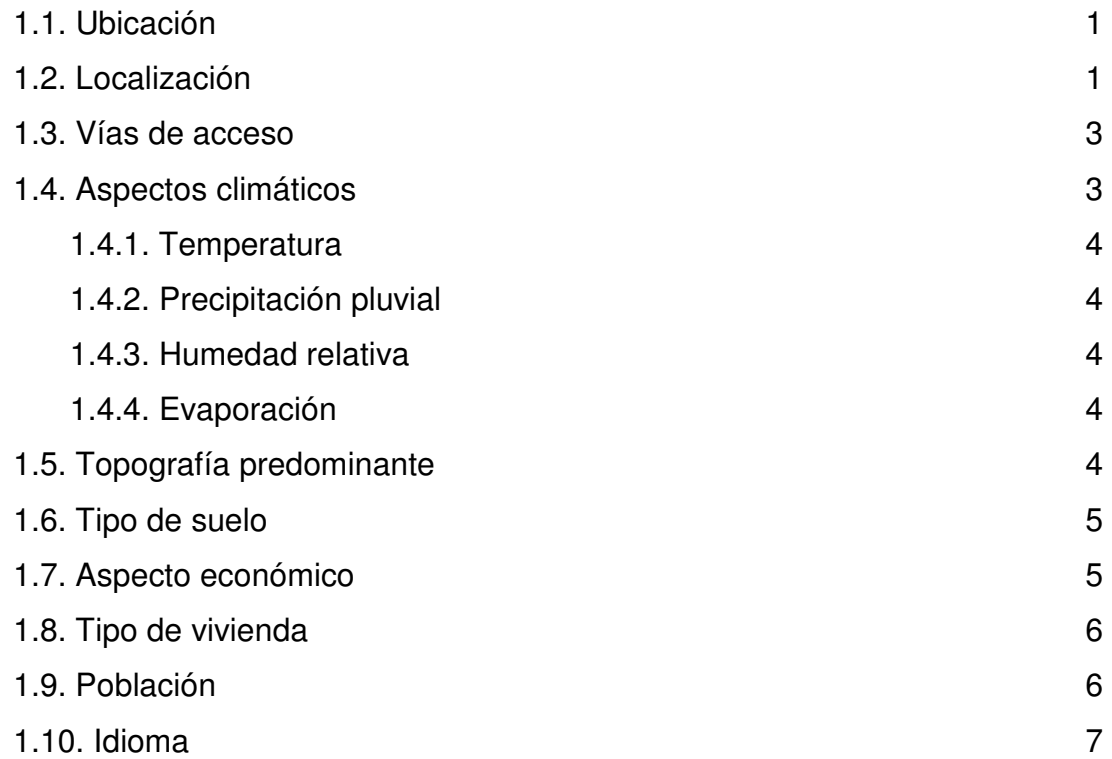

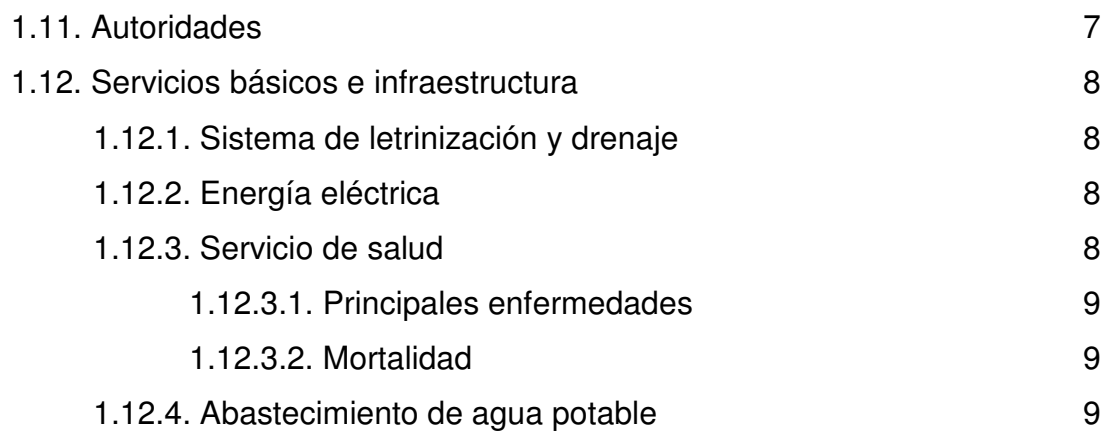

# 2. DISEÑO DEL SISTEMA DE ABASTECIMIENTO DE AGUA POTABLE

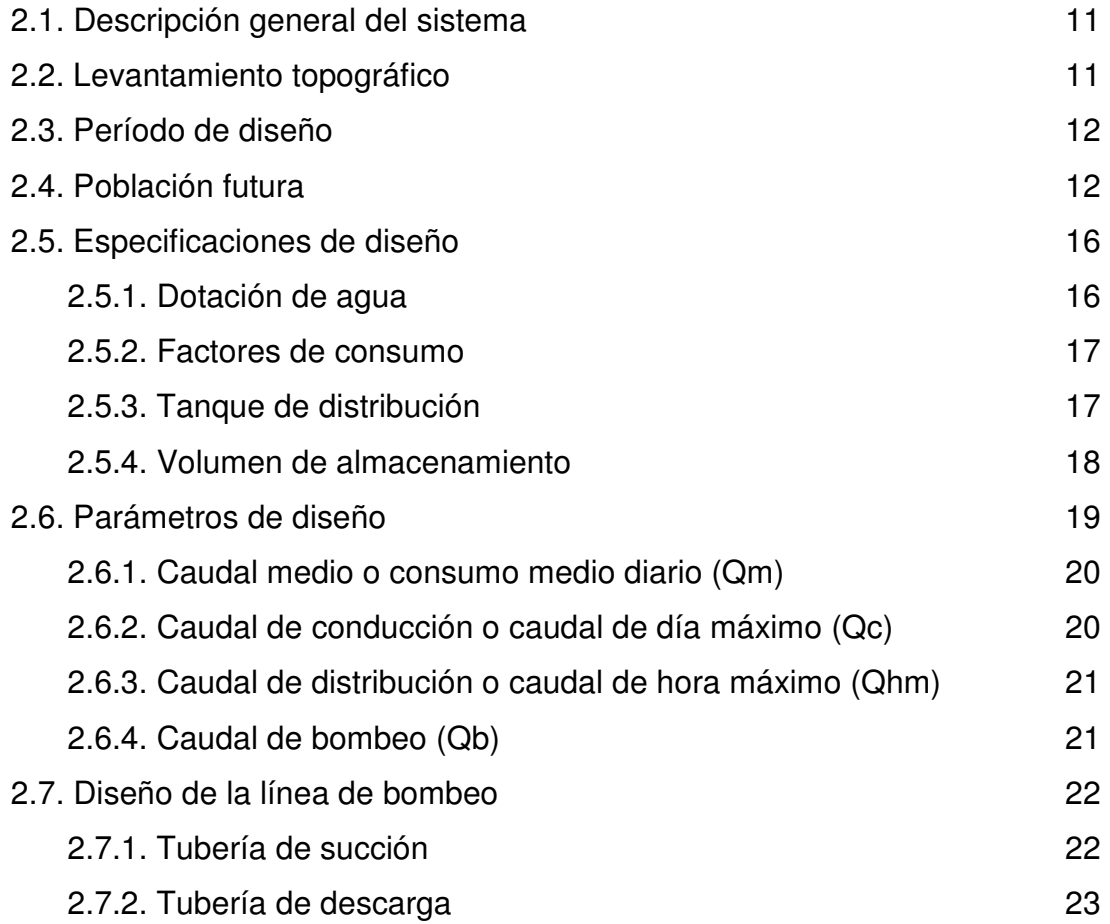

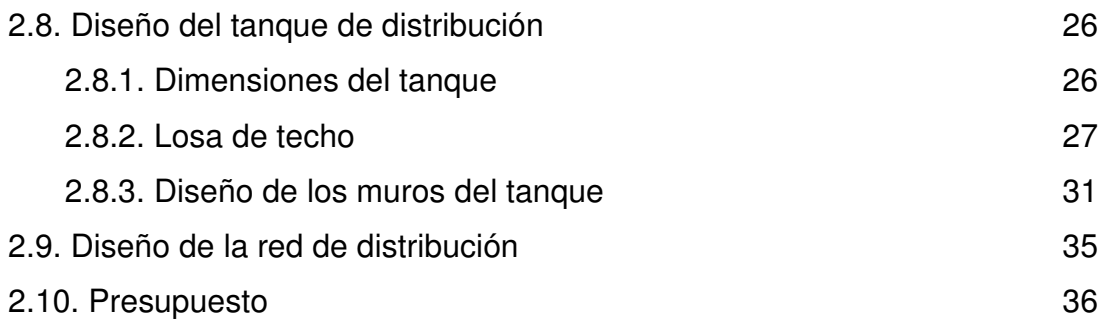

# 3. CÁLCULO DE TARIFA

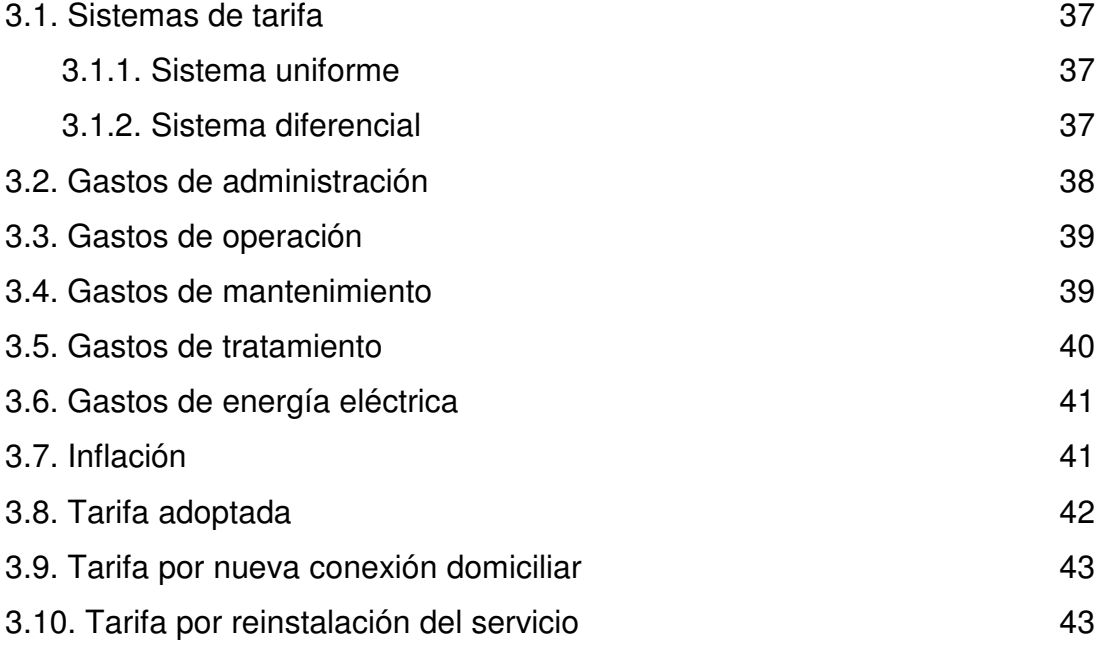

# 4. DISEÑO DEL SALÓN COMUNAL

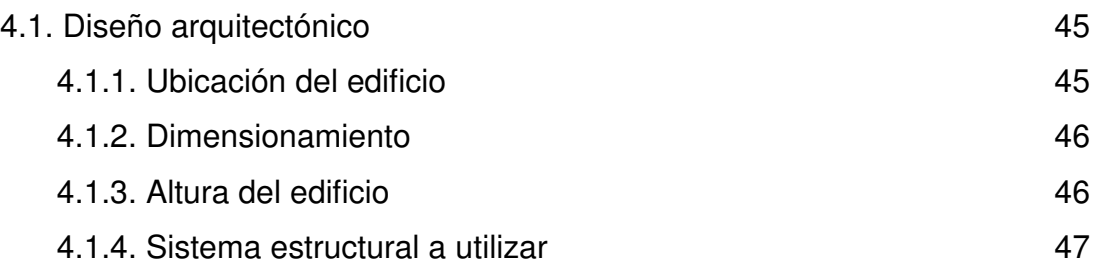

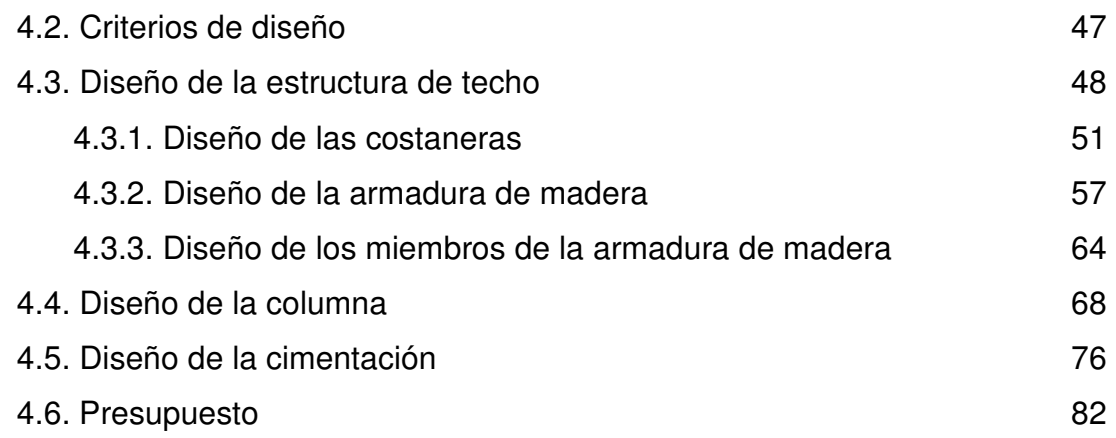

## 5. EVALUACIÓN DE IMPACTO AMBIENTAL

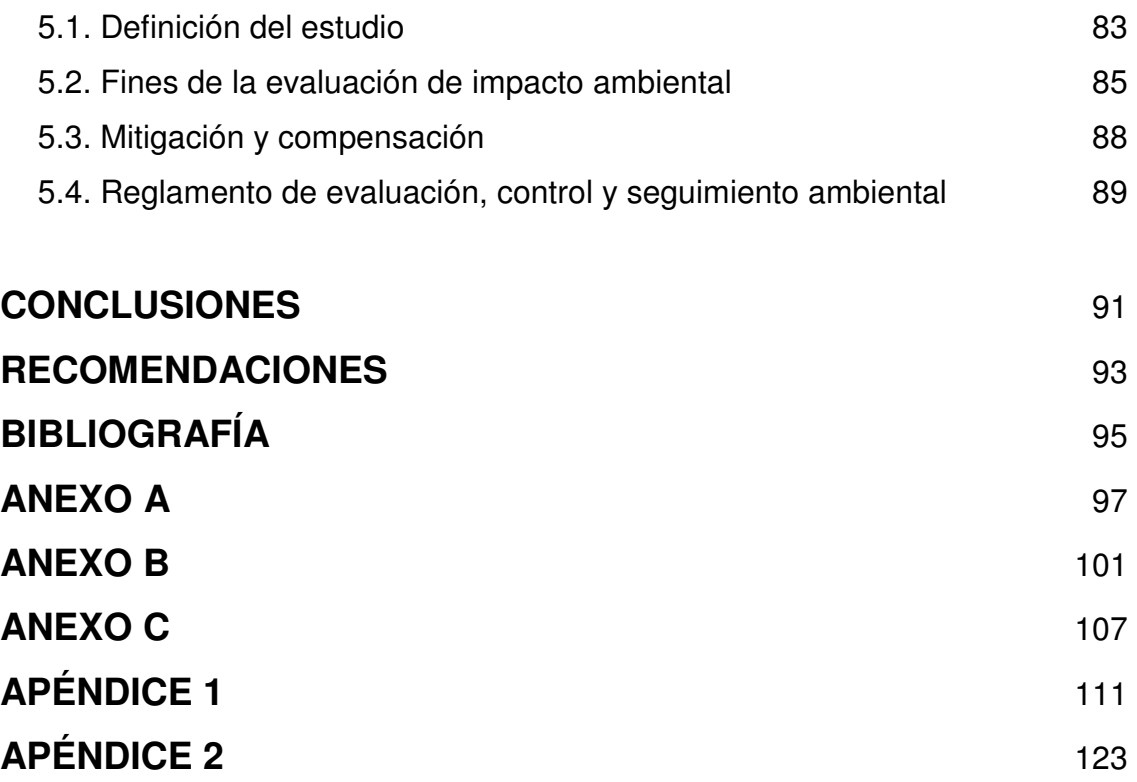

# ÍNDICE DE ILUSTRACIONES

## Figuras

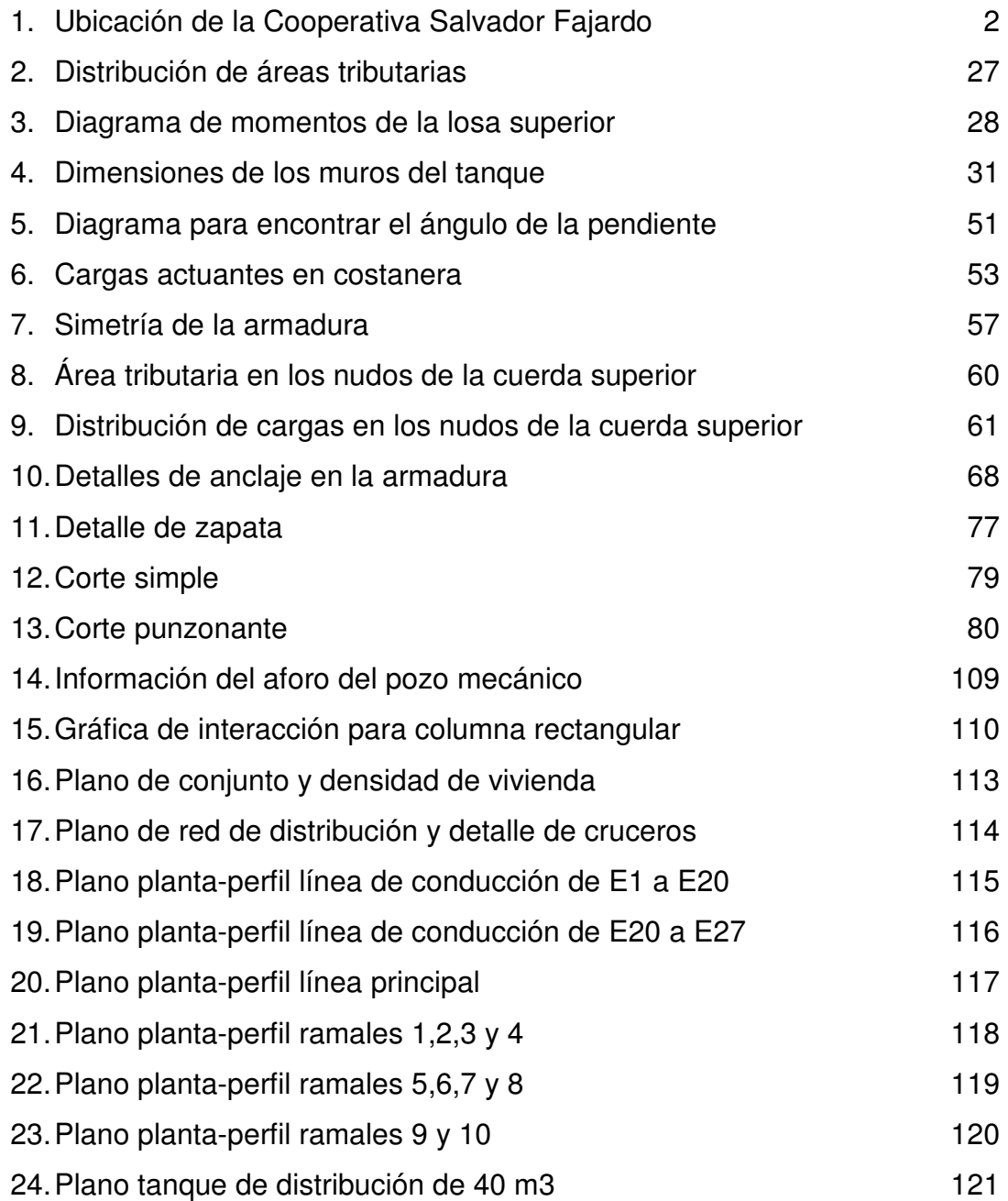

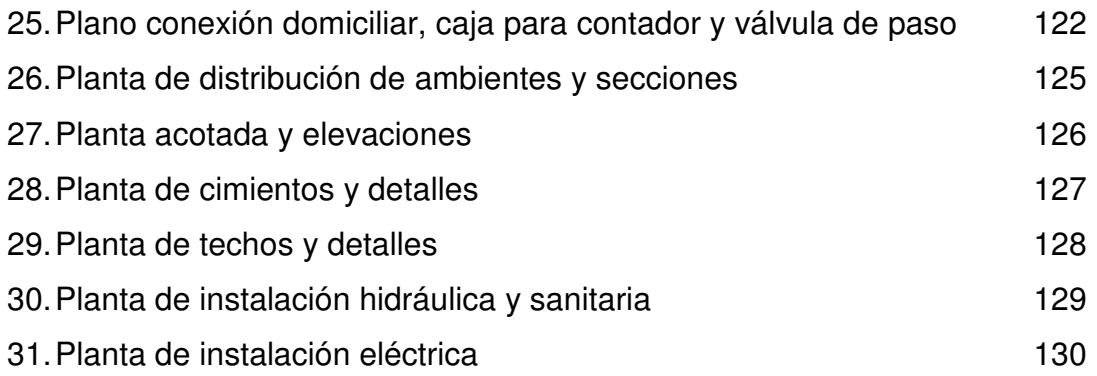

## Tablas

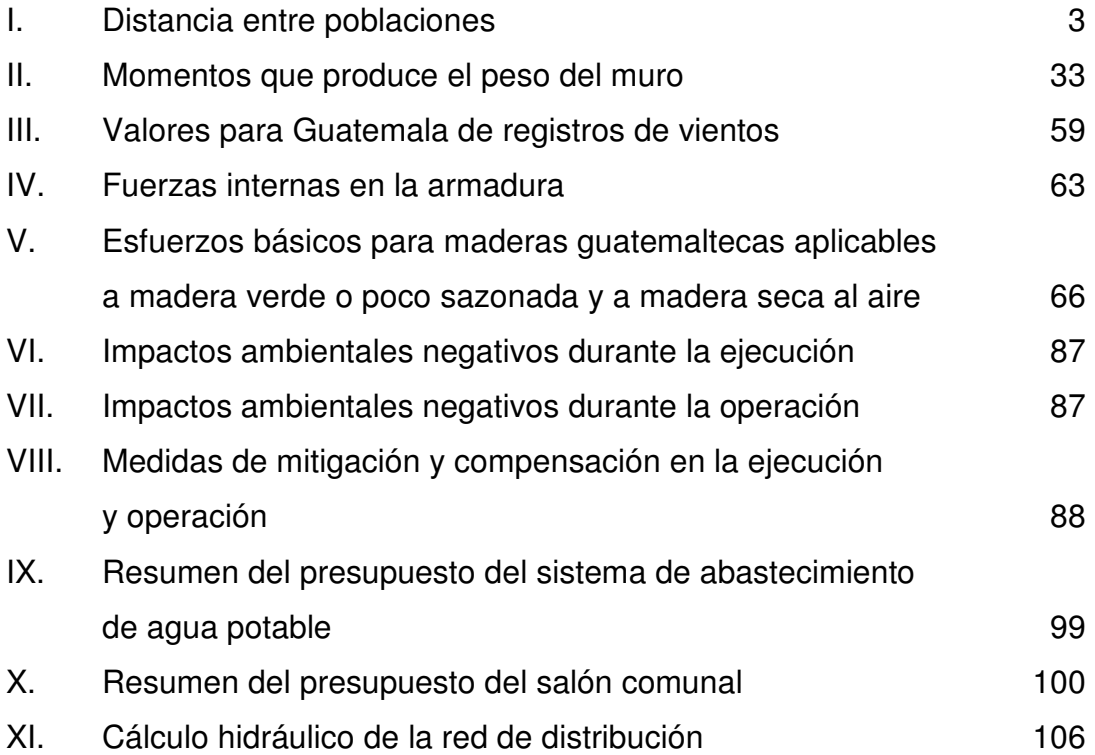

# LISTA DE SÍMBOLOS

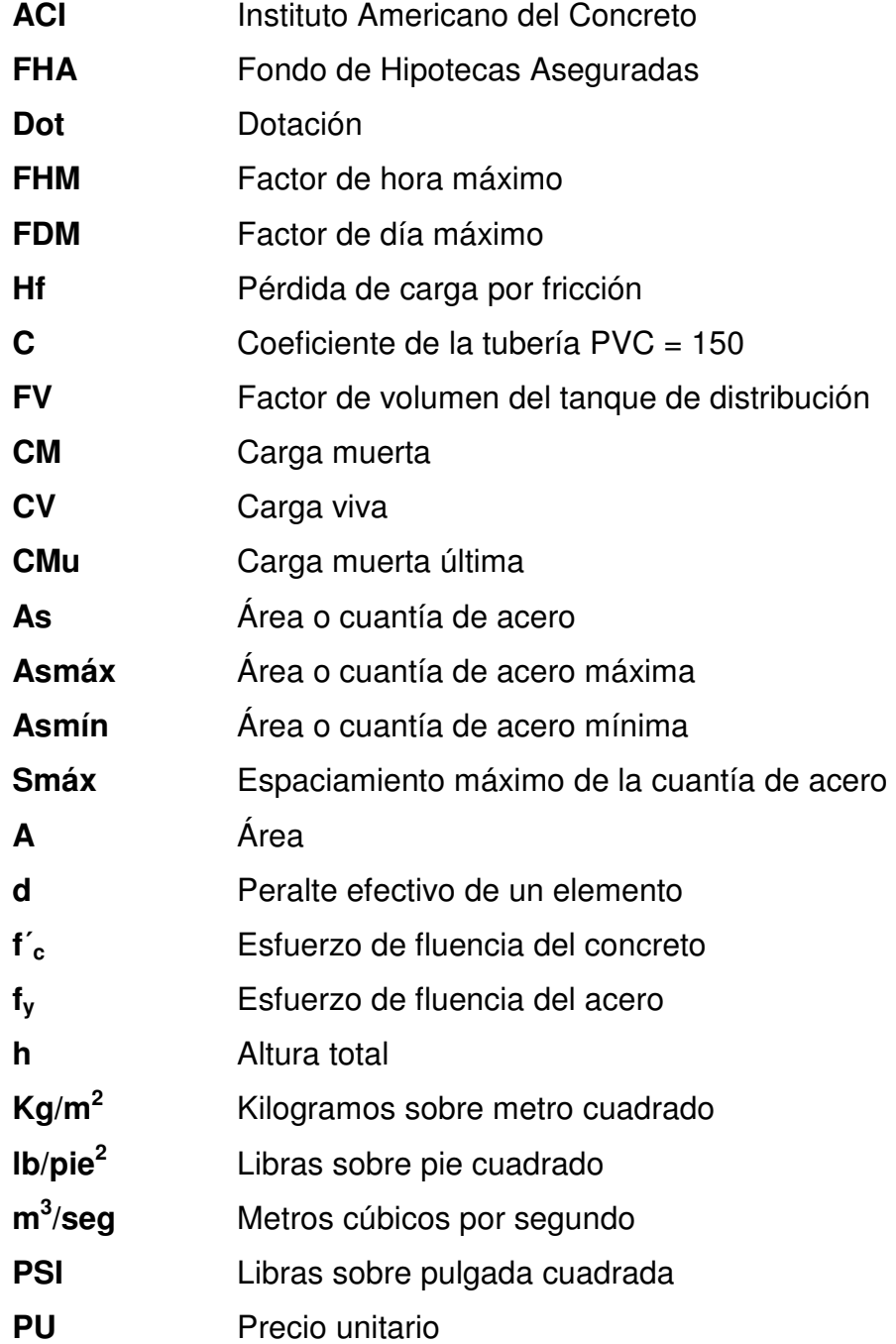

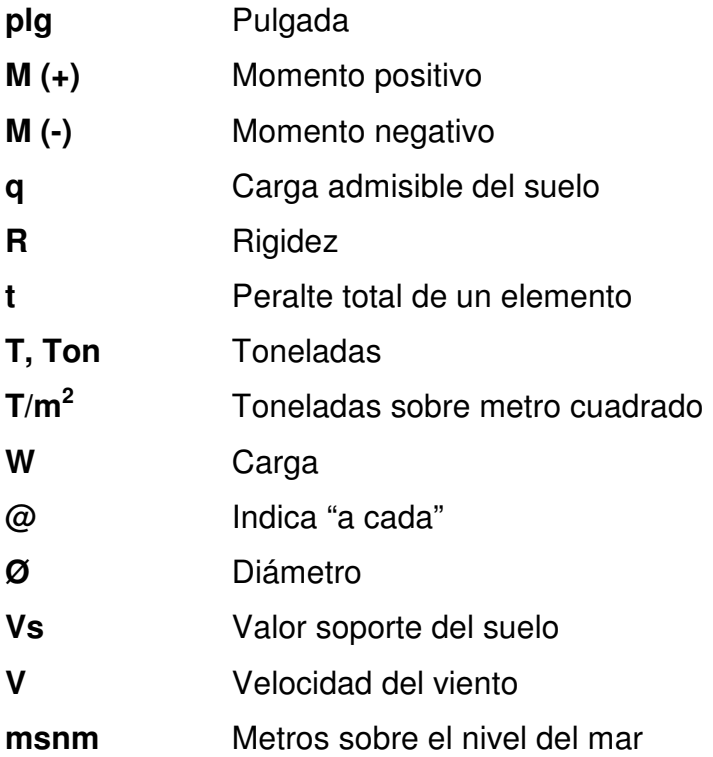

## GLOSARIO

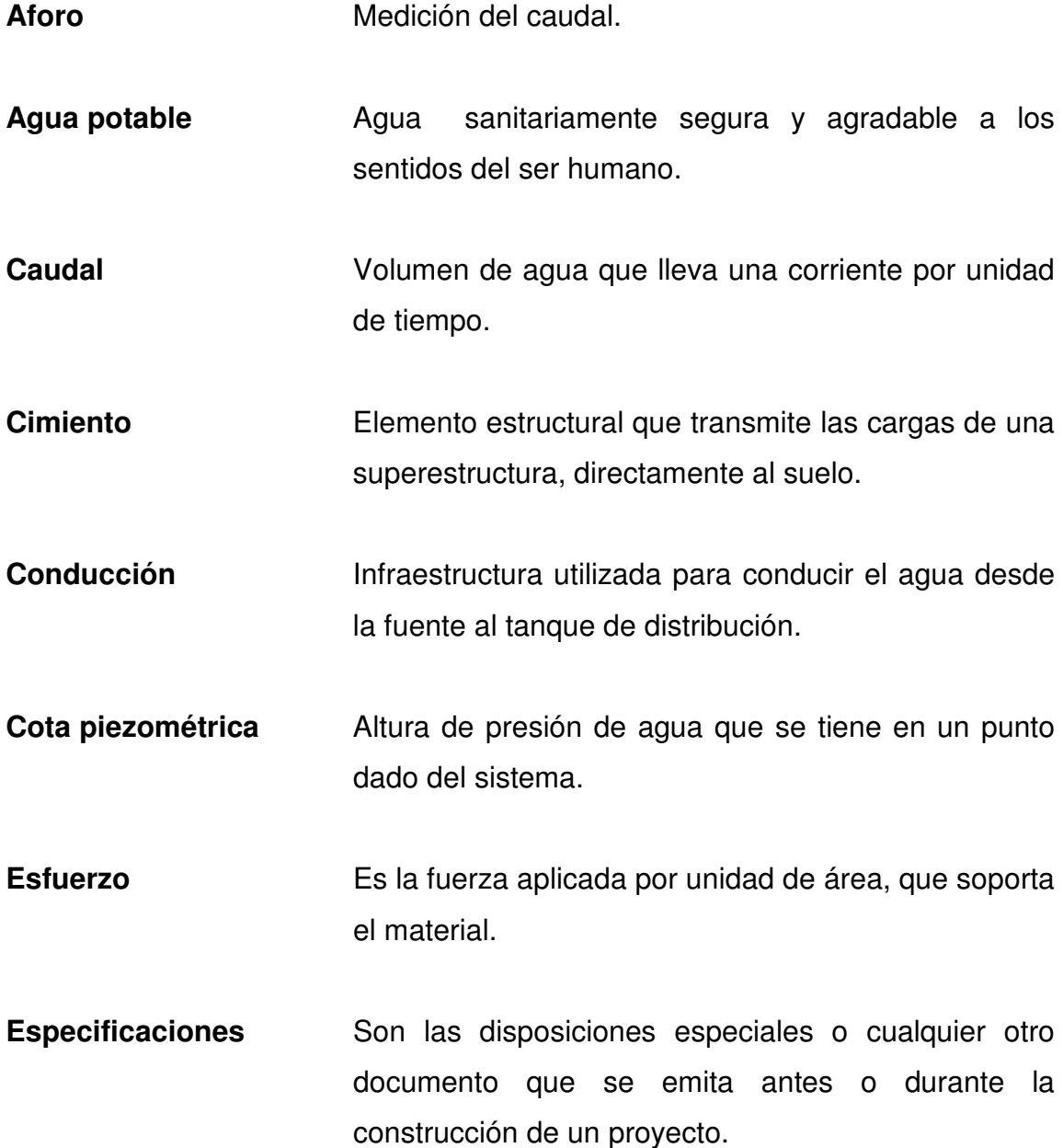

- **Impacto ambiental** Conjunto de posibles efectos negativos y/o positivos sobre el medio ambiente debido a una modificación del entorno natural, como consecuencia de la ejecución de una obra u otra actividad.
- Infraestructura Es toda construcción cuyos elementos se mantienen en reposo y equilibrio, permitiendo el desarrollo de una actividad.
- Losa **Elemento** estructural horizontal, que transmite directamente las cargas vivas y muertas a los apoyos verticales de la estructura.
- Mampostería **Es un sistema constructivo que se basa en** elementos que van unidos entre sí, por medio de una mezcla conocida como mortero, para soportar cargas que se le apliquen.
- **Precipitación** Son todas las aguas meteóricas que caen a la superficie de la tierra, en forma liquida o sólida.
- **Presión** Fuerza normal ejercida por un cuerpo sobre otro, por unidad de superficie.
- SIGAP Sistema Guatemalteco de Áreas Protegidas.

### RESUMEN

 La Cooperativa Salvador Fajardo, se encuentra ubicada al Sur-Oeste del departamento de Petén y a una distancia de 24 kilómetros de la cabecera departamental. En la investigación realizada, para efectos del presente trabajo de graduación, se logró determinar que uno de los problemas prioritarios en esta comunidad es la escasez de agua potable que sufre la población. En este trabajo se describe el procedimiento necesario para diseñar el sistema de abastecimiento de agua potable, en el cual se incluye el diseño de la bomba, la línea de bombeo utilizando tubería p.v.c., además, el diseño del tanque de distribución, el cual será a base de concreto ciclópeo, por último, se diseña la red de distribución utilizando, también, tubería p.v.c., tomando en cuenta las normas del Infom-Unepar.

Asimismo, se detectó que otro de los problemas, también de mucha necesidad y de gran prioridad para la comunidad, es la falta de infraestructura para celebrar reuniones sociales, por lo tanto, también, se orienta a plantear una solución al respecto.

 El presente trabajo de graduación se divide en cinco capítulos, cuyo contenido, se expresa, de la siguiente manera: capítulo uno: corresponde a la fase de investigación, conteniendo la monografía del lugar, así como un diagnóstico respecto de necesidades de servicios básicos e infraestructura; capítulo dos: muestra el procedimiento y normas utilizadas para el diseñó del sistema de abastecimiento de agua potable, tomando en cuenta todos los parámetros que influyen en el proyecto, tales como: población, tasa de crecimiento, caudal de distribución, presiones máximas y mínimas de servicio,

XI

velocidades máximas y mínimas en las tuberías, etc.; capítulo tres: se establece un análisis de la tarifa que cada usuario debe de pagar, para garantizar el correcto funcionamiento del sistema; capítulo cuatro: describe el procedimiento para el diseño arquitectónico y estructural del salón comunal, utilizando una armadura de madera tipo "Howe" con cubierta de lamina de zinc y columnas de concreto reforzado, por último, se presenta el capítulo cinco, el cual contiene un estudio de impacto ambiental que determina los daños que tendrá cada uno de los proyectos al medio ambiente, así como las medidas de mitigación y compensación. Posteriormente, se elaboraron los planos de cada proyecto con los respectivos presupuestos para la ejecución de los mismos.

### **OBJETIVOS**

### General.

Diseñar el sistema de abastecimiento de agua potable y salón comunal para la Cooperativa Salvador Fajardo, municipio de La Libertad, departamento de Petén.

### Específicos.

- 1. Determinar la tarifa mensual necesaria para el correcto funcionamiento del sistema de abastecimiento de agua potable.
- 2. Determinar el impacto ambiental y las medidas de mitigación que se aplicarán al momento de construir estos proyectos.
- 3. Desarrollar una investigación de tipo monográfica en la Cooperativa Salvador Fajardo, municipio de La Libertad, Petén.

XIV

### INTRODUCCIÓN

 El presente trabajo de graduación, es el resultado de la labor realizada dentro del programa del Ejercicio Profesional Supervisado de la Facultad de Ingeniería de la Universidad de San Carlos de Guatemala, en la municipalidad de La Libertad del departamento de Petén, dentro de las actividades desarrolladas, se encuentra la investigación de tipo monográfica y el diagnóstico de las necesidades de servicios básicos e infraestructura de la comunidad que permitió detectar los diferentes problemas que afronta la misma. Una vez determinados los problemas y necesidades comunales, se logró establecer el orden de prioridad de cada uno de dichos problemas y sus posibles soluciones.

El primer problema a solucionar es la escasez de agua potable en la Cooperativa Salvador Fajardo planteando, para el efecto, el proyecto de diseño del sistema de abastecimiento de agua potable, el cual consiste en la utilización de un pozo existente que proporciona un caudal de 60 galones por minuto, con lo cual, se logrará dotar a la comunidad de el agua suficiente para satisfacer sus necesidades.

El segundo problema a solucionar consistió en la carencia de infraestructura adecuada para realizar actividades sociales en la comunidad, por lo que, con anuencia y participación de las autoridades locales e instituciones de apoyo, se planificó, como segundo proyecto, el diseño del salón comunal.

XV

Es importante señalar que, tanto para el diseño del sistema de abastecimiento de agua potable como para el diseño del salón comunal, se utilizaron normas aceptadas y utilizadas en el medio nacional. Al final, se presentan, también, los planos y presupuestos de cada uno de los proyectos.

## 1. MONOGRAFÍA DE LA COOPERATIVA SALVADOR FAJARDO

#### 1.1. Ubicación.

El Municipio de La Libertad, tiene una extensión territorial de 7,047 kilómetros cuadrados y cuenta con un total de 67,252 habitantes según datos del Censo Nacional del 2002. La distancia que existe entre el Municipio de La Libertad y la Ciudad de Guatemala es de 532 kilómetros. Su ubicación es latitud 16°47'15" y longitud 90°07'00", con una altura de 190 metros sobre el nivel del mar (MSNM). En este municipio se localiza la Cooperativa Salvador Fajardo.

La Cooperativa Salvador Fajardo cuenta con una extensión territorial de aproximadamente 74 caballerías, está ubicada a inmediaciones de la carretera que conduce del municipio de Flores hacia el municipio de La Libertad, se encuentra a aproximadamente 187 metros sobre el nivel del mar (MSNM) y las coordenadas geodésicas son: latitud 16°50'37" y longitud 90º03'45".

### 1.2. Localización.

El Municipio de La Libertad se localiza al Oeste del departamento de Petén y al Norte de Guatemala, se encuentra localizado a una distancia de 32 kilómetros de la Cabecera Departamental, colinda al Norte con el municipio de San Andrés y El Estado de Tabasco, México. Al Sur con el municipio de Sayaxché y el Estado de Chiapas, México. Al Este con el municipio de San Benito, San Francisco y San Andrés y al Oeste con el Estado de Chiapas, México. La Cooperativa Salvador Fajardo está localizada a inmediaciones de la ruta que conduce de La Libertad hacia la Cabecera Departamental y está a una distancia de 8 kilómetros del municipio de La Libertad y a 24 kilómetros de la

Cabecera Departamental. Al Norte colinda con la finca del señor Manuel Monteagudo y con la carretera que comunica al municipio de San Francisco, al Este con las parcelas de los señores Tomás Pérez, Gilberto Díaz, Miguel Román y con el Municipio de San Francisco, al Sur con la Finca Blanquita y la Finca Los Ulises, al Oeste con las Fincas de los señores Regalado, Ramírez Cazo y con el ejido del municipio de La Libertad, Petén.

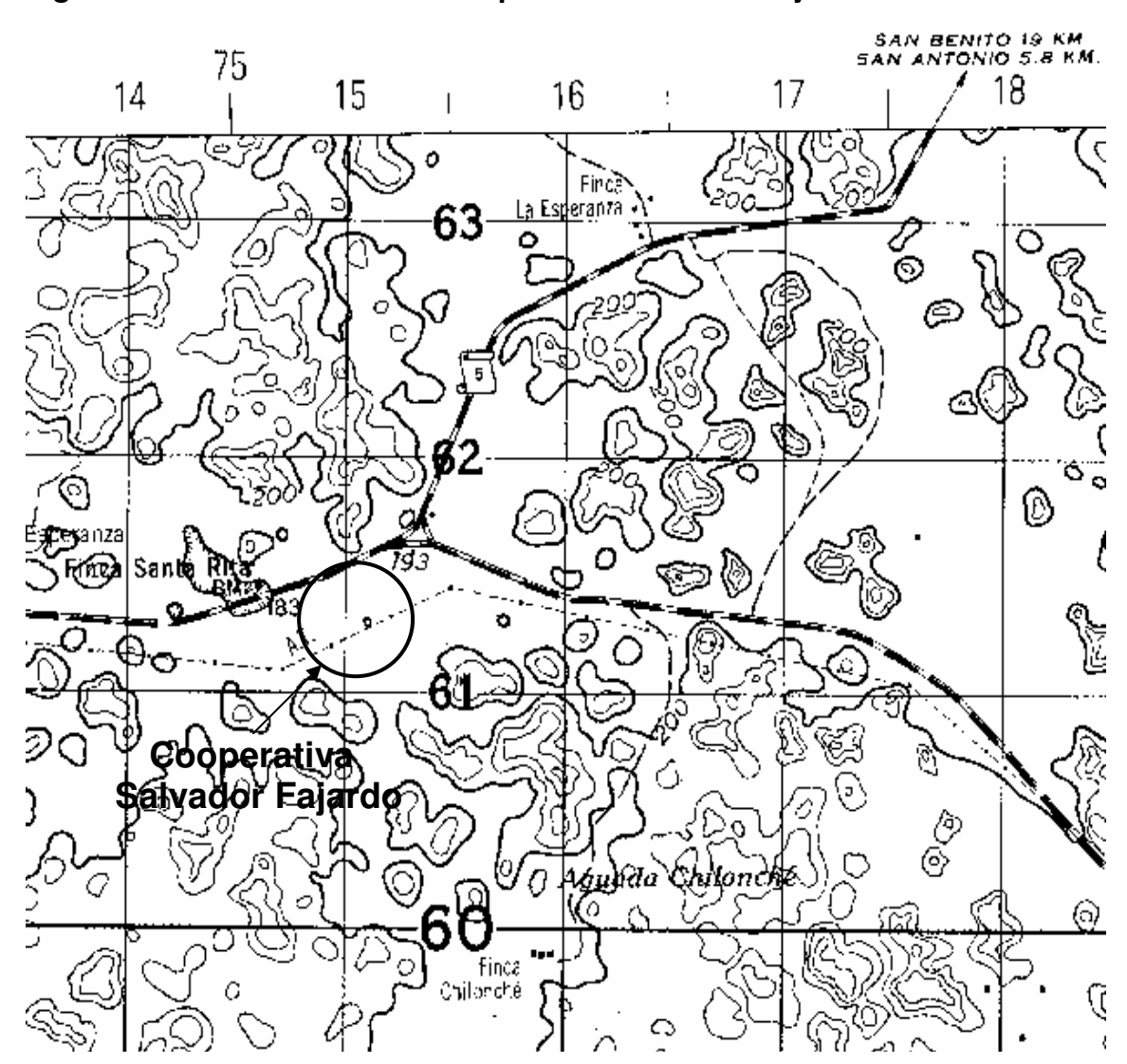

Figura 1. Ubicación de la Cooperativa Salvador Fajardo.

### 1.3. Vías de acceso.

Las Cooperativa Salvador Fajardo cuenta con dos vías de acceso vehicular que son transitables en cualquier época del año. Desde la cabecera departamental hacia la comunidad se puede llegar a través de la carretera asfaltada RD-13 a la altura del kilómetro 590.8, pasando por el municipio de San Francisco, también, se puede llegar por medio de la carretera balastada proveniente del municipio de Flores, Petén.

### Tabla I. Distancia entre poblaciones.

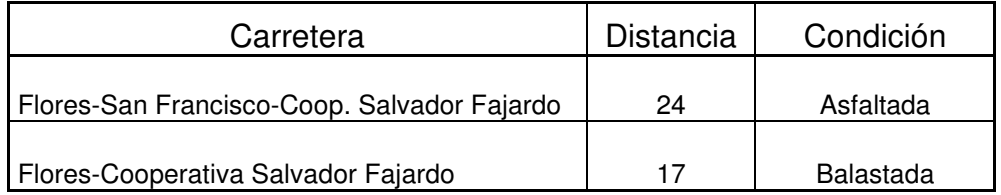

### 1.4. Aspectos climáticos.

El clima de la Cooperativa Salvador Fajardo es del tipo tropical cálido y húmedo, típico de tierras bajas en estas latitudes. Se caracteriza como tropical variable-húmedo con época larga de lluvia y con época seca desarrollada, pero de duración variable entre diciembre y mayo, el inicio puede tardar hasta enero o febrero, dependiendo de la ubicación en el departamento. Según la clasificación de Thornthwaite se encuentran los climas Br A'a', Br B'b en la mayoría del territorio. La estación hidrometeorológica más cercana a la comunidad es la estación El Porvenir, ubicada en el municipio de La Libertad, cuyos registros de temperatura, precipitación, humedad relativa y evaporación son los que a continuación se muestran.

### 1.4.1. Temperatura.

La temperatura media es de 25.4°C con una máxima de 31.5°C durante la época seca de marzo a mayo y la mínima es de 19.7 °C durante los meses de diciembre a enero.

### 1.4.2. Precipitación pluvial.

La Cooperativa Salvador Fajardo se considera de poca lluvia con un promedio anual de precipitación aproximado de 1,138 mm, distribuidos en los meses de junio a diciembre.

### 1.4.3. Humedad relativa.

Por su ubicación geográfica y la vegetación existente, la humedad relativa media que se registra es de 81.5% con el valor máximo de 89% durante el mes de diciembre y mínimo de 38% en el mes de mayo.

#### 1.4.4. Evaporación.

La evaporación media anual es de 104.55 mm alcanzando la máxima evaporación de 153.5 mm en el mes de mayo y una mínima de 58.8 mm en el mes de diciembre.

### 1.5. Topografía predominante.

El terreno sobre el cual se encuentra localizada la Cooperativa Salvador Fajardo es básicamente plano con diferencias de nivel no mayores a los 7 metros entre las casas bajas y las altas.

#### 1.6. Tipo de suelo.

La mayoría de los suelos existentes en el municipio de La Libertad, Petén pertenecen a la serie Quinil, según el mapa de suelos de Simóns, Táramo y Pinto, con características de profundos, bien drenados y de textura arcillosa, con estructura granular y moderado contenido de materia orgánica. En general, son suelos con altas facilidades de mecanización agrícola por su profundidad y topografía aunque es sabido que los suelos de El Petén son en su mayoría de aptitud forestal, lo cual es evidente por el sistema radicular de los árboles.

La problemática de los suelos en la Cooperativa Salvador Fajardo se enmarca en su alto contenido de arcillas y porcentajes altos de fijación de fósforo, lo cual reduce la disponibilidad y aprovechamiento de los nutrientes. Es importante mencionar que, debido al mal uso de los suelos, solo puede utilizarse por dos o tres años y después dejarlo en descanso o barbecho, durante cinco o seis años, para que recobre su fertilidad natural.

En la Cooperativa Salvador Fajardo el suelo es, principalmente, utilizado para actividades de siembra y cultivo de maíz, frijol y otros cultivos, así como, también, para actividades de ganadería y en menor medida se desarrollan actividades de reforestación.

#### 1.7. Aspecto económico.

En la Cooperativa Salvador Fajardo, la principal fuente de ingresos económicos es producida por la agricultura, principal actividad entre los pobladores de la comunidad ya que las personas se dedican al cultivo de maíz, frijól y otros, en menor medida, también, se dedican a la extracción de pimienta y crianza de ganado bovino.

A través de las organizaciones no gubernamentales en la región, la Cooperativa Salvador Fajardo cuenta con proyectos de manejo forestal, en el cual siembran especies, tales como: conacaste, cedro, cericote, melina, entre otras. También, por medio de ayuda no gubernamental cuentan con proyectos ganaderos, el cual consiste en la compra, crianza y venta de ganado hacia otras regiones y dentro del departamento.

Por su parte, las mujeres de la comunidad se encargan de la siembra y cultivo de hortalizas y de algunos tubérculos que les permiten complementar la alimentación de sus familias y, así, contribuir con el costo económico en sus hogares.

### 1.8. Tipo de vivienda.

En la Cooperativa Salvador Fajardo existen 65 familias, según información recabada, la mayoría de viviendas en la comunidad son construidas con madera, techo de lámina galvanizada y piso de tierra, aunque a través de financiamientos para proyectos de vivienda existe un buen numero de casas construidas con block, techo de lámina galvanizada y piso de cemento.

En la comunidad, la mayoría de familias cocinan de la manera tradicional de la región, utilizando como combustible la leña que se adquiere en áreas cercanas.

### 1.9. Población.

Según los datos del XI Censo Nacional de Población realizados por el Instituto Nacional de Estadística (INE), la cantidad total de habitantes del municipio de La Libertad es de 67,252.

Para fines del presente trabajo y con datos recabados en la Cooperativa Salvador Fajardo, se pudo determinar que la comunidad se compone de 76 viviendas para un número de 65 familias que hacen un total aproximado de 315 habitantes, con una densidad de 4.85 personas/familia y 4.15 personas/casa.

### 1.10. Idioma.

Entre los habitantes de la Cooperativa Salvador Fajardo el 60% son ladinos y 40% de origen indígena, sin embargo, el idioma que utilizan la mayoría de los habitantes es el Castellano siendo un reducido grupo los que hablan el Q'eqchi.

### 1.11. Autoridades.

La Cooperativa Salvador Fajardo tiene una organización social bien estructurada, la cual está conformada de la siguiente forma.

Asamblea General: es la máxima autoridad de la cooperativa y se integra con los asociados activos. Se reúne ordinariamente 4 veces al año y extraordinariamente cuando la Junta Directiva lo considera necesario o bien a solicitud de por lo menos el 20% de los asociados activos.

Junta Directiva: es el órgano ejecutivo y administrativo de la asociación el cual es electo cada 2 años, esta Junta se reúne ordinariamente una vez al mes y se integra con los siguientes cargos: Presidente, Vicepresidente, Secretario, Tesorero, Vocal I, Vocal II y Vocal III.

Además de estos dos órganos, existen, también, formados varios comités y comisiones que ayudan a mantener una buena organización en la

comunidad, los cuales son: comités: comité de mujeres, comité de jóvenes, comité de prevención de desastres, las comisiones son: comisión de vigilancia, comisión de formación, comisión de proyectos, comisión de administración y comercialización, comisión de salud, comisión de educación, comisión de agua, entre otras.

### 1.12. Servicios básicos e infraestructura.

#### 1.12.1. Sistema de letrinización y drenaje.

La comunidad carece, totalmente, de un sistema de drenaje para las aguas residuales. Sin embargo, el 100% de las viviendas que son habitadas cuentan con letrinas del tipo tradicional, es decir, pozo ciego con plancha y taza de cemento.

#### 1.12.2. Energía eléctrica.

Con relación al sistema de energía eléctrica, todas las viviendas cuentan con energía eléctrica y un adecuado sistema de alumbrado público suministrado por la empresa Deorsa que beneficia a todos los habitantes de la comunidad.

### 1.12.3. Servicio de salud.

Respecto a la atención de la salud, a nivel comunal, existe un puesto de salud dentro de la comunidad, el cual es atendido por enfermeros y promotores de salud, además, periódicamente, se realizan consultas por parte de un médico del Ministerio de Salud.

### 1.12.3.1. Principales enfermedades.

Las enfermedades más comunes que se manifiestan en los habitantes de la comunidad son: paludismo, gripe, problemas en las vías respiratorias, diarrea y en general trastornos gastrointestinales. De lo anterior, se puede deducir que la mayoría de visitas al puesto de salud son a causa de la falta de un sistema adecuado de agua potable y un sistema de drenajes.

#### 1.12.3.2. Mortalidad.

Los habitantes de la comunidad aducen que las personas adultas fallecen comúnmente por enfermedades, tales como: infecciones, hepatitis, paludismo y a causa de vejez. Con relación a los niños, generalmente, fallecen por enfermedades, tales como: diarrea, hepatitis, pulmonía y enfermedades infecciosas.

• Principales causas de mortalidad. Hepatitis 25% Paludismo 15% Pulmonía a a 8% Enfermedades gastrointestinales 20% Infecciones 20% Otras causas 12%

#### 1.12.4. Abastecimiento de agua potable.

En la Cooperativa Salvador Fajardo existen 65 familias, las cuales cuentan con un sistema de abastecimiento de agua potable, el cual no es suficiente para satisfacer la demanda de la población debido a que solamente se cuenta con algunos llenacantaros. Además, no existe un sistema de desinfección para el agua que los abastece, a raíz de esto es que las principales enfermedades de los habitantes de la comunidad son por la falta de un sistema adecuado de abastecimiento de agua que sea potable y, también, la falta de drenajes.
# 2. DISEÑO DEL SISTEMA DE ABASTECIMIENTO DE AGUA POTABLE

#### 2.1. Descripción general del sistema.

El proyecto constará en la captación de agua por medio de un pozo en existencia capaz de proporcionar un caudal de 60 galones por minuto, ver anexo C, figura 14. El agua será extraída por medio de una bomba la cual impulsará el agua hacia el tanque de distribución elaborado con paredes de concreto ciclópeo protegido con una loza de concreto reforzado. Tanto para la línea de conducción como para la de distribución se utilizará tubería PVC.

#### 2.2. Levantamiento topográfico.

El levantamiento topográfico sirve para definir la ubicación de la fuente de agua, la línea de conducción, la red de distribución y, en general, todos aquellos elementos que conforman el sistema de abastecimiento de agua potable.

Se realizó el levantamiento topográfico desde el pozo hasta el tanque de distribución (línea de conducción); luego, desde el tanque de distribución a los diferentes lugares donde pasará la red de distribución.

A través del levantamiento topográfico de altimetría, se obtienen los datos para identificar diferentes niveles del terreno; para el levantamiento topográfico de planimetría, se obtiene la dirección a seguir para la construcción del sistema.

11

### 2.3. Período de diseño.

Según las normas del Infom-Unepar, los sistemas de abastecimiento de agua potable se deben diseñar para un período de 20 años, por lo cual se optó la utilización de este período de diseño para nuestro proyecto; además, se estima un período adicional de 1 año para realizar las diferentes gestiones y búsqueda de financiamiento y 1 año para la ejecución del proyecto, dando, así, un período total de diseño de 22 años.

### 2.4. Población futura.

Para obtener la información del crecimiento de la población, se pueden usar distintos métodos; cada uno de los cuales tiene ciertas variaciones al considerar algunos aspectos del lugar; estas variaciones son tolerables ya que el principio de cualquier pronóstico de población es la proyección que se hace con base en datos estadísticos de censos de población realizados en el pasado.

Entre los métodos que se basan en pronósticos se tienen:

- pronósticos que se basan en tendencias de distribución geográfica de la población;
- pronósticos que se basan en la similitud de crecimiento en la población de un área y de otra con características parecidas;
- pronósticos de migración neta y de incremento natural.

Entre los métodos puramente matemáticos más utilizados para el cálculo de la población futura se tienen:

Método geométrico: la fórmula que se emplea para el cálculo es:

$$
Pf = Pa (1+r)^n
$$

Donde:

Pf = Población futura

Pa = Población actual

 $r =$  Tasa de crecimiento poblacional

n = Período de diseño

Método aritmético: la fórmula es:

$$
Pf = Po + \left(\frac{Po - P1}{t1}\right)(t)
$$

Donde:

Pf = Población futura

- Po = Población del último censo
- P1 = Población del penúltimo censo
- $t =$  Tiempo entre el último censo y el año correspondiente al final del período de diseño
- t1 = Tiempo transcurrido del último censo al anterior

Método exponencial: la fórmula general es:

$$
Pf = e^{(a+bx)}
$$

Donde:

Pf = Población futura

a = Regresión lineal en a

b = Regresión lineal en b

a y b se obtienen del método de mínimos cuadrados y se obtiene de las siguientes fórmulas.

$$
a = \frac{(\sum \ln Y) - (\sum X^2) - (\sum X) - (\sum X \ln Y)}{N(\sum X^2) - (\sum X)^2}
$$

$$
b = \frac{N(\sum \ln Y) - (\sum X)(\sum X \ln Y)}{N(\sum X^2) - (\sum X)^2}
$$

Donde:

 $X =$  Año del censo

Y = Población del censo realizado en el año X

N = Número de censos realizados.

Debido a la recién formación de la Cooperativa Salvador Fajardo, no se cuenta con la información necesaria para aplicar el método exponencial. Por lo tanto, se analizará el crecimiento de la población para los dos métodos restantes.

La tasa de crecimiento poblacional de la comunidad es de 3%, la población actual de la comunidad es de 315 habitantes.

#### Método geométrico:

Pf =  $315 (1+0.03)^{22}$ 

 $Pf = 604$  habitantes

### Método aritmético:

Año 2002 = 280 habitantes

Año 2005 = 315 habitantes

$$
Pf = 315 + \left(\frac{315 - 280}{3}\right)(22)
$$

Pf = 572 habitantes

 Como se puede observar en los resultados, la confiabilidad de cada método para el pronóstico de la población es relativa, independientemente del método que se emplee, porque hay muchos factores de carácter político, económico y social que, en la mayoría de las veces, son imprevisibles.

Para el diseño, se utilizará el resultado del Método geométrico, cuya proyección de la población es de 604 habitantes y es mayor que la del método aritmético cuyo valor proyectado es de 572 habitantes.

### 2.5. Especificaciones de diseño.

### 2.5.1. Dotación de agua.

Es necesario para determinar la dotación en litros/habitante/día, tomar en cuenta algunos parámetros que satisfacen las necesidades de los usuarios. Según los criterios de la unidad ejecutora de proyectos para acueductos rurales UNEPAR y la OMS (Organización Mundial de la Salud) se tiene:

- clima;
- capacidad de la fuente;
- nivel de vida y características de la población;
- tipo de sistema de abastecimiento;
- condiciones socioeconómicas de la población;
- alfabetismo;
- recursos hidrológicos

Además del consumo humano, existen otros usos del vital líquido que aumentan el consumo de agua potable, siempre es recomendable considerarlos. Los usos adicionales más comunes son:

- aseo personal;
- lavado de ropa;
- limpieza de la casa;
- bebida para animales;
- otros

Según las normas del Infom-Unepar, la dotación para una zona rural con clima cálido es de 90 a 120 litros/habitante/día, en conexiones domiciliarias. Se determinó que el diseño tendrá una dotación de 100 litros/habitante/día.

### 2.5.2. Factores de consumo.

Son factores que indican la variación en el consumo del agua en la población, basándose en hora y día máximo.

El factor de día máximo (FDM) indica la variación del consumo diario, respecto del consumo medio diario, éste se utiliza en el diseño de la línea de conducción. Según normas del Infom-Unepar, a falta de registro en el consumo de día máximo, será el producto de multiplicar el caudal de día máximo por el factor de día máximo, tomando como parámetros los siguientes valores:

Poblaciones mayores de 1000 habitantes FDM = 1.2 Poblaciones menores de 1000 habitantes FDM = 1.2 a1.5

El factor de hora máximo (FHM) indica la variación en el consumo de agua que ocurren en algunas horas del día, entonces, es el número de veces que se incrementa el caudal medio diario para satisfacer la demanda, se utiliza en el diseño de redes de distribución. Según normas del Infom-Unepar el factor de hora máximo para una zona rural es de 1.5 a 2.

#### 2.5.3. Tanque de distribución.

Debido a que el consumo de agua de la población no es constante sino que, por el contrario, varía según la hora del día y, dado que el suministro es un caudal, teóricamente, constante (caudal máximo diario), es necesaria la construcción de un tanque regulador que amortigüe las demandas horarias.

La función básica del tanque de distribución es almacenar agua en los períodos, en los cuales la demanda es menor que el suministro, de tal forma que en los períodos en los que la demanda sea mayor que el suministro se complete el déficit con el agua almacenada inicialmente.

En general, se puede establecer que las dimensiones de un tanque regulador se determinan para cumplir las siguientes funciones.

- Compensar las variaciones en el consumo de agua durante el día.
- Tener una reserva de agua para atender los casos de incendios.
- Disponer de un volumen adicional para casos de emergencia, accidentes, reparaciones o cortes de energía eléctrica, cuando se trata de sistemas por bombeo.
- Dar una presión adecuada a la red de distribución en la población.

Los tanques pueden ser construidos sobre el terreno, superficial, semienterrado o enterrado, si se dispone de un desnivel topográfico adecuado que permita el funcionamiento de la red de distribución bajo normas adecuadas de presión.

#### 2.5.4. Volumen de almacenamiento.

Según las características de la comunidad y el número de habitantes con los que cuenta, se determinó que para cubrir la demanda de agua en las horas de mayor consumo, se diseñará un tanque con un volumen de almacenamiento igual al 40% del caudal medio diario, tal y como lo recomiendan las normas del Infom-Unepar para proyectos de agua potable cuya conducción es por bombeo.

### 2.6. Parámetros de diseño.

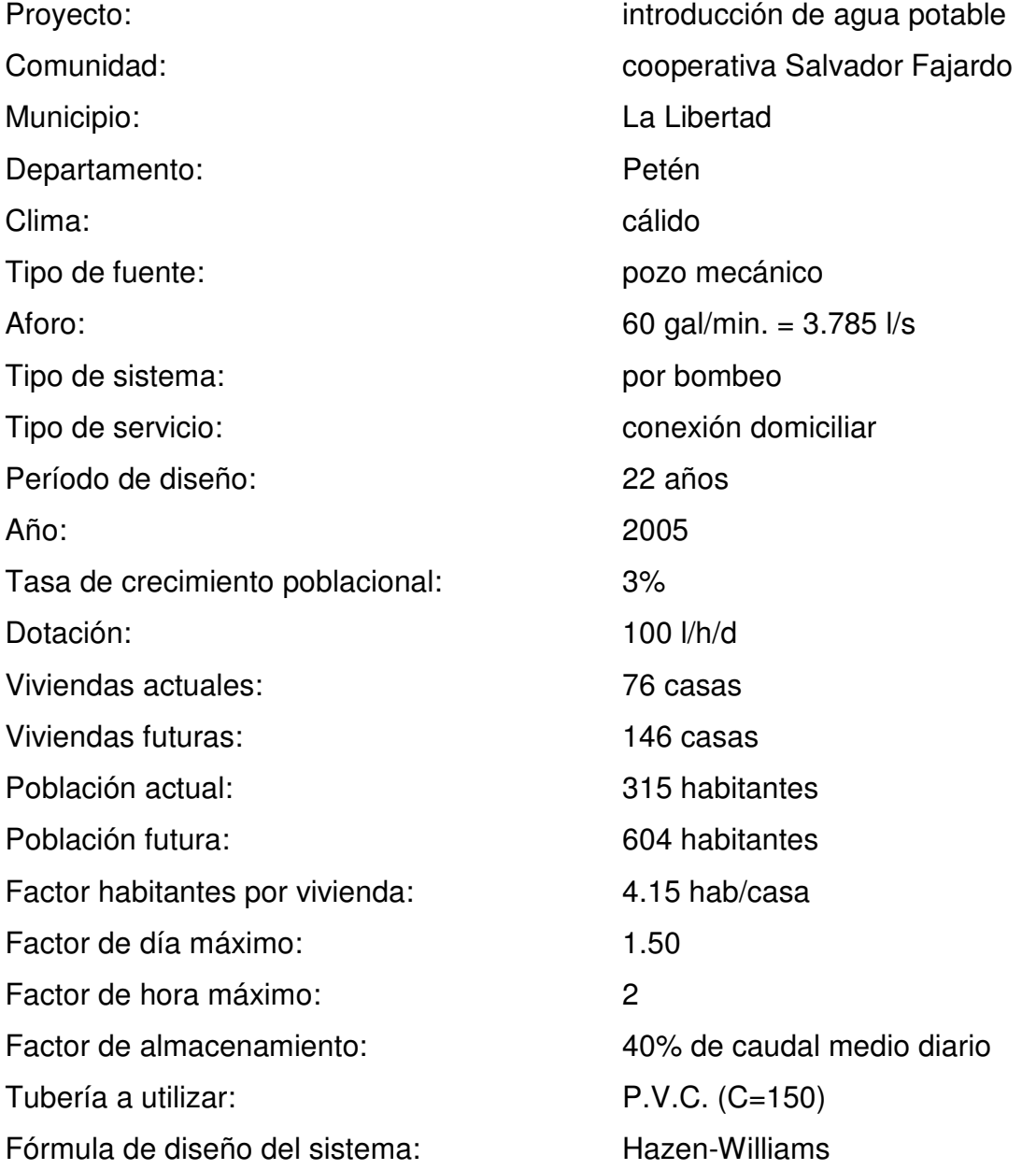

### 2.6.1. Caudal medio o consumo medio diario (Qm).

Es el consumo durante veinticuatro horas obtenido como promedio de los consumos diarios en el período de un año. Se calcula de la siguiente manera:

$$
Qm = \frac{(Dot)(Pf)}{86400} \qquad (I/s)
$$

Donde:

Dot = Dotación Pf = Población futura

El sistema propuesto abastecerá a un número de población de 604 habitantes dentro de 22 años con una dotación de 100 l/h/d.

$$
Qm = \frac{(100)(604)}{86400} = 0.699 \text{ l/s}
$$

### 2.6.2. Caudal de conducción o caudal de día máximo (Qc).

Es el consumo durante veinticuatro horas observado durante un período de un año. El caudal de conducción se calcula con la siguiente fórmula:

$$
Qc = (Qm)(FDM)
$$

El factor de día máximo a utilizar es de 1.5. Se calcula de la siguiente forma:

 $Qc = (0.699)(1.5) = 1.048$  I/s

#### 2.6.3. Caudal de distribución o caudal de hora máximo (Qhm).

Es conocido, también, como caudal de distribución, es la hora de máximo consumo del día, el valor calculado se usará para diseñar la red de distribución. Para determinar este caudal se debe multiplicar el caudal medio por el factor de hora máximo (FHM). La fórmula para calcular este caudal es:

$$
Qhm = (Qm)(FHM)
$$

El factor de hora máximo a utilizar es de 2. Se calcula de la siguiente forma:

 $Qhm = (0.699)(2) = 1.398$  l/s

#### 2.6.4. Caudal de bombeo (Qb).

Cuando el sistema exige ser diseñado por bombeo, se requiere considerar un caudal de bombeo suficiente para abastecer el consumo máximo diario en un determinado período de bombeo.

Para determinar el caudal de bombeo es importante definir antes el período de bombeo, el cual se determina en función del caudal que proporcionará la fuente. Dicho período afecta directamente el diámetro de la tubería de descarga, la potencia de la bomba y las dimensiones del tanque de alimentación. Se recomienda que el período de bombeo sea de 8 a 12 horas.

Es importante aclarar que el equipo de bombeo es el que se diseña para un período de 5 a 10 años, más no el resto de los componentes del sistema; por

lo que la tubería de descarga debe diseñarse de tal manea que sea suficiente para abastecer a la población futura.

Este caudal será bombeado a través de toda la línea de conducción hasta el tanque de distribución. Se calcula mediante la siguiente expresión:

$$
Qb = \frac{(Qc)(24)}{hb}
$$

Con 8 horas de bombeo. La expresión queda de la siguiente forma:

$$
Qb = \frac{(1.048)(24)}{8} = 3.144 \text{ l/s}
$$

### 2.7. Diseño de la línea de bombeo.

#### 2.7.1. Tubería de succión.

Se llama así a la tubería que va conectada directamente a la entrada de la bomba, uniendo a la misma con el volumen de agua a elevarse.

Para minimizar la resistencia al paso del agua y evitar entradas de aire en esta tubería, se recomienda tomar en cuenta en el diseño e instalación los siguientes aspectos:

- a) se debe tender con una pendiente de elevación continua hacia la bomba, sin puntos altos, par evitar la formación de burbujas de aire;
- b) debe ser tan corta y tan directa como sea posible;
- c) su diámetro debe ser igual o mayor al diámetro de la tubería de descarga. Si se requiere una línea de succión larga, el diámetro de la tubería debe aumentarse par reducir la resistencia al paso del agua;
- d) los reductores a utilizarse deben ser excéntricos, con el lado recto hacia arriba par evitar también la formación de burbujas de aire;
- e) los codos instalados en la misma generalmente se prefieren de radio largo porque ofrecen menos fricción y proveen una distribución más uniforme del flujo que de los codos normales.

### 2.7.2. Tubería de descarga.

La tubería de descarga es la que se coloca, inmediatamente, después de la bomba, generalmente, en abastecimiento de agua potable en el área rural. Esta tubería descarga líquido a un tanque de almacenamiento, aunque se podría conectar directamente a la tubería de distribución.

Para minimizar la resistencia al paso del agua y eliminar formaciones de aire, es conveniente considerar en el diseño e instalación de la tubería de descarga las siguientes reglas:

- a) esta tubería debe colocarse en la ruta más directa posible, desde la bomba hasta el punto de descarga, lo que aminora la resistencia al paso del agua;
- b) cuando se usen vueltas o dobleces, su tipo deben ser de radio grande; lo que mantendrá al mínimo la resistencia al paso del agua;
- c) el número de cambios de dirección, válvulas y accesorios deben ser mínimos, los necesarios en esta tubería, sin embargo, en lugares bajos deben instalarse válvulas de limpieza y, si es requerido, en los picos de la línea deberán colocarse válvulas de aire;
- d) cuando se contemple la conexión de más de una bomba a una misma tubería de descarga, se recomienda el uso de accesorios que conduzcan el fluido por la ruta más directa; usando por ejemplo: yee o codos de mínimo ángulo.

Luego de haberse determinado el caudal de bombeo, se puede diseñar la tubería de descarga con la siguiente fórmula:

$$
De = (1.8675)(\sqrt{Qb})
$$

De =  $(1.8675)(\sqrt{3.144}) = 3.31$  pulgadas

Donde:

De = Diámetro económico en pulgadas

Como este diámetro no existe comercialmente, entonces se procede a verificar la velocidad y la pérdida de carga con los diámetros comerciales inmediato inferior e inmediato superior.

$$
V=\frac{(1.974)(Qb)}{De^2}
$$

Donde:

V = Velocidad de flujo de la tubería

$$
V(3") = \frac{(1.974)(3.144)}{3^2} = 0.689 \text{ m/s}
$$

$$
V(4") = \frac{(1.974)(3.144)}{4^2} = 0.388 \text{ m/s}
$$

Verificación de pérdidas de carga con la ecuación de Hazen-Williams

$$
Hf = \frac{(1743.811141)(L)(Qb^{1.85})}{(D^{4.87})(C^{1.85})}
$$

Donde:

Hf = Perdida de carga (metros)

L = Longitud de la tubería (metros)

 $Qb =$  Caudal de bombeo (I/s)

D = diámetro interno de la tubería (pulgadas)

C = Coeficiente de rugosidad de la tubería, para PVC C=150

De nuestro proyecto se tienen los siguientes datos:

 $L = 1405.96$  metros  $Qb = 3.144$   $\frac{1}{s}$  $C = 150$ Para diámetro de 3" Hf = 5.876 metros.

Para el proyecto en estudio se utilizó tubería de 3 pulgadas de diámetro debido a que las pérdidas no presentan mucha diferencia y nos proporciona la mejor velocidad en la línea de conducción, ver anexo B.

2.8. Diseño del tanque de distribución.

### 2.8.1. Dimensiones del tanque.

Para el cálculo del volumen del tanque de distribución se emplea la siguiente fórmula:

Vol. Tanque = 
$$
(FV)
$$
 $\left( \frac{(Pf)(Dotación)(FDM)}{1000} \right)$ 

Donde:

Vol. Tanque = Volumen del tanque  $(m^3)$ 

FV = Factor de volumen del tanque (40%)

Vol. Tanque = 
$$
(0.4)
$$
 $\left( \frac{(604)(100)(1.5)}{1000} \right)$  = 36.24 m<sup>3</sup>

Se tomará un volumen de:

Vol. Tanque =  $40 \text{ m}^3$ 

Las dimensiones del tanque de distribución de 40 m $^3$  será de:

Altura =  $2.50$  metros Ancho  $= 4.00$  metros Largo  $= 4.00$  metros

2.8.2. Losa de techo.

### Figura 2. Distribución de áreas tributarias.

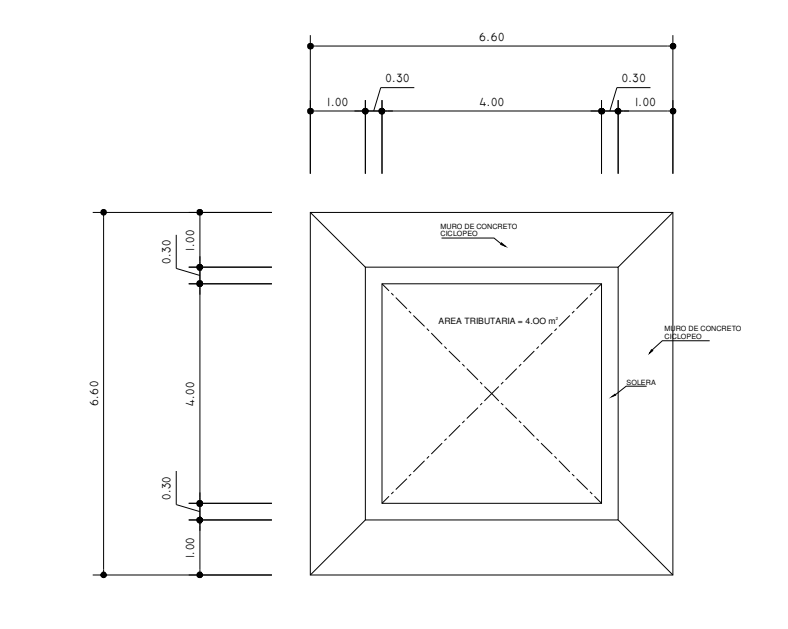

Espesor = 
$$
\frac{\text{perimetro}}{180} = \frac{(4)(2) + (4)(2)}{180} = 0.089 \text{ m}
$$

Se tomará un espesor de 10 centímetros ya que, según el código ACI, el mínimo recomendado es de 9 centímetros.

Funcionamiento de la losa:

m = 
$$
\frac{a}{b}
$$
 =  $\frac{4.00}{4.00}$  = 1 > 0.5; entonces la losa trabajará en dos sentidos

Integración de cargas:

Carga muerta CM = peso propio de losa + acabados  $CM = (2400 \text{ kg/m}^3)(0.1) + 90 \text{ kg/m}^2$  $CM = 330$  kg/m<sup>2</sup>

Carga viva  $CV = 100$  kg/m<sup>2</sup>, según el código ACI Carga muerta última CMu =  $(1.4)(CM) = (1.4)(330 kg/m<sup>2</sup>) = 462 kg/m<sup>2</sup>$ Carga viva última  $CVu = (1.7)(CV) = (1.7)(100 kg/m<sup>2</sup>) = 170 kg/m<sup>2</sup>$ 

Carga última total  $CUt = CMu + CVu$  $CUt = 462 kg/m<sup>2</sup> + 170 kg/m<sup>2</sup> = 632 kg/m<sup>2</sup>$  $CUt = (632 kg/m<sup>2</sup>)(1 m) = 632 kg/m$ 

### Figura 3. Diagrama de momentos de la losa superior.

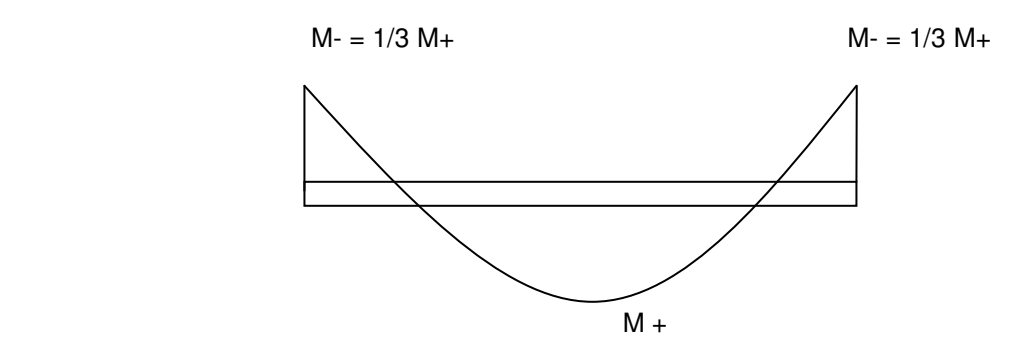

 $Ma+ = Mb+ = (Ca+)(CMu)(a^2) + (Ca+)(CVu)(a^2)$  $Ma - = Mb - = (1/3)(Ma +)$ 

Donde:

Ma+ = Momento positivo del lado "a" en kg-m

Ma- = Momento negativo del lado "a" en kg-m

 $Mb += Momento positive del lado "b" en kg-m$ 

Mb- = Momento negativo del lado "b" en kg-m

Ca+ = Coeficiente para el momento positivo "a" producido en la losa por la carga muerta última (adimensional).

CMu = Carga muerta última en Kg/m

CVu = Carga viva última en kg/m

 $\text{Ma+} = \text{Mb+} = (0.036)(462)(4^2) + (0.036)(170)(4^2)$  $Ma+ = Mb+ = 364 kg-m$  $Ma - = Mb - = (1/3)(364) = 121.33 kg-m$ 

Cálculo del refuerzo.

Para protección de la armadura contra la acción del clima y otros efectos se diseñará con un recubrimiento de 2.5 centímetros, para una franja de 1 metro.

Peralte:  $d = t$  – recubrimiento =  $10 - 2.5 = 7.5$  centímetros

Área de acero mínimo: Asmín = (40%)(Asmín. en viga) Asmín =  $(40\%) \frac{14.4}{2}$  (b)(d) Fy 14.1  $\overline{\phantom{a}}$ - $\backslash$  $\overline{\phantom{a}}$ l ſ Asmín =  $(0.4)$   $\frac{1}{20.4}$  (100)(7.5) 2810  $\frac{14.1}{22.1}$ - $\left(\frac{14.1}{20.15}\right)$ l  $\left(\frac{14.1}{20.6} \right) (100)(7.5) = 1.51 \text{ cm}^2$ 

Espaciamiento máximo:

 $Sm\acute{a}x = (3)(t) = (3)(10) = 30$  centímetros

Se calcula el espaciamiento, proponiendo varilla No. 3, grado 40

1.51 cm<sup>2</sup> -------------------------- 100 cm  $0.71 \text{ cm}^2$  ---------------------------- S

$$
S = \left(\frac{0.71}{1.51}\right)(100) = 45 \text{ cm} > \text{Sm\'ax; entonces se tomar\'a un espaciamiento de 30}
$$

centímetros.

Cálculo de la nueva área de acero mínimo con el espaciamiento máximo.

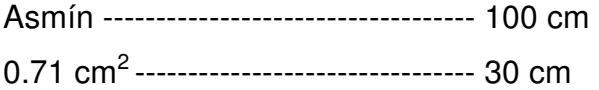

$$
A \text{smin} = \left(\frac{100}{30}\right) (0.71) = 2.37 \text{ cm}^2
$$

Cálculo del momento que resiste el área de acero mínimo.

Momento Asmín = 
$$
(\varphi)(A\text{smín})(Fy)\left(d - \frac{(A\text{smín})(Fy)}{(1.7)(f'c)(b)}\right)
$$
  
Momento Asmín =  $(0.9)(2.37)(2810)\left(7.5 - \frac{(2.37)(2810)}{(1.7)(210)(100)}\right)$ 

Momento Asmín = 438.35 kg-m

Como se puede observar, el momento que resiste el área de acero mínimo es mayor que los momentos que actúan en la losa, por lo tanto, se propone un armado con varillas No. 3 con un espaciamiento de 30 centímetros.

Las paredes del muro se diseñarán como muro de contención por gravedad.

Como las dimensiones del tanque son iguales, los cuatro muros tendrán las mismas cargas.

Muro A-B Carga total (Wt) =  $\frac{(4.80)(0.20)}{1.00}$  + (0.30)(0.20)(2400) = 4.00  $\frac{(4.00)(632)}{1.00}$  +  $(0.30)(0.20)(2400)$  = 776 kg/m  $\approx 0.80$  T/m

### 2.8.3. Diseño de los muros del tanque.

El diseño de los muros del tanque será de mampostería, específicamente con concreto ciclópeo y las dimensiones siguientes.

### Figura 4. Dimensiones de los muros del tanque.

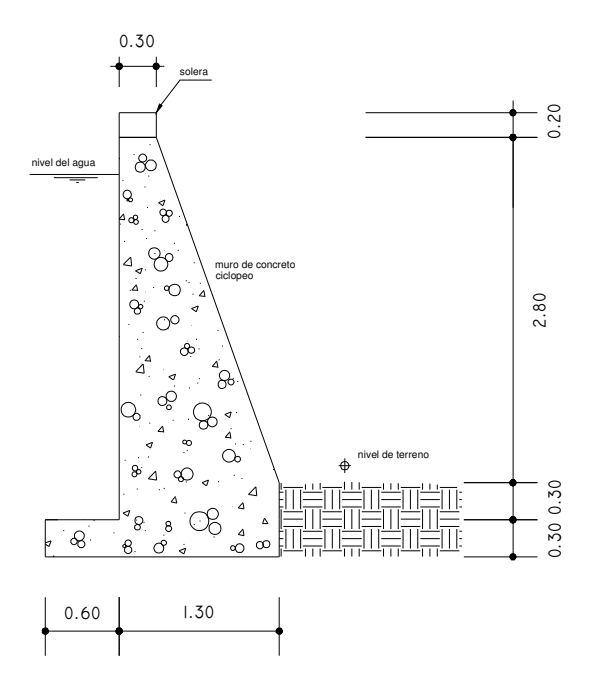

### Cálculo:

### Datos:

f'c = Resistencia a compresión del concreto = 210 kg/cm<sup>2</sup> Fy = Esfuerzo de fluencia del acero grado 40 = 2810 kg/cm<sup>2</sup> γc = Peso específico del concreto = 2.4 T/m $^3$ γs = Peso específico del suelo = 1.4 T/m $^3$  $Vs = Valor soporte del suelo = 15 T/m<sup>2</sup>$ γa = Peso específico del agua = 1 T/m $^3$  $\varnothing$  = Coeficiente de rozamiento = 30<sup>°</sup>

Los coeficientes activo y pasivo respectivamente serán:

$$
\text{Ka} = \frac{1 - \text{seno } \varphi}{1 + \text{seno } \varphi} = \frac{1 - \text{seno}(30)}{1 + \text{seno}(30)} = 1/3
$$
\n
$$
\text{Kp} = \frac{1 + \text{seno } \varphi}{1 - \text{seno } \varphi} = \frac{1 + \text{seno}(30)}{1 - \text{seno}(30)} = 3
$$

Las presiones horizontales a una profundidad "h" del muro son: presión de la tierra = (Kp) (γs) (h) = (3) (1.4) (0.6) = 2.52 T/m<sup>2</sup> presión del agua = (Ka) (γa) (H)= (1/3) (1) (2.50) = 0.83 T/m<sup>2</sup>

Las cargas totales de los diagramas de presión son:

presión total de la tierra= 2  $\frac{1}{2}$  (Presión de la tierra)(h)=(0.5)(2.52)(0.6) = 0.75 T/m<sup>2</sup> presión total del agua = 2  $\frac{1}{6}$  (Presión del agua)(H) = (0.5)(0.83)(2.50) = 1.03 T/m<sup>2</sup>

Los momentos al píe del muro serán:

momento por la tierra = (Presión total de la tierra)(h/3)=(0.75)(0.6/3) = 0.15 T/m<sup>2</sup> momento por el agua = (Presión total del agua)(H/3)=  $(1.03)(2.50/3) = 0.85$  T/m<sup>2</sup> Cálculo del momento que produce el peso propio del muro.

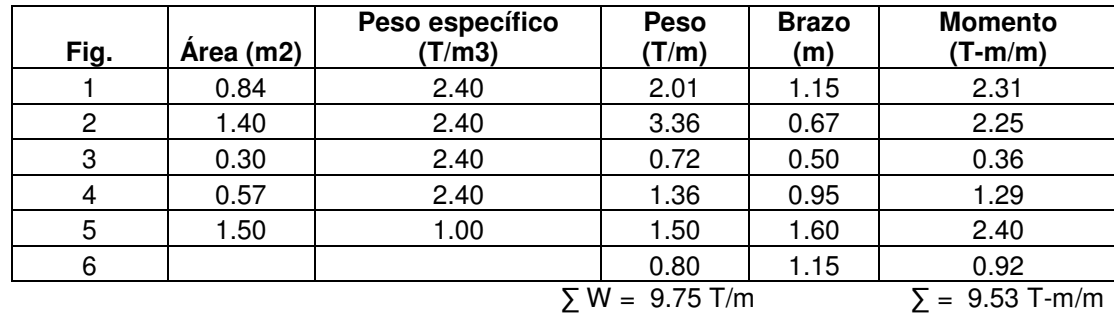

### Tabla II. Momentos que produce el peso del muro.

### Chequeo de estabilidad contra volteo.

$$
Fuerza\,\,volteo = \,\,\frac{\sum M_{\text{resistente}}}{\sum M_{\text{actuante}}} \,\,=\,\frac{M_{\text{tierra}}+M_{\text{total}}}{M_{\text{agua}}} \,\,=\,\frac{0.15+9.53}{0.85}\,\,= 11.38 > 1.5
$$

Como la fuerza de volteo es mayor que 1.5, entonces si chequea por volteo.

### Chequeo de estabilidad contra deslizamiento.

Fuerza por deslizamiento = 
$$
\frac{\sum F_{\text{resistente}}}{\sum F_{\text{actuante}}} = \frac{P_{\text{tierra}} + (\mu) (W)}{P_{\text{agua}}} = \frac{0.75 + 0.4(9.75)}{1.03}
$$
  
= 4.51 > 1.5

La fuerza de deslizamiento es mayor que 1.5, entonces si chequea por deslizamiento.

### Chequeo de presión máxima bajo la base del muro.

La distancia "X" a partir de la esquina inferior izquierda del muro ("a") donde actúan las cargas verticales será:

$$
X = \frac{\sum Ma}{\sum W} = \frac{M_{\text{tierra}} + M_{\text{peso}} + M_{\text{agus}}}{\sum W} = \frac{0.15 + 9.53 + 0.85}{9.75} = 0.90 \text{ metres}
$$

 $3X = (3)(0.90) = 2.70$  metros > L= 1.90 metros

Como 2.70 metros es mayor que la longitud de la base del muro (L=1.90 metros), no existen presiones negativas.

La excentricidad  $\varepsilon =$ 2  $\frac{L}{2}$  - X = 2  $\frac{1.90}{2}$  - 0.90 = 0.05 metros

Por tanto, las presiones en el terreno son:

$$
q = \frac{W}{L} \pm \frac{(W)(\varepsilon)}{\delta}
$$

Donde:

W = Peso en T/m L = Longitud de la base

 $\epsilon$  = Excentricidad

 $\delta$  = Módulo de sección por metro lineal =  $\frac{1}{6}$  (L<sup>2</sup>) 6 1

Sustituyendo los valores, se tiene:

$$
q = \frac{9.75}{1.90} \pm \frac{(9.75)(0.05)}{\frac{1}{6}(0.60)^2}
$$

 $\text{amáx} = 5.94 \text{ T/m}^2$  $qmin = 4.32$  T/m<sup>2</sup>

Como nos podemos dar cuenta, qmáx = 5.94  $T/m^2$ , no excede el valor soporte del suelo Vs=15 T/m<sup>2</sup>, por tanto si chequea la presión máxima bajo el suelo. El valor de qmín = 4.32  $T/m^2 > 0$ , lo que significa que no existen presiones negativas. El resultado final se presenta en el apéndice 1, figura 24.

### 2.9. Diseño de la red de distribución.

La red de distribución está constituida por todo el sistema de tuberías, desde el tanque de distribución hasta aquellas líneas de las cuales parten las conexiones domiciliares. El propósito fundamental de la red de distribución es el de proporcionar las cantidades adecuadas de agua a todos los usuarios, para satisfacer todas las necesidades en cualquier momento y a una presión razonable. Para la ejecución de la red de distribución se consideran las siguientes obras: caja de válvulas de paso para regular el caudal, cajas de válvulas de compuerta, instalación de tubería PVC.

Para una línea de distribución se deben tomar en cuenta los siguientes criterios:

- carga disponible o diferencia de altura entre el tanque de distribución y la última casa de la red de distribución;
	- 35
- capacidad para transportar el caudal hora máximo;
- tipo de tubería capaz de soportar las presiones hidrostáticas;
- considerar los diámetros económicos para la economía del proyecto.

El diseño de las líneas de distribución se realizó con la ayuda del programa CIVILCAD, el cual utiliza la fórmula de Hazen-Williams para realizar los cálculos. Los cálculos se presentan en el anexo B, tabla XI.

### 2.10. Presupuesto.

El presupuesto es un documento que debe incluirse en el diseño de todo proyecto de ingeniería ya que da a conocer al propietario, si el mismo es rentable, posible y conveniente en su ejecución. Los costos de cada elemento de la construcción se deducen de los planos y de las especificaciones y condiciones que se determinan en la memoria descriptiva de la obra. El presupuesto del proyecto de agua potable se describe en el anexo A, tabla IX.

# 3. CÁLCULO DE TARIFA

### 3.1. Sistemas de tarifa.

Para el correcto funcionamiento del sistema de agua potable y asegurar el cumplimiento de la vida útil del proyecto, se debe de establecer una cuota mensual por el servicio de agua potable que se presta. Para establecer la tarifa más adecuada, existen diversos puntos de vista, entre estos están las tarifas según las variaciones en los precios establecidos. Según este criterio las tarifas se pueden clasificar de la siguiente manera.

### 3.1.1. Sistema uniforme.

Este sistema se refiere a cuando se establece un solo precio unitario, cualesquiera que sea la clase de consumo o el volumen del mismo. En el sistema uniforme, el volumen de agua consumida se cobrará mensualmente por cuota general a la población, debido a que no se instalarán medidores de volumen de consumo y el cobro mensual se calcula dividiendo el total del gasto en el total de servicios.

### 3.1.2. Sistema diferencial.

Se dice que se aplica este sistema cuando la tarifa incluye precios unitarios variables para las diferentes clases de servicio. La diferenciación se efectúa tomando en cuenta diversos aspectos, por ejemplo:

• según las clases de consumo;

- de acuerdo con el volumen de agua consumida;
- según el avalúo catastral de la propiedad;
- de acuerdo con zonas de presión o bombeo.

Las tarifas diferenciales pueden ser directas, si los precios unitarios aumentan conforme aumenta el consumo o inversas, si los precios unitarios disminuyen cuando el consumo aumenta. El propósito principal de las tarifas diferenciales directas es de índole social, para favorecer a los pequeños consumidores. Las tarifas diferenciales inversas toman en cuenta que para grandes servicios el costo es menor que para pequeños consumidores.

Existen, también, sistemas diferenciales combinados, en los cuales, para algunos consumos la tarifa, suele ser creciente; para otros, generalmente los grandes consumidores, la tarifa es decreciente.

#### 3.2. Gastos de administración.

Esta función correrá a cargo del comité de agua, el cual será el encargado de la contratación de un fontanero quien será el que trabaje para conseguir la correcta operación del sistema. El comité, también, será el encargado de la recolección de la tarifa en forma mensual por medio de un tesorero, éste tendrá derecho de percibir una comisión correspondiente al 10% de lo recaudado.

El comité de agua, también, deberá cubrir gastos de visitas periódicas por los miembros del comité o de alguna persona que tenga que realizar trámites relacionados con el sistema, así como gastos de sello, papelería y otros, se supone que estos gastos serán del orden del 5% de lo recaudado durante cada mes. Por lo tanto, los gastos de administración, según la

38

metodología de tarifas del Infom-Unepar, se cubrirán aplicando la siguiente fórmula:

G.A. = 
$$
(15\%)
$$
 (Total de ingressos)

Donde:

G.A. = Gastos de administración

#### 3.3. Gastos de operación.

Para la correcta operación de un sistema de agua potable se hace necesaria la contratación de un fontanero que realice estas funciones. A este fontanero se le atribuirá la función de velar por una adecuada operación del sistema; se estima un día a la semana, 52 días al año, para mantenimiento preventivo y correctivo con un salario de Q 75.00, por día contratado, por servicios personales, por lo que no se aplican prestaciones laborales, el salario anual es de Q 3,900.00.

#### 3.4. Gastos de mantenimiento.

El mantenimiento, como es lógico suponer, y, como se mencionó anteriormente, es previsible, únicamente, el mantenimiento preventivo, pero es muy difícil estimar el mantenimiento correctivo. El mantenimiento incluye la compra de herramienta y equipo necesario para realizar reparaciones al sistema.

Según la metodología del Infom-Unepar, para determinar el costo de obtención de mantenimiento debemos considerar el período de vida útil del sistema ya que se ha estimado que, mensualmente, se requerirá un monto equivalente al 0.75% del costo total del proyecto.

$$
G.M. = \frac{(0.0075)(CT)}{12}
$$

Donde:

G.M. = Gastos por mantenimiento mensual

 $CT = Costo total del proyecto.$ 

### 3.5. Gastos de tratamiento.

Como tratamiento se entenderá en este caso a la desinfección que se aplica al agua en el tanque de distribución ya que los tratamientos adicionales serán contemplados en el costo total del proyecto.

La desinfección más frecuente en los acueductos rurales es la realizada con hipoclorito de calcio. La presentación del hipoclorito de calcio en el mercado es más común en forma de polvo con una determinada concentración, por lo que los gastos ocasionados por el tratamiento, estarán en función del caudal de entrada al tanque, de la concentración que presente el hipoclorito de calcio y de su costo.

Continuando con los criterios para el cálculo de tarifas del Infom-Unepar, el cálculo del costo del hipoclorito de calcio es de la siguiente manera:

$$
G.T. = \frac{(Qc)(Rac)(C_{HC})(86,400)(30)}{(45,400)(Cc)}
$$

Donde:

G.T. = Gastos por tratamiento mensual

Qc = Caudal de conducción ó día máximo

 $C_{HC}$  = Costo de hipoclorito por gramo

Rac = Relación agua cloro en un parte por millar

Cc = Concentración de cloro al 65%

#### 3.6. Gastos de energía eléctrica.

El costo del consumo de energía mensual depende del tipo de energía que se utilizará, para nuestro caso se utilizará energía eléctrica y el procedimiento para calcular el gasto mensual es mediante la siguiente expresión:

 $G.E. = (C_{KW/HB})(0.746 KW/HR/HP)(Pot)(H<sub>B</sub>)(30)$ 

Donde:

G.E. = Gastos por el consumo de energía eléctrica Pot = Potencia de la bomba en HP  $C_{KW/HR}$  = Costo de kilovatios por hora  $H_B$  = Horas diarias de operación de la bomba

### 3.7. Inflación.

La inflación está determinada por el aumento de los precios de todos los materiales, accesorios y otros elementos utilizados para darle un buen servicio al sistema. El valor de la inflación estará dado como un porcentaje aplicado al total de ingresos, esto se tomará como una reserva que tendrá el comité de agua apara poder absorber el alza que pudiera existir en los elementos necesarios para la operación mantenimiento del sistema. El porcentaje de inflación que se utilizará será del 10% del total de los ingresos.

### 3.8. Tarifa adoptada.

Considerando las características económicas y socioculturales de la Cooperativa Salvador Fajardo se optará por aplicar el sistema de tarifa uniforme. En el cálculo de la tarifa se suman los gastos ocasionados en el sistema y se divide por el numero de conexiones domiciliares.

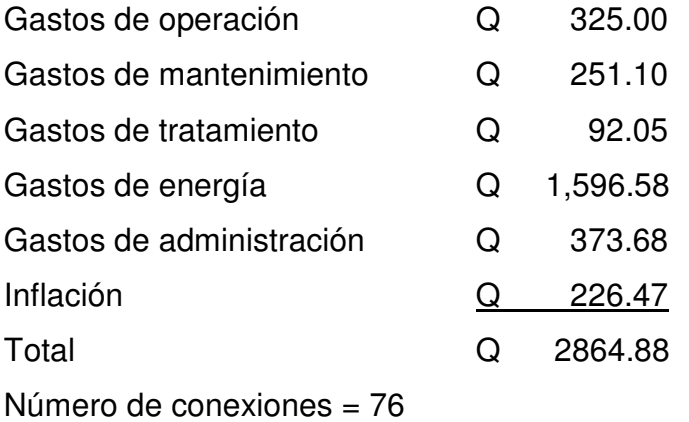

Se establece que la tarifa mensual por concepto de consumo de agua es de treinta y siete con 70/100 quetzales (Q.37.70), esta tarifa se aplica para los primeros 5 años de servicio. La proyección de la tarifa mensual para los siguientes períodos es la siguiente:

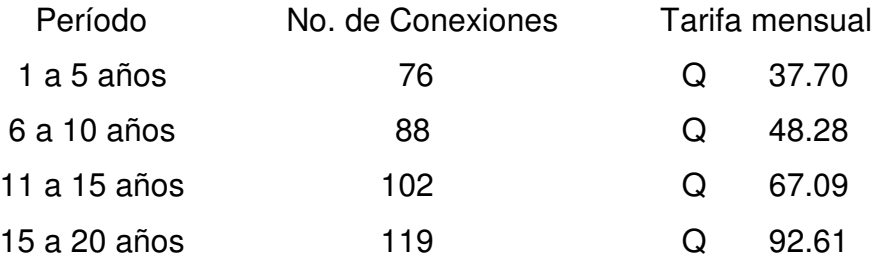

Es importante tener en cuenta que la tarifa se calculó asumiendo que no existirá una escalada fuera de lo previsto de los factores que influyen en la operación, mantenimiento y tratamiento del sistema.

#### 3.9. Tarifa por nueva conexión domiciliar.

Una nueva conexión al sistema de agua potable, producirá gastos de instalación en concepto de pago a fontanero y administración.

La cuota por la nueva instalación será de trescientos quetzales (Q 300.00) que será recaudado por el comité de agua con la salvedad de que el nuevo beneficiario del sistema desarrollará los trabajos previos a la conexión, es decir, excavación y compra de materiales desde la línea de tubería más cercana a su casa y automáticamente efectuará pagos mensuales de la tarifa establecida.

### 3.10. Tarifa por reinstalación del servicio.

Los beneficiarios del servicio del sistema de agua potable que no efectúen sus pagos mensuales de la tarifa durante 3 meses consecutivos se les cortará el servicio, con previo aviso verbal y escrito al segundo mes de no haber efectuado el pago. Al momento de la reinstalación del servicio de agua potable se pagará una cuota de cien quetzales (Q 100.00) por concepto de corte y de instalación más los meses no pagados.

## 4. DISEÑO DEL SALÓN COMUNAL

#### 4.1. Diseño arquitectónico.

Con la determinación del diseño arquitectónico se define la distribución de los diferentes ambientes que forman parte del salón comunal. Esta distribución debe hacerse con el fin de proporcionar un lugar cómodo y funcional para su uso. Para ser efectivo este objetivo se tomaron como guía las Normas de la Asociación Guatemalteca de Ingenieros Estructurales (AGIES) y el código ACI.

El edificio del salón comunal se ha diseñado de acuerdo con las necesidades que la comunidad tiene. La tipología arquitectónica se elegirá basándose en el criterio del diseñador y aportes de la comunidad. Para el caso del salón comunal se ha logrado concluir que se necesita un escenario, un área para taquilla, tienda y baños, el resto de espacio se destinará para uso público.

Los resultados del diseño arquitectónico, sobre la base de los criterios de las normas utilizadas, se presentan en el apéndice 2, figura 26.

### 4.1.1. Ubicación del edificio.

El área destinada para el edificio del salón comunal cubre todo el terreno, para aprovechar al máximo el área disponible para su construcción y lograr albergar la máxima cantidad de personas. El terreno donde se construirá el edificio se encuentra localizado en el centro de la comunidad, lo cual se considera como la mejor opción por facilidad de construcción y acceso.

45

### 4.1.2. Dimensionamiento.

La forma y distribución de los ambientes dentro del edificio se hace del modo tradicional, es decir; considerando la forma que mas se adaptada a la necesidad de la comunidad. El diseño del edificio contará con los siguientes ambientes: escenario, tienda-taquilla, baños y el resto del área para el público.

El dimensionamiento se hará de la mejor manera posible, para brindar comodidad, seguridad y cubrir las necesidades que la comunidad ha planteado con la realización de este proyecto.

Las dimensiones que se le darán a cada área deberán cumplir con los siguientes objetivos.

- Garantizar que cada ambiente esté provisto de todas aquellas facilidades que se consideren indispensables.
- Garantizar que la dimensión de los ambientes permita la colocación correcta de los elementos que serán parte de ellos, sin menoscabo de una fácil circulación y de los espacios de acomodamiento adecuados.

### 4.1.3. Altura del edificio.

El salón comunal será de un solo nivel y tendrá una altura de 4.00 metros en todos los ambientes considerando que la región donde se encuentra ubicada la comunidad es una zona calificada como calurosa.
### 4.1.4. Sistema estructural a utilizar.

El sistema estructural a utilizar en el diseño del salón comunal será tomando en cuenta factores tales como: economía, estética, materiales disponibles en el área. El resultado debe comprender el tipo estructural, formas y dimensiones, los materiales a utilizar y el proceso de ejecución que se debe de seguir.

Para este caso en específico se ha tomado la decisión de utilizar un sistema estructural con estructura de techo hecha a base de madera y cubierta con lámina de zinc, esta estructura estará soportada por columnas que transmitirán las cargas hacia el cimiento.

#### 4.2. Criterios de diseño.

Los criterios de diseño a utilizar serán los indicados en las Normas de la Asociación Guatemalteca de Ingenieros Estructurales (AGIES) y el código ACI.

En el diseño de las costaneras, así como de la armadura de techo se usará madera, que abunda en la comunidad. Para este caso en específico, se usará la madera del tipo "Conacaste" cuyas propiedades son muy buenas para esta región y brinda una alta resistencia a la tensión como a la compresión.

En las columnas, se utilizará concreto con una resistencia f´c =210 kg/cm<sup>2</sup> y un acero estructural de grado 40 (fy = 2,810 kg/cm<sup>2</sup>). El valor soporte del suelo a considerar es de 15 Ton/m<sup>2</sup>.

Los elementos de mampostería a usar serán: block pómez con las dimensiones siguientes: 20 x 20 x 40 centímetros.

#### 4.3. Diseño de la estructura de techo.

A menudo, se desea construir techos sobre edificios que no tienen soportes intermedios, es, entonces, por motivos económicos, utilizar un sistema estructural conformado de varios elementos que uno conformado con vigas simplemente apoyadas.

La configuración estructural que se usa para este propósito se denomina armadura de techo. Por lo tanto, una armadura es una configuración estructural de elementos, generalmente, soportada sólo en sus extremos y formada por una serie de miembros rectos arreglados y conectados unos a otros. De esta manera, los esfuerzos transmitidos de un miembro a otro son, únicamente, axiales; de tensión o de compresión.

Es recomendable diseñar una armadura de techo a base de triángulos, el triángulo es el único polígono cuya forma geométrica no es posible modificarse, sin cambiar la longitud de uno o más de sus lados; en consecuencia, la armadura que se diseñará estará compuesta esencialmente a base de un sistema de triángulos.

Las armaduras pueden ser de cuerdas paralelas o de dos aguas. El tipo de armadura de techo seleccionada para un edificio determinado, depende en gran parte de la pendiente requerida del techo y de las condiciones de iluminación.

48

En general, una armadura está compuesta por cuerdas superiores e inferiores y por los miembros del alma. La cuerda superior consta de la línea de miembros más alta que se extiende de un apoyo a otro pasando por la cumbrera. Para armaduras triangulares, el esfuerzo máximo en la cuerda superior ocurre, generalmente, en el miembro contiguo al apoyo. La cuerda inferior de una armadura está compuesta por la línea de miembros mas baja que va de un apoyo a otro. Como en la cuerda superior, el esfuerzo máximo en la cuerda inferior de las armaduras triangulares se establece en el miembro adyacente al apoyo.

Los miembros que unen las juntas de las cuerdas superior e inferior son los miembros del alma y dependiendo de sus posiciones se llaman verticales y diagonales. En base al tipo de esfuerzos, los miembros a compresión de una armadura se llaman puntales, mientras que los miembros que están sometidos a esfuerzos de tensión se llaman tirantes. La junta en el apoyo de una armadura triangular se llama junta de talón y la junta en el pico mas alto se le denomina cumbrera.

Un panel es aquella porción de una armadura que se encuentra comprendida entre dos juntas consecutivas de la cuerda superior. La viga que va de una armadura a otra, descansando en la cuerda superior, se llama larguero o costanera. La porción comprendida entre dos armaduras se conoce como tablero o tramo. Puesto que los largueros del techo se extienden de armadura a otra armadura, la longitud del tablero corresponde a la longitud de una costanera.

Los largueros o costaneras son vigas que cubren el claro entre las armaduras para transmitirles las cargas que provienen de la cubierta de techo. Se colocan con separaciones entre 0.60 y 1.50 metros, incluso pueden

49

colocarse a separaciones mayores de 1.50 metros según el material de cubierta a usar.

Las armaduras simples pueden ser divididas en dos tipos o clases, basado en la manera de apoyo de las mismas, estos son:

- 1. armaduras soportadas por muros de mampostería. Abarca las armaduras que están apoyadas o soportadas por muros de mampostería u otro material que forma la pared, el cual resiste la fuerza lateral sin el uso de arriostramiento;
- 2. armaduras soportadas por columnas. Este sistema se refiere cuando la armadura está apoyada en columnas ya sean de concreto o de hacer. La construcción de estas columnas no ayuda y no ofrece considerable resistencia a las fuerzas laterales.

Debido al análisis anterior se optó por utilizar el sistema de armaduras soportadas por columnas ya que se considera pueda brindar mayores beneficios que el otro sistema, además es el sistema que mas se aplica a este proyecto. También, para el presente proyecto, se diseña y construye una armadura tipo Howe, tomando en cuenta el análisis económico, así como aprovechar los recursos forestales con los que cuenta la comunidad.

## Parámetros de diseño.

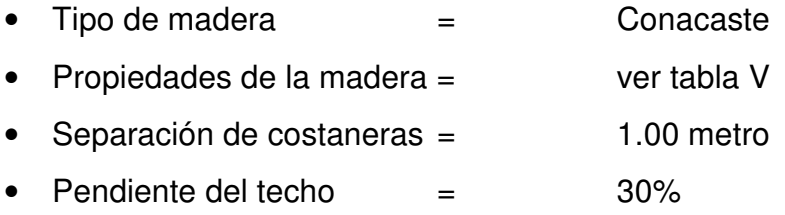

## 4.3.1. Diseño de las costaneras.

Asumimos una sección de costanera de 3" por 3"

# Integración de cargas.

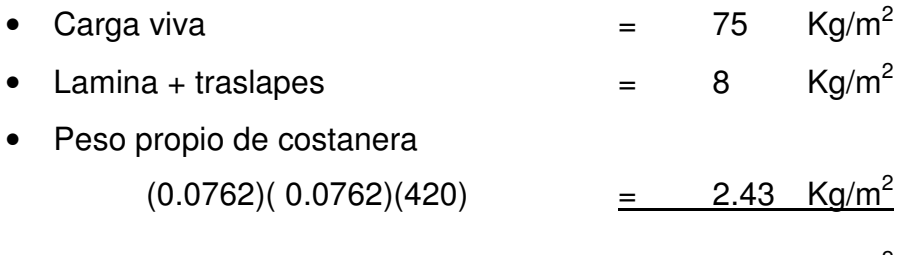

• CARGA TOTAL EN COSTANERA 85.43  $\text{Kg/m}^2$ 

# Carga total sobre costanera (P).

$$
P = (85.43 \text{ Kg/m}^2)(1.00 \text{ m}) \approx 85.5 \text{ Kg/m}
$$

## Figura 5. Diagrama para encontrar el ángulo de la pendiente.

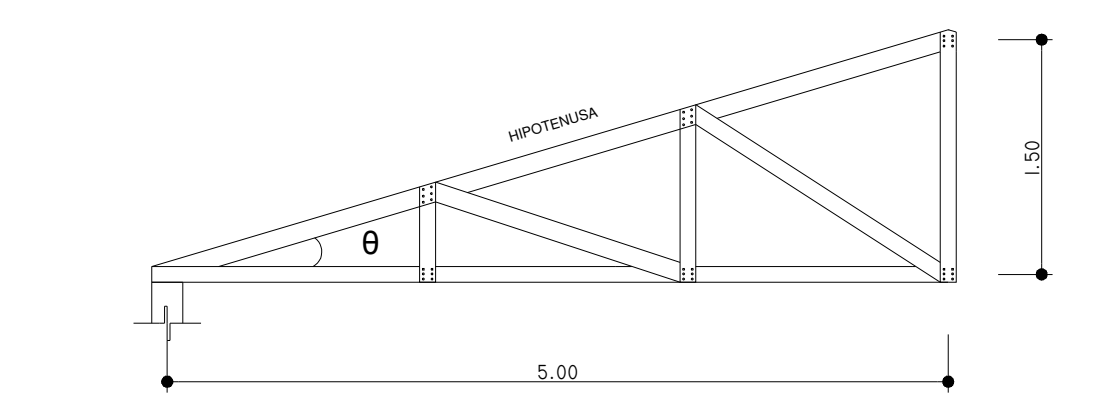

Pendiente del techo = 30%  $\theta = \tan^{-1} (1.5/5) = 16.699^{\circ}$ Hipotenusa =  $\sqrt{5^2 + 1.5^2}$  = 5.22 metros Proyección horizontal (Ph):

 $Ph = (85.5 \text{ Kg/m})(5.22/5) = 89.26 \text{ Kg/m}$ 

Componentes:

- Carga perpendicular (Cp):  $Cp = (89.26)(\cos \theta) = 85.50 \text{ Kg/m}$ • Carga normal (Cn):
	- $Cn = (89.26)(sen \theta) = 25.64 \text{ Kg/m}$
- Corte perpendicular (Vp):

$$
Vp = \frac{(85.5)(1.8)}{2} = 76.95 \text{ Kg}
$$

• Corte normal (Vn):

$$
Vn = \frac{(25.64)(1.8)}{2} = 23.08 \text{ Kg}
$$

• Momento perpendicular (Mp):

$$
Mp = \frac{(85.5)(1.8^{2})}{8} = 34.63 \text{ Kg-m}
$$

• Momento normal (Mn):

$$
Mn = \frac{(25.64)(1.8^2)}{8} = 10.38 \text{ Kg-m}
$$

## Figura 6. Cargas actuantes en costanera.

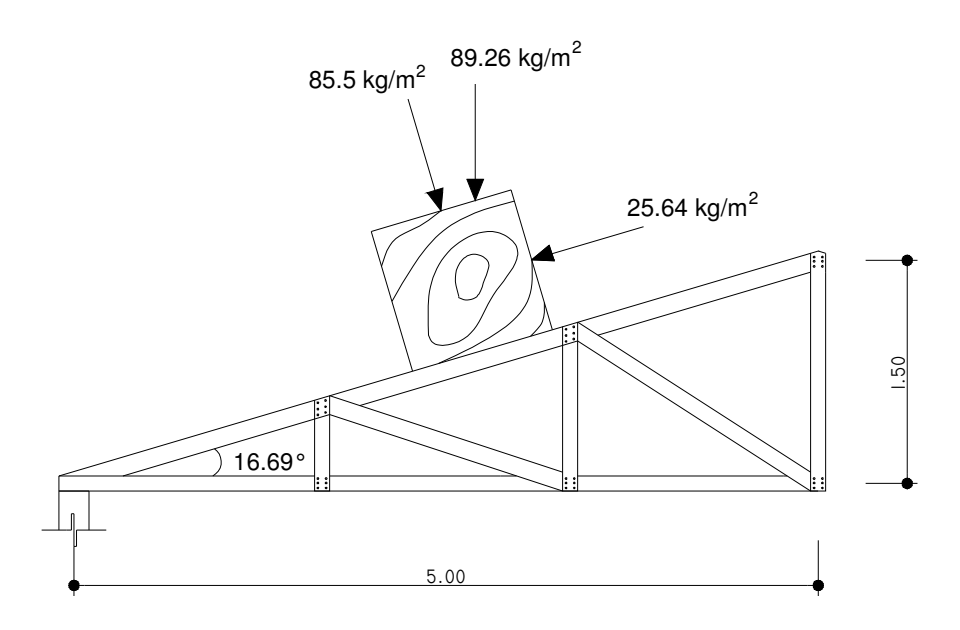

# Diseño de la sección:

asumimos costanera de  $(3<sup>n</sup>)(3<sup>n</sup>) = 58.06 cm<sup>2</sup>$ 

Esf. Permisible, Vmáx = Corte máx. actuante =  $\left(\frac{6}{2}\right)\left(\frac{4}{\text{A}}\right) \leq 8.5\frac{100}{\text{cm}^2}$ 8.5  $\frac{kg}{s}$ A Vmax 2  $\frac{3}{2}$  $\left(\frac{\text{Vmax}}{1}\right)$ -  $\left(\frac{\text{Vmax}}{1}\right)$ l  $\mathcal{I}$ -  $\left(\frac{3}{5}\right)$ l ſ

$$
A = \frac{(1.5)(76.95)}{8.5} = 13.58 \text{ cm}^2 \le 58.06 \text{ cm}^2
$$

Comprobando sección de costanera:

$$
\left(\frac{3}{2}\right)\left(\frac{\text{Vmax}}{A}\right) \le 8.5 \text{ Kg/cm}^2 \text{ (estuerzo permissible)}
$$

$$
A = \left(\frac{3}{2}\right)\left(\frac{76.95}{(7.62)(7.62)}\right) = 2.00 \text{ cm}^2
$$

La sección de 3" \* 3" es aceptable.

# Chequeo de Corte:

esfuerzo de corte último:

$$
Vxu = \left(\frac{3}{2}\right)\left(\frac{Vn}{A}\right)
$$

$$
Vyu = \left(\frac{3}{2}\right)\left(\frac{Vp}{A}\right)
$$

Donde:

Vxu = Esfuerzo cortante horizontal Vyu = Esfuerzo cortante vertical  $A = \hat{A}$ rea Vn = Corte normal

Vp = Corte perpendicular

$$
Vxu = \left(\frac{3}{2}\right)\left(\frac{23.08}{58.06}\right) = 0.60 \text{ Kg/cm}^2
$$
  

$$
Vyu = \left(\frac{3}{2}\right)\left(\frac{76.95}{58.06}\right) = 1.99 \text{ Kg/cm}^2
$$

Vxu + Vyu < 8.5  $\text{Kg/cm}^2$  $0.60 + 1.99 = 2.59 < 8.5$  Kg/cm<sup>2</sup> La sección es aceptable

# Chequeo de flexión:

 $Sn = (1/6)(b)(h<sup>2</sup>)$  $Sp = (1/6)(h)(b^2)$ 

# Donde:

Sn = Módulo de sección normal a la pieza

Sp = Módulo de sección perpendicular a la pieza

$$
Sn = (1/6)(7.62)(7.622) = 73.74 cm3
$$
  
\n
$$
Sp = (1/6)(7.62)(7.622) = 73.74 cm3
$$

Sp Mp Sn Mn Esfuerzo de flexión actuante =  $\frac{mn}{2} + \frac{mp}{3}$   $\leq$  Esfuerzo Permisible 73.74 3463 73.74 1038  $+\frac{3463}{2221}$  = 14.07 + 46.96 = 61.03 kg/cm<sup>2</sup> Sp Mp Sn Mn  $\frac{Mn}{100} + \frac{Mp}{100}$   $\leq$  102 kg/cm<sup>2</sup> 61.03  $\leq$  102 kg/cm<sup>2</sup> El chequeo a flexión es aceptable

# Chequeo de deflexión:

$$
D = \left(\frac{5}{384}\right)\left(\frac{CL^4}{EI}\right)
$$

Donde:

 $C = carga$ 

$$
L =
$$
longitud

E = Módulo de elasticidad

I = Inercia de la sección

200 Deflexión máxima permisible =  $\frac{L}{ }$  =  $\frac{180}{ }$  = 0.90 cm 200 180

Cálculo de inercias

$$
\ln = (1/12)(b)(h^3)
$$
  

$$
\ln = (1/12)(h)(b^3)
$$

Donde:

In = Inercia normal Ip = Inercia perpendicular

 $\ln = (1/12)(7.62)(7.62^3) = 280.96 \text{ cm}^4$  $\text{lp} = (1/12)(7.62)(7.62^3) = 280.96 \text{ cm}^4$ 

Cálculo de Deflexiones

$$
\begin{array}{rcl} \mathsf{D} \mathsf{n} & = & \left(\frac{5}{384} \right) \left(\frac{(\mathsf{C} \mathsf{n})(\mathsf{L}^4)}{(\mathsf{E} \mathsf{n})(\mathsf{In})} \right) \\ \mathsf{D} \mathsf{n} & = & \left(\frac{5}{384} \right) \left(\frac{(\mathsf{C} \mathsf{p})(\mathsf{L}^4)}{(\mathsf{E} \mathsf{n})(\mathsf{I} \mathsf{p})} \right) \end{array}
$$

Donde:

Dn = deflexión normal

Dp = deflexión perpendicular

$$
Dn = \left(\frac{5}{384}\right) \left(\frac{\left(\frac{25.64}{100}\right) (170^{4})}{(0.56 \times 10^{3})(280.96)}\right) = 0.17 cm
$$
  

$$
Dp = \left(\frac{5}{384}\right) \left(\frac{\left(\frac{85.5}{100}\right) (170^{4})}{(0.56 \times 10^{3})(280.96)}\right) = 0.59 cm
$$

Deflexión resultante (Dr):

Dr = 
$$
\sqrt{Dn^2 + Dp^2}
$$
 ≤ Deflexión máxima permisible = 0.90 cm

Dr =  $\sqrt{0.17^2 + 0.59^2}$  = 0.61 cm  $\leq$  0.90 cm deflexión aceptable

Los resultados del diseño de las costaneras se presentan en el apéndice 2, figura 29.

#### 4.3.2. Diseño de la armadura de madera.

Para el diseño de la armadura de madera se presentan, a continuación, algunas especificaciones técnicas que servirán para realizar un buen diseño:

Para la estructura, por cuestiones de diseño y el tipo de madera que se utilizará, se colocarán las armaduras a cada 1.80 metros.

#### Figura 7. Simetría de la armadura.

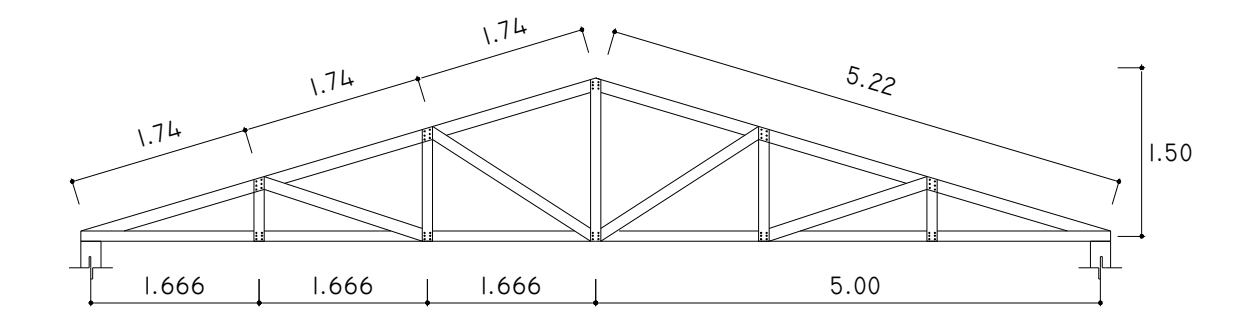

#### Consideraciones sobre las cargas en la armadura.

Las diferentes cargas que afectan a la armadura se presentar en distintas direcciones, por lo cual es necesario determinar sus componentes para su correcta utilización. Tal es el caso del efecto del viento sobre una armadura que depende de la densidad y velocidad del aire, del ángulo de la incidencia del viento, de la forma y rigidez de la estructura y de la rugosidad de la superficie. Para propósitos de diseño, la carga de viento puede tratarse usando un procedimiento estático o uno dinámico.

En el procedimiento estático, la fluctuación de la presión causada por un viento soplando continuamente se aproxima por una presión media que actúa sobre los lados de barlvovento y sotavento de la estructura. Esta presión q se define por su energía cinética  $q$  = 1⁄2  $\rho$ v<sup>2</sup> , donde  $\rho$  es la densidad del aire. Si tomamos  $\rho$  = 2.376 (10<sup>-3</sup>) slug/pie<sup>3</sup> y especificamos la velocidad *v* del viento en millas por hora, tenemos después de convertir unidades la formula siguiente:

$$
q = 0.00256 v^2
$$

Donde:

 $q = Carga$  de viento (lb/pie<sup>2</sup>)

v = Velocidad máxima (mi/h)

Lo anterior es el resultado de diferentes investigaciones realizadas por reconocidas organizaciones como la Asociación Guatemalteca de Ingenieros Estructurales (AGIES). A continuación se presentan algunos valores del viento para Guatemala.

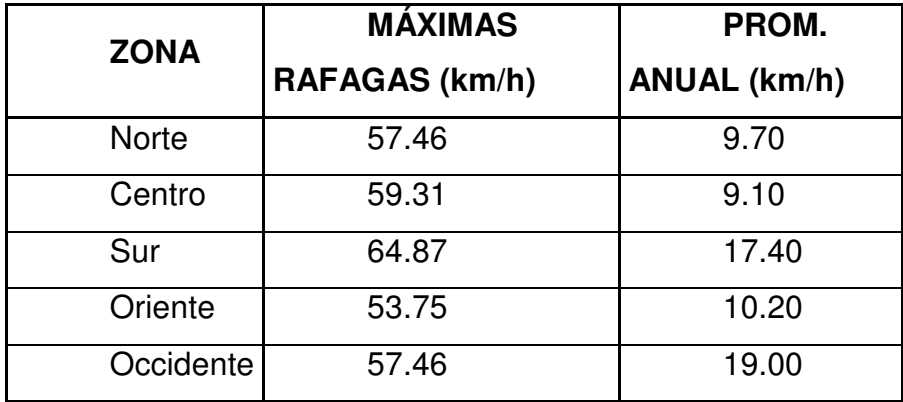

## Tabla III. Valores para Guatemala de registros de vientos.

# Integración de cargas.

Con el análisis descrito anteriormente procedemos calcular la carga de viento considerando que nuestro proyecto se encuentra en la zona norte:

 $v = 57.46$  km/h = 35.71 mi/h  $q = 0.00256 (35.71)^2 = 3.26$  lb/pie<sup>2</sup>

# Carga muerta.

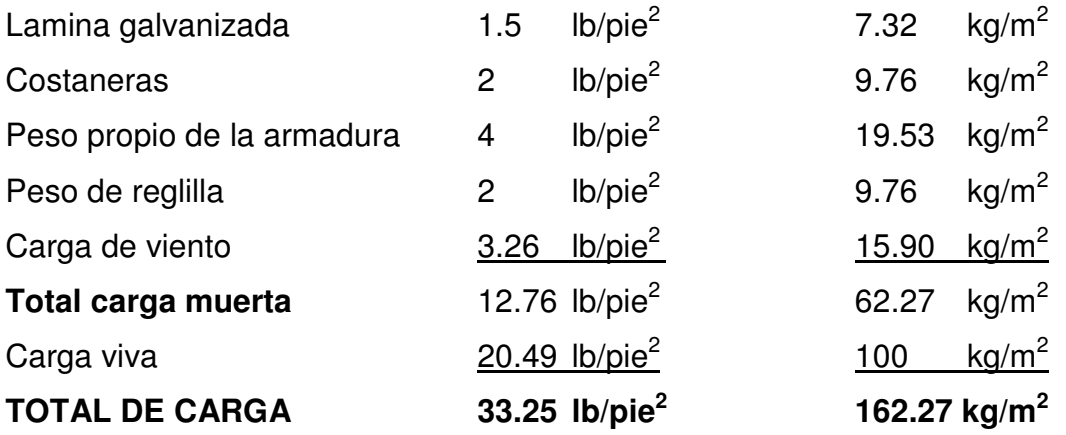

#### Análisis estructural.

El método de análisis estructural, usado para el presente proyecto, será el método de nudos, el cual es del tipo analítico, basado en el principio de la armadura. Este método se desarrolla realizando diagramas de cuerpo libre en cada uno de los nudos que conforman la armadura. Las ecuaciones utilizadas en este método son las ecuaciones de estática, las cuales son: Fh = 0; Fv = 0;  $M = 0.$ 

Para poder realizar el análisis estructural es necesario determinar el área de influencia de las cargas, es decir, determinar el área tributaria por nudo.

Área tributaria por nudo:

cuerda superior:  $(1.80 \text{ m})(1.74 \text{ m}) = (3.132 \text{ m}^2)(162.27 \text{ kg/m}^2) = 508 \text{ kg}$ 

## Figura 8. Área tributaria en los nudos de la cuerda superior.

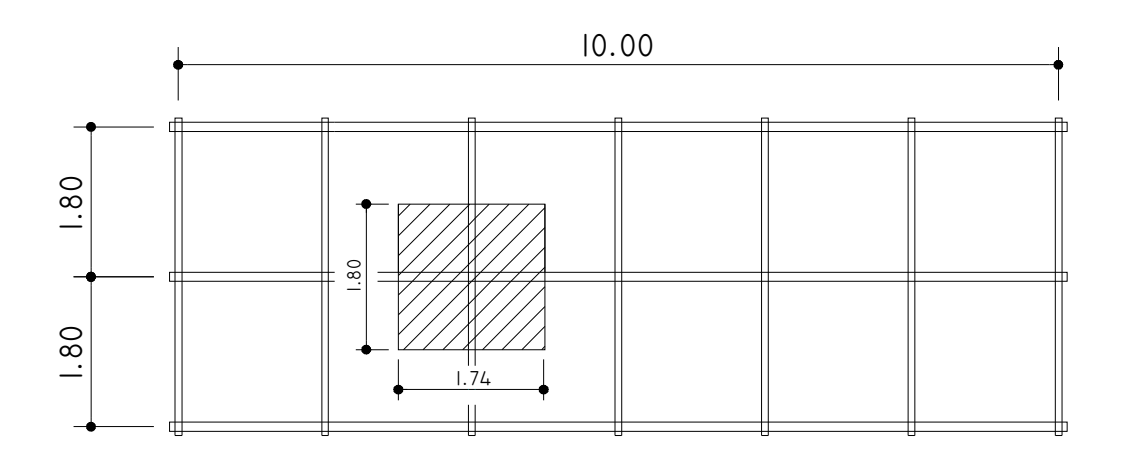

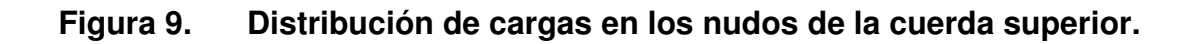

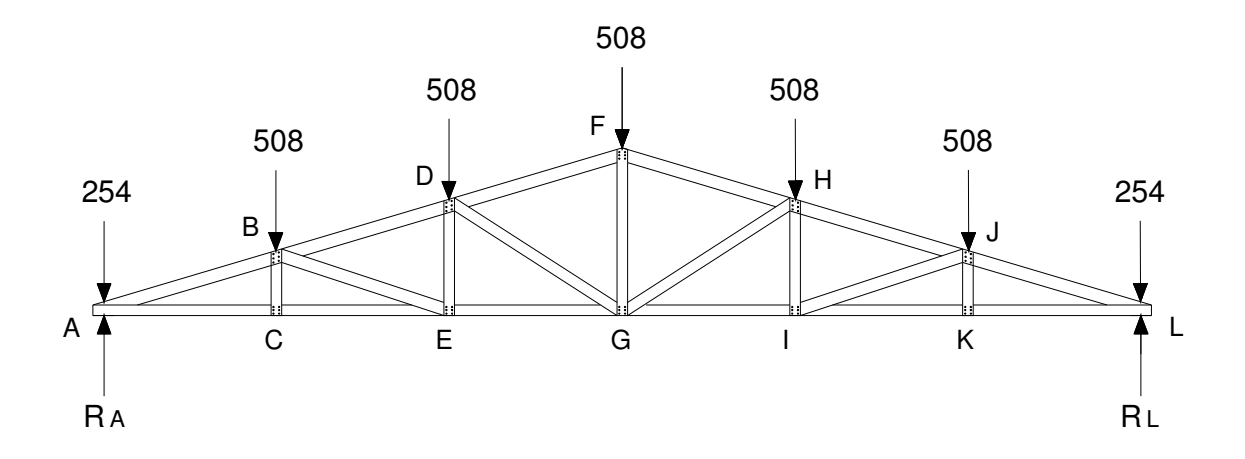

Reacciones:

 $\sum M_A = 0 + \sum$ -(508)(1.666)-(508)(3.332)-(508)(5)-(508)(6.666)-(508)(8.332)-  $(254)(10)+(R<sub>L</sub>)(10) = 0$  $R_L = 1,523.80$  kg ↑  $\Sigma$  Fv = 0 +  $RA + RL - (254 + 508 + 508 + 508 + 508 + 508 + 254) = 0$  $\text{RA} = 1,524.20 \text{ kg}$ 

Por simetría de cargas  $Ra = RL = 1,524.20 kg$ 

# Fuerzas internas:

Diagramas de cuerpo libre

# Nudo A:

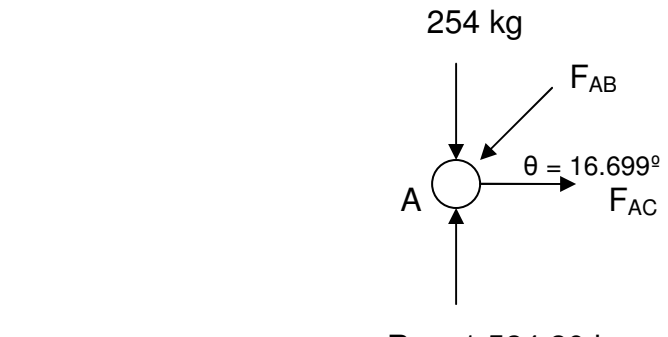

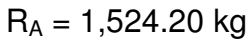

 $\Sigma$  Fv = 0 +  $\uparrow$  $1,524.20 - 254 - (F_{AB})(sen \theta) = 0$ FAB = 4,420.49 kg a Compresión  $\Sigma$ FH = 0 +  $\longrightarrow$  $F_{AC} - (F_{AB})(\cos \theta) = 0$ FAC = 4,234.07 kg a Tensión

# Nudo B:

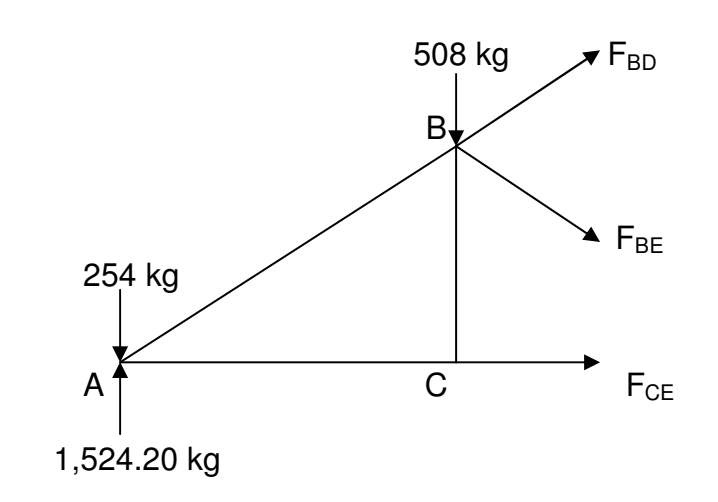

# $\Sigma$  M<sub>B</sub> = 0 +  $\triangleright$  $(254)(1.666) - (1,524.20)(1.666) + (F<sub>CE</sub>)(0.5) = 0$ FCE = 4,232.31 kg a Tensión

Por motivos prácticos y para efectos del diseño, a continuación se presenta el resumen de los resultados obtenidos al realizar los diagramas de cuerpo libre en los nudos y elementos de la armadura:

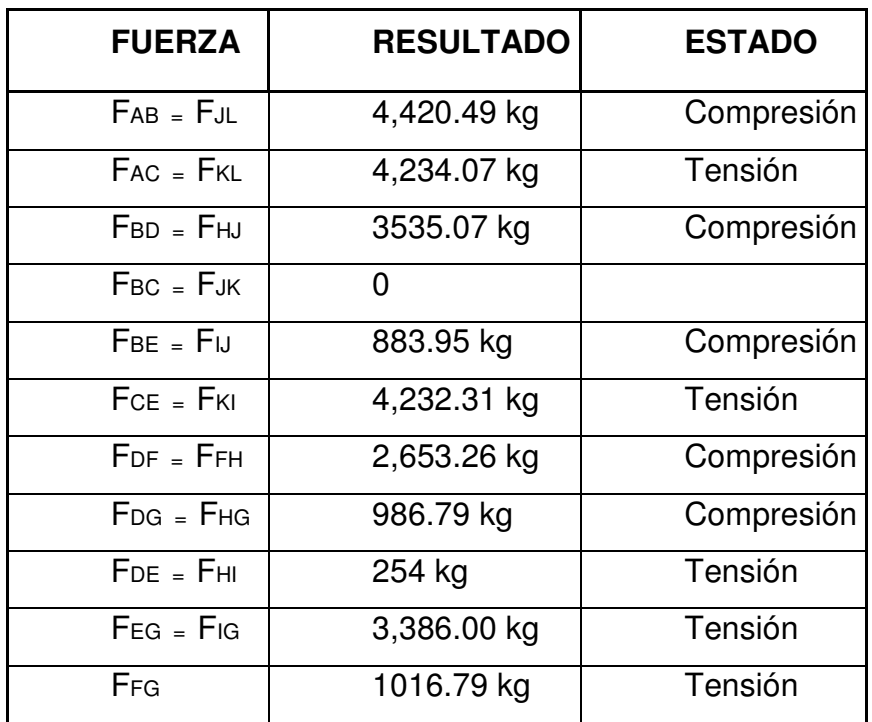

## Tabla IV. Fuerzas internas en la armadura.

Un miembro en tensión es un miembro recto, sujeto en sus extremos a dos fuerzas que tratan de estirarlo. Si la carga que actúa sobre un miembro en tensión es axial, esto es que coincide con su eje centroidal longitudinal, puede

suponerse que la distribución de esfuerzos en el miembro es uniforme y se define mediante la fórmula siguiente:

$$
f = \frac{P}{A}
$$

Donde:

f = esfuerzo unitario de tensión

 $P = \text{carga total}$ 

A = área de la sección transversal

Un miembro en compresión es un elemento en el cual una fuerza tiende a comprimirlo o acortarlo, se dice que los esfuerzos producidos son de compresión.

La diferencia que existe entre los miembros a tensión y los de compresión es que, en los primeros, la tensión tiende a mantener la pieza recta, y en los miembros a compresión tiende a pandearlos fuera del plano de las cargas. La tendencia de un miembro a pandearse se mide por su relación de esbeltez que se define como la relación entre su longitud y su menor radio de giro.

#### 4.3.3. Diseño de los miembros de la armadura de madera.

La tabla IV muestra los esfuerzos que se usarán en el diseño de los miembros de madera de la armadura. Como se puede observar, algunos miembros están sujetos a esfuerzos de compresión y otros a esfuerzos de

64

tensión. Los miembros, bajo efectos de compresión, se diseñaran bajo el principio de columnas, recordando que su longitud es un factor importante.

En el diseño de columnas de madera de sección transversal rectangular, se utiliza la fórmula siguiente:

$$
\frac{P}{A} = \frac{(0.3)(E)}{\left(\frac{1}{d}\right)^2}
$$

Donde:

 $P = \text{carga axial total en la columna (lbs)}$ 

A = área de la sección transversal de la columna (plg<sup>2</sup>)

= A P Esfuerzo unitario permisible (lb/  $p\vert q^2$ )

 $E$  = módulo de elasticidad de la madera (lb/ plg<sup>2</sup>)

 $l =$  longitud sin apoyo en la columna (plg)

d = dimensión del lado menor (plg)

Para facilitar los cálculos en el diseño de los miembros de madera, a continuación se muestran algunos valores de esfuerzos básicos para algunas maderas guatemaltecas mas usadas en la construcción, estos valores nos servirán para determinar la sección adecuada de los elementos que trabajarán en la armadura del techo.

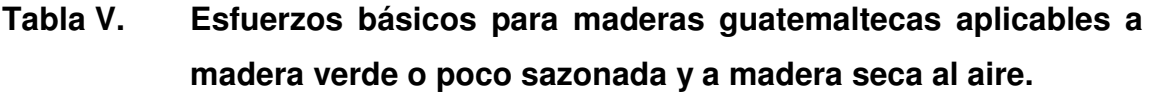

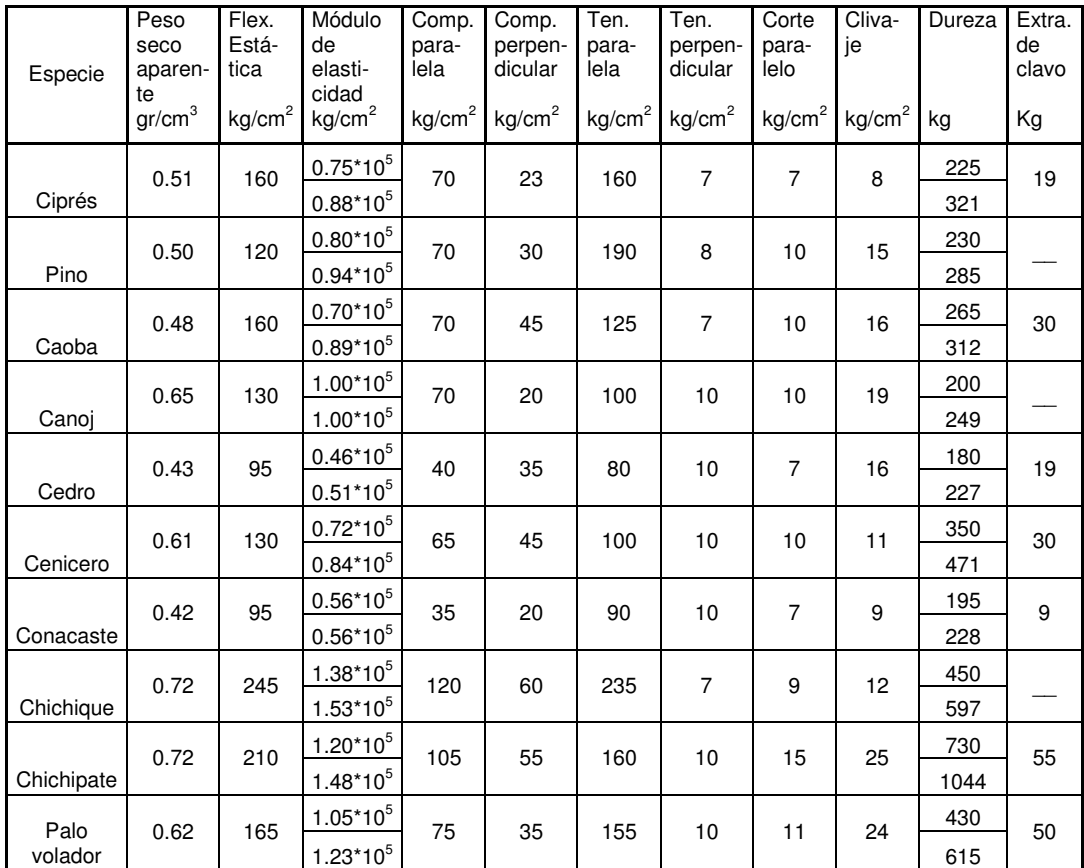

# Cálculos.

# Diseño a compresión.

De la tabla IV y la tabla V obtenemos los siguientes valores:

$$
f = \frac{P}{A}
$$

Observando en la tabla V el valor de compresión paralela a la veta (esfuerzo unitario), utilizando la madera conacaste y el valor del esfuerzo máximo de compresión paralela a la veta tenemos:

 $f = 35 \text{ kg/cm}^2$  $P = 4,420.49$  kg

$$
A = \frac{P}{f} = \frac{4,420.49}{35} = 126.30
$$
 cm<sup>2</sup>

Utilizando una sección de 4" por 5", equivalente a:  $a = (4)(2.54)(5)(2.54) = 129.03$  cm<sup>2</sup> como  $a = 129.03$  cm<sup>2</sup> > A = 126.30 cm<sup>2</sup> La sección es aceptable

## Diseño a tensión.

De la tabla IV y la tabla V obtenemos los siguientes valores:

$$
f = \frac{P}{A}
$$

Observando en la tabla V el valor de tensión paralela a la veta (esfuerzo unitario), utilizando la madera conacaste y el valor del esfuerzo máximo de tensión paralela a la veta tenemos:

$$
f = 90 \text{ kg/cm}^2
$$
  
P = 4,234.07 kg

$$
A = \frac{P}{f} = \frac{4,234.07}{90} = 47.05
$$
 cm<sup>2</sup>

Utilizando una sección de 2" por 4", equivalente a:

 $a = (2)(2.54)(4)(2.54) = 51.61$  cm<sup>2</sup>

como  $a = 51.61$  cm<sup>2</sup> > A = 47.05 cm<sup>2</sup> La sección es aceptable

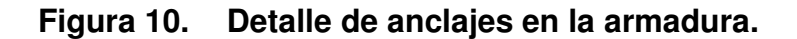

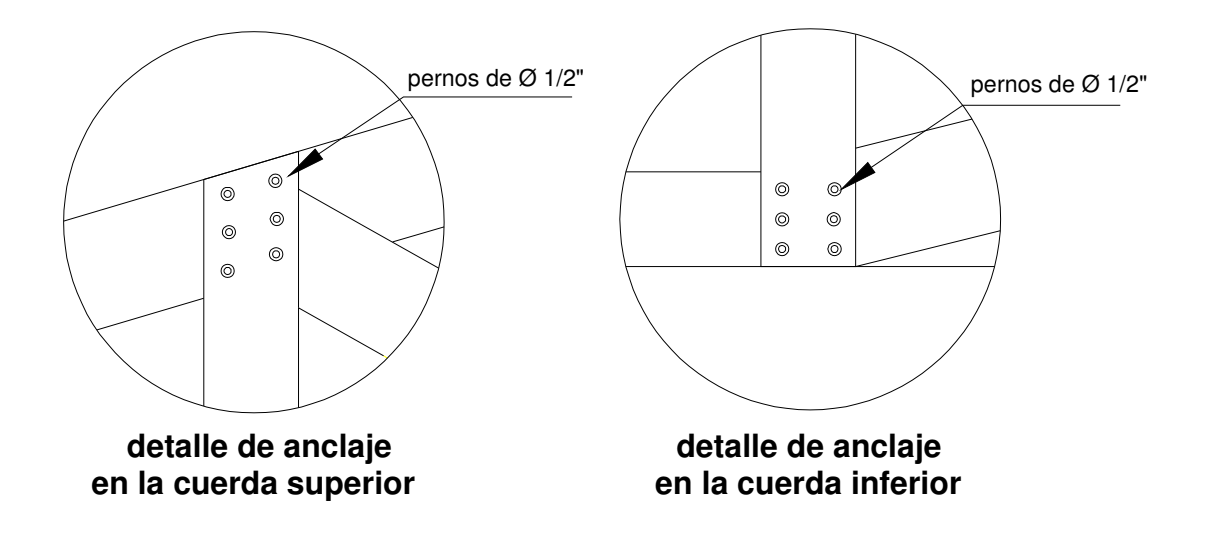

#### 4.4. Diseño de columna.

 Las columnas son elementos estructurales que están sometidas a carga axial y momentos flexionantes. Para el diseño, la carga axial es el valor de todas las cargas últimas verticales que soporta la columna, esta carga se determina por áreas tributarias. Para el cálculo de los momentos flexionantes tomaremos un 12% del corte último obtenida del análisis estructural de la estructura de techo y un 12% de la sumatoria de el peso de la columna más el peso de los muro.

 Para este caso se diseñan la columna crítica, es decir, las que están sometidas a mayores esfuerzos. El diseño resultante para la columna analizada es aplicado a todas la columnas. En esta sección se describe el procedimiento que se sigue para el diseño de la columna crítica de la edificación.

Datos:

sección asumida = 25 cm por 25 cm Vc = corte último = 1,500 kg

Cálculo del momento flexionante: para determinar el momento flexionante se calculan las fuerzas laterales tomando un 12% del corte último y 12% de la sumatoria de el peso de la columna más el peso del muro que actúa en esa columna.

Pcolumna =  $(0.25 \text{ m})(0.25 \text{ m})(4.00 \text{ m})(2400 \text{ kg/m}^2) = 600 \text{ kg}$ Pmuro =  $(1.50 \text{ m})(4.00 \text{ m})(13 \text{ block/m}^2)(10 \text{ kg/block}) = 780 \text{ kg}$ Pcolumna + Pmuro = 600 kg+ 780 kg = 1,380 kg

Momento =  $(0.12)(1500 \text{ kg})(4.00 \text{ m}) + (0.12)(1380 \text{ kg})(2.00 \text{ m}) = 1,051.20 \text{ kg-m}$ 

• Cálculo de la carga última:

 $Cu = 1.4CM + 1.7CV$  $Cu = 1.4(62.27) + 1.7(100) = 257.18$  kg/m<sup>2</sup>

• Cálculo de la carga axial última:

 $Pu = (At)(Cu)$  Donde: At = área tributaria de la columna.

$$
Pu = \left(\frac{(1.80)(10)}{2}\right)(257.18) = 2,314.62 \text{ kg}
$$

 Clasificación de columnas según su esbeltez (E): una columna es esbelta cuando las dimensiones de su sección transversal son pequeñas con relación a su longitud. Por el valor de su esbeltez (E), las columnas se clasifican en cortas (E < 21), columnas intermedias (21  $\leq$  E  $\leq$  100) y columnas largas (E > 100).

• Cálculo de la esbeltez en la columna:

$$
E = \frac{kL}{r}
$$

Donde:

k = Factor de pandeo de la columna.

L = Longitud de la columna.

r = Radio de giro de su sección transversal

$$
E = \frac{(1)(4.80)}{(0.25)(0.25)} = 77
$$

Por los valores obtenidos del calculo de la esbeltez  $(E = 77)$ , la columna se clasifica dentro de las denominadas columnas intermedias, por tanto, se deben de magnificar los momentos actuantes.

• Cálculo del factor de flujo plástico:

$$
\beta d = \frac{CMu}{Cu} = \frac{87.18}{257.18} = 0.34
$$

• Cálculo del EI total del material:

$$
EI = \frac{(Ec)(lg)}{1 + \beta d}
$$

Donde:

$$
Ec = Módulo del concreto = (15,000)(\sqrt{fc})
$$
  

$$
lg = Inercia = \frac{(b)(h)^2}{12}
$$

$$
EI = \frac{\frac{(15,000\sqrt{210})(25^4)}{(12)(2.5)}}{1+0.34} = 1.28 \times 10^{10} \text{ kg/cm}^2
$$

and a

• Cálculo de la carga crítica de pandeo de Euler:

$$
Por = \frac{(\pi^2)(El)}{(kL)^2} = \frac{(\pi^2)(1280)}{(4.80)^2} = 548.31
$$
 Ton

• Cálculo del magnificador de momento:

$$
\delta = \frac{1}{1 - \left(\frac{Pu}{\phi Per}\right)} = \frac{1}{1 - \left(\frac{2.315}{(0.7)(548.31)}\right)} = 1.006
$$

Donde:

 $\varphi$  = 0.70 si se usan estribos  $\varphi = 0.76$  si se usan zunchos

#### • Cálculo del momento de diseño:

 $Md = (\delta)(Mu) = (1.006)(1.051.20) = 1.057.51 kg-m$ 

Acero longitudinal: para calcular el acero longitudinal de las columnas, existen varios métodos; los que se aplican según el tipo de cargas a las que está sometida la columna. Existen columnas sometidas a carga axial, carga axial y momento uniaxial, carga axial y momento biaxial, carga axial y momento triaxial.

 Para este caso, todas las columnas son del tipo carga axial y momento uniaxial. El diseño exacto de este tipo de columnas requiere un procedimiento difícil, pero existen métodos aproximados que dan buenos resultados, uno de estos métodos es el de Bresler. Este método consiste en que dado un sistema de cargas actuantes, se debe calcular el sistema de cargas resistentes y verificar si las condiciones de la columna cumplen.

El procedimiento a seguir es el siguiente.

• Cálculo de límites de acero: según ACI, el área de acero en una columna debe estar dentro de los siguiente límites 1% Ag  $\leq$  As  $\leq$  6% Ag

Asmín = 0.01 (25)(25) = 6.25 cm<sup>2</sup>; Asmax = 0.06 (25)(25) = 37.50 cm<sup>2</sup>

 Se propondrá un armado cerca con el área de acero mínimo: Armado propuesto = 4 No.  $5 = (4)(1.98) = 7.92$  cm<sup>2</sup>

 Para este método se usan los diagramas de interacción para diseño de columnas, anexo C, figura 15. Los valores a utilizar en los diagramas de interacción son los que a continuación se describen.

• Valor de la gráfica:

$$
\gamma = \frac{h_{\text{NUCLEO}}}{h_{\text{COLUMNA}}} = \frac{0.25 \cdot (2)(0.025)}{0.25} = 0.80
$$

• Valor de la curva:

$$
\rho t \mu = \frac{(As)(fy)}{0.85(f'c)(Ag)} = \frac{(7.92)(2810)}{0.85(210)(0.25)(0.25)} = 0.20
$$

• Excentricidades:

$$
e = \frac{Md}{Pu} = \frac{1,057.51}{2,314.62} = 0.45
$$

• Valor de la diagonal:

$$
\frac{e}{h} = \frac{0.45}{0.25} = 1.80
$$

 Con los datos obtenidos en los últimos cuatro pasos, se busca en el diagrama de interacción el valor de K, para nuestro caso  $K = 0.07$ .

 Por último, se calculan las cargas tanto excéntricas como axiales que resiste la columna:

• Carga que resiste la columna a una excentricidad (e):

$$
P'e = (K)(\varphi)(f'c)(b)(h)
$$

 $P'$ e = (0.07)(0.70)(210)(25)(25) = 6,431.20 kg

• Carga axial que resiste la columna:

P'o = ()[(0.85)(fc)(Ag - As) + As)(fy)] P'o = (0.70)[(0.85)(210)(625 - 7.92) + 7.92)(2810)]= 92,628.79 kg

• Carga última que resiste la columna:

$$
P'u = \frac{1}{\frac{1}{P'e} - \frac{1}{P'o}} = \frac{1}{\frac{1}{6,431.25} - \frac{1}{92,628.79}} = 6,911.09 \text{ kg}
$$

• Chequeo de carga actuante y carga resistente de la columna:

Carga actuante =  $Pu = 2,314.62$  kg Carga resistente =  $P'u = 6,911.09 kg$ 

Como la carga que resiste la columna es mayor que la carga que actúa en ella (P'u > Pu), el armado propuesto y la sección de la columna son satisfactorios.

Acero transversal (estribos): después de calcular el acero longitudinal de las columnas, es necesario proveer refuerzo transversal por medio de estribos para resistir los esfuerzos de corte. Por otro lado, en zonas sísmicas como Guatemala, se debe de proveer suficiente ductibilidad a las columnas. Esto se logra por medio del confinamiento del refuerzo transversal en los extremos de la misma. El resultado del confinamiento es un aumento en el refuerzo de ruptura del concreto que, además, permite una deformación unitaria mayor del elemento.

 El procedimiento para proveer refuerzo transversal a las columnas se describe a continuación:

#### • Refuerzo por corte:

Se calcula el corte resistente:

 $Vr = (0.85)(0.53)(\sqrt{fc})(b)(d)$ 

 $V = (0.85)(0.53)(\sqrt{210})(25)(22.5) = 3,672.20$  kg

Comparar Vr con Vu, son los siguientes criterios:

Si Vr  $\geq$  Vu se colocan estribos a d/2

Si Vr < Vu se diseñan los estribos por corte

Como Vr =  $3,672.20$  kg es mayor que Vu =  $1,500$  kg, se colocaran los estribos con refuerzo No. 3 con un espaciamiento de S = 25/2 = 12 cm.

#### • Refuerzo por confinamiento:

La longitud de confinamiento se escoge entre la mayor de las siguientes opciones:

 $Lc = L/6 = 4.80/6 = 0.80$  m Lc = lado mayor de la columna =  $0.25$  m

Por lo tanto, la longitud de confinamiento será de 80 cm.

Luego calculamos la relación volumétrica:

$$
\rho s = (0.45) \left( \frac{Ag}{Ach} - 1 \right) \left( \frac{0.85f'c}{fy} \right) \ge \frac{0.12f'c}{fy}
$$
  
\n
$$
\rho s = (0.45) \left( \frac{25^2}{20^2} - 1 \right) \left( \frac{(0.85)(210)}{2810} \right) \ge \frac{(0.12)(210)}{2810}
$$
  
\n
$$
\rho s = 0.016 \ge 0.0089, \quad \text{si cumple.}
$$

Por último calculamos el espaciamiento entre estribos en la zona confinada, de la siguiente forma:

$$
\text{Sc} = \frac{2(\text{Av})}{\text{ps}(\text{Ln})} = \frac{2(0.71)}{0.016(20)} = 5 \text{ cms.}
$$

 Los resultado del diseño de la columna típica, se presentan en el apéndice 2, figura 28.

#### 4.5. Diseño de la cimentación.

 Los cimientos son elementos de la estructura, destinados a recibir las cargas propias y las aplicadas exteriormente en la misma; estos, a su vez, transmiten la acción de las cargas hacia el suelo. Para elegir el tipo de cimentación a utilizar se deben considerar, principalmente, el tipo de superestructura, la naturaleza de las cargas que se aplicarán, las condiciones del suelo y el costo de la misma. Para el presente proyecto se utilizarán un tipo de zapata y el cimiento corrido bajo los muros de mampostería.

Diseño de zapata.

Figura 11. Detalle de zapata.

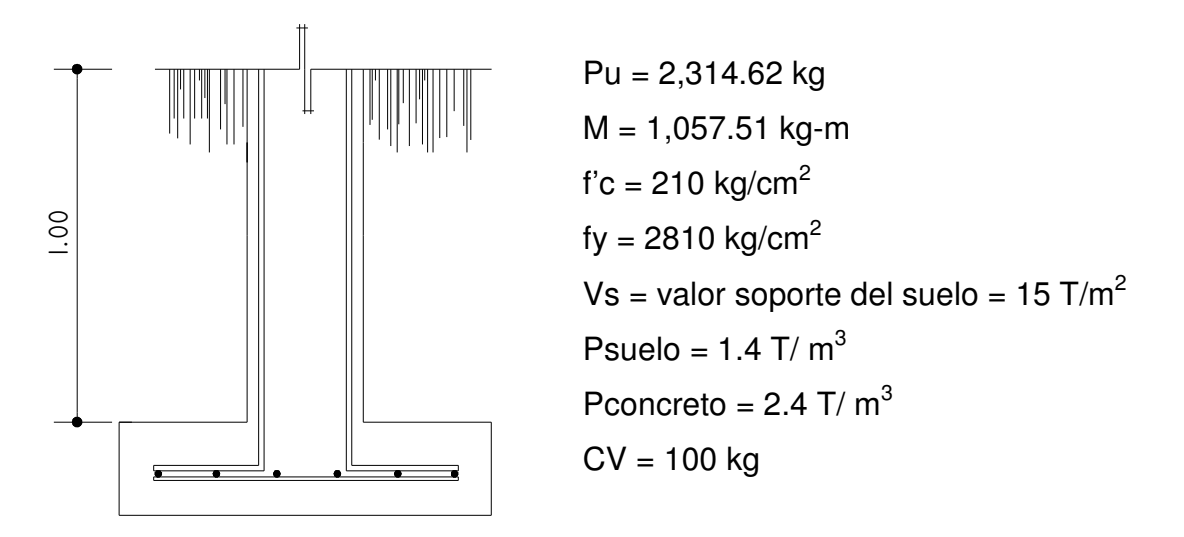

La losa de la zapata debe dimensionarse para soportar las cargas aplicadas y las reacciones inducidas. En este inciso se calcula el área de la losa; los cálculos a efectuar son los siguientes.

• Cálculo de cargas de trabajo:

$$
P' = \frac{Pu}{FCU} = \frac{2,314.62}{1.40} = 1,653.30 \text{ kg}
$$

$$
M' = \frac{M}{FCU} = \frac{1,057.51}{1.40} = 755.36 \text{ kg-m}
$$

• Predimensionamiento del área de la zapata:

$$
Az = \left(\frac{(1.5)(P')}{Vs} = \frac{(1.5)(1,653.30)}{15,000} = 0.165 m^2
$$

Se propone usar la dimensiones  $Az = (0.80)(0.80) = 0.64$  m<sup>2</sup>

#### • Revisión de presión sobre el suelo:

P = PPcolumna + PPsuelo + PPcimiento + P' P = (4.80)(0.25<sup>2</sup> )(2.4)+(0.64)(1.0)(1.4)+(0.64)(0.2)(2.4)+1.6533 P = 3.60 Ton.

$$
q = \frac{P}{Az} \pm \frac{M}{S}
$$
  
\n
$$
S = \frac{(b)(h)^2}{6} = \frac{(0.8)(0.8)^2}{6} = 0.09
$$
  
\n
$$
q = \frac{P}{Az} \pm \frac{M}{S} = \frac{3.60}{0.64} \pm \frac{0.75}{0.09} = qm\acute{a}x = 14
$$
 Ton, cumple no excede el Vs

## • Presión última:

Como se observa en los cálculos anteriores, la presión está distribuida en forma variable, pero para efectos de diseño estructural se toma una presión última usando el criterio siguiente:

$$
qu = (qm\acute{a}x)(FCU) = (14)(1.40) = 19.60
$$
 T/m<sup>2</sup>

Dimensionando el área se procede a dimensionar el espesor de la zapata, basados en que el recubrimiento del refuerzo recomendado por el ACI es de 7.5 centímetros y que el peralte efectivo sea mayor de 15 centímetros, este espesor debe ser tal que resista los esfuerzos de corte.

Al considerar lo anterior, se propone un espesor para la zapata de 25 centímetros. Luego procedemos a realizar las siguientes revisiones.

• Revisión por corte simple: la falla de la zapata por esfuerzo cortante ocurre a una distancia "d", peralte efectivo, del borde de la columna, por tal razón, se debe comparar, en ese límite, si el corte resistente es mayor que el actuante, esto se hace de la forma siguiente forma.

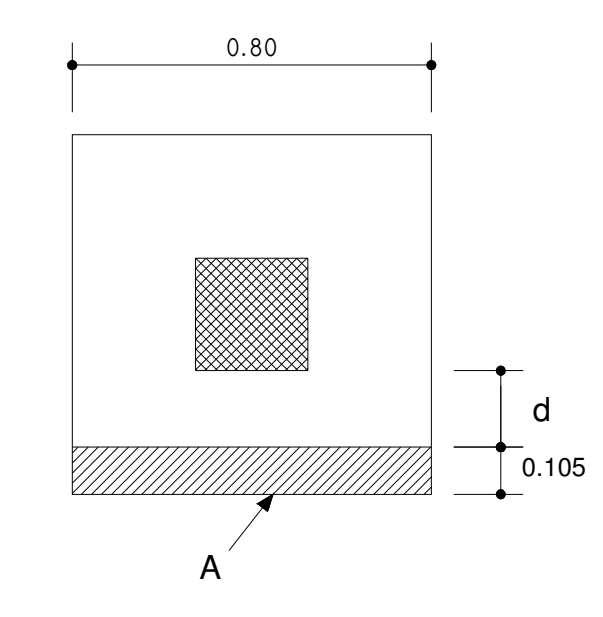

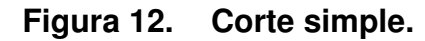

Se usarán varillas No. 3

 $d = t - Recubrimiento - Ø/2$ 

$$
d = 25 - 7.5 - 0.95/2
$$

 $d = 17.025 \approx 17$  cm

Calcular Vr = corte resistente

\n
$$
\text{Vr} = (0.85)(0.53)(\sqrt{\text{f}^{\prime} \cdot \text{c}})(b)(d)
$$
\n

\n\n $\text{Vr} = (0.85)(0.53)(\sqrt{210})(\frac{(80)(17)}{1000})$ \n

 $Vr = 8.88 T$ 

Calcular Vact = corte actuante  $Vact = (A)(qu)$  $Vact = (0.80)(0.105)(19.60)$ Vact =  $1.65$  T

Como Vr =  $8.88$  T > Vact = 1..65, entonces el espesor t =  $25$  cm, sí soporta el corte simple.

• Revisión por corte punzonante: la columna tiende a hacer un efecto de punzonamiento en la zapata debido a los esfuerzo de corte que se producen en el perímetro de la columna; el límite donde ocurre la falla se encuentra a una distancia igual a d/2 del perímetro de la columna. La revisión que se realiza es:

## Figura 13. Corte punzonante.

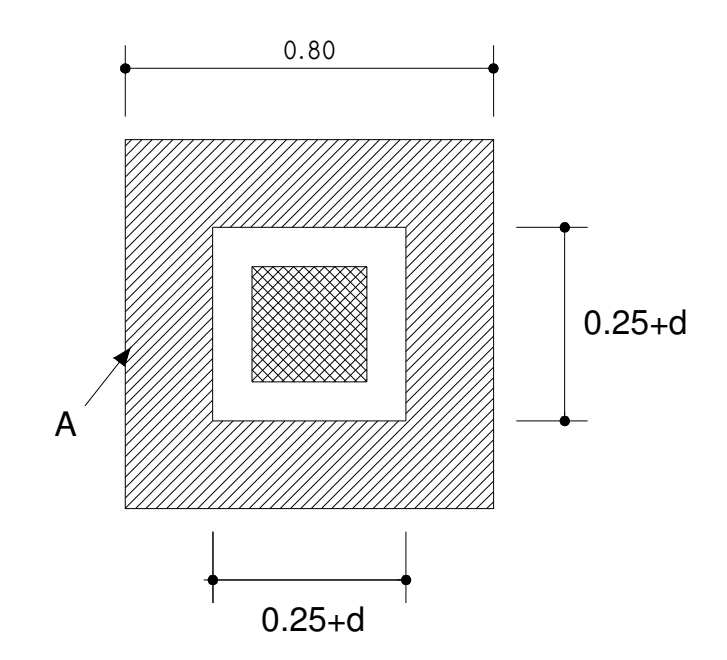

Calcular Vr = corte resistente

 $Vr = (0.85)(1.06)(\sqrt{f'c})(b)(d)$  $Vr = (0.85)(1.06)(\sqrt{210}) \frac{(42)(4)(17)}{(1.000)(17)}$ -  $(42)(4)(17)$ l ſ 1000  $(0.85)(1.06)(\sqrt{210})$  $\left(\frac{(42)(4)(17)}{(1.085)}\right)$  $Vr = 37.29 T$ 

Calcular Vact = corte actuante  $Vact = (A)(qu)$ Vact =  $(0.80^2 - 0.42^2)(19.60)$ Vact =  $9.09$  T

Como Vr =  $37.29$  T > Vact =  $9.09$ , entonces el espesor t =  $25$  cm, sí soporta el corte punzonante.

• Diseño de refuerzo: el empuje hacia arriba del suelo produce un momento flector en la zapata, por tal razón, es necesario reforzarla con acero para soportar los esfuerzos inducidos. Para calcular el momento último o flector se calcula así:

$$
Mu = \frac{(qu)(L^2)}{2} = \frac{(19.60)(0.275^2)}{2} = 0.74
$$
 Ton.

El área de acero se define por la siguiente fórmula:

As = 
$$
\left((b)(d) - \sqrt{((b)(d))^2 - \frac{(Mu)(b)}{(0.003825)(f'c)}}\right) \left(\frac{(0.85)(f'c)}{Fy}\right)
$$

As = 
$$
\left( (100)(17) - \sqrt{((100)(17))^2 - \frac{(740)(100)}{(0.003825)(210)}} \right) \left( \frac{(0.85)(210)}{2810} \right) = 1.74
$$
 cm<sup>2</sup>

Asmín = 
$$
\frac{14.1}{fy}
$$
 (b)(d)  
Asmín =  $\frac{(14.1)(100)(17)}{2810}$  = 8.53 cm<sup>2</sup>

Como Asmín > As, usamos Asmín =  $8.53 \text{ cm}^2$ 

El espaciamiento entre varillas y la cantidad de varillas a utilizar se calcula de la siguiente manera:

Si se usa varilla No. 5 se tiene:

No. variables = 
$$
\frac{As}{Av} = \frac{8.53}{1.98} = 4.31
$$
  
Espaciamiento = S =  $\frac{A - rec}{No. variables} = \frac{80 - 7.5}{4.31} = 16$  cms

Los resultados del diseño de la zapata se presentan en el apéndice 2, figura 28

#### 4.6. Presupuesto.

El presupuesto es un documento que debe incluirse en el diseño de todo proyecto de ingeniería ya que da a conocer al propietario si el mismo es rentable, posible y conveniente en su ejecución. Los costos de cada elemento de la construcción se deducen de los planos y de las especificaciones y condiciones que se determinan en la memoria descriptiva de la obra. El presupuesto del proyecto del salón comunal se describe en el anexo A, tabla X.
# 5. EVALUACIÓN DE IMPACTO AMBIENTAL

#### 5.1. Definición del estudio.

En la construcción de sistemas de abastecimiento de agua potable, edificios públicos y, en general, todas las actividades realizadas por el ser humano en la tierra, genera un impacto en los componentes ambientales, ambiente físico, biológico y social. Este impacto puede ser de carácter positivo, negativo irreversible, negativo con posibles mitigaciones o neutros.

De acuerdo con las leyes actuales, se pueden realizar dos tipos de estudios de impacto ambiental:

- Impacto ambiental no significativo o evaluación rápida.
- Impacto ambiental significativo o evaluación general.

El estudio de impacto ambiental no significativo o evaluación rápida, se lleva a cabo por medio de una visita de observación al sitio propuesto para el proyecto, por parte de técnicos en la materia, aprobados por el Ministerio de Ambiente y Recursos Naturales y por cuenta del interesado, para determinar si la acción propuesta no afecta, significativamente, el ambiente. El criterio debe basarse en proyectos similares según tamaño, localización e indicadores que se crean pertinentes.

El estudio de impacto ambiental significativo o evaluación general se podrá desarrollar en dos fases:

- Fase preliminar o de factibilidad
- Fase completa

La fase preliminar o de factibilidad deberá contener, datos de la persona interesada, descripción del proyecto y escenario ambiental, principales impactos y medidas de mitigación, sistema de disposición de desechos, plan de contingencia, plan de seguridad humana y otros que se consideren necesarios.

La fase completa, generalmente, se aplica a proyectos con grandes impactos y debe ser un estudio, lo más completo posible que, además de lo establecido en la fase preliminar, deberá responder a una serie de interrogantes necesarios para determinar el impacto que tendrá el proyecto.

a. ¿Qué sucederá al medio ambiente como resultado de la ejecución del proyecto?

- b. ¿Cuál es el alcance de los cambios que sucedan?
- c. ¿Qué importancia tienen los cambios?
- d. ¿Qué puede hacerse para prevenirlos o mitigarlos?
- e. ¿Qué opciones o posibilidades son factibles?
- f. ¿Qué piensa la comunidad del proyecto?

#### 5.2. Fines de la evaluación de impacto ambiental.

Tanto para la construcción de un sistema de abastecimiento de agua potable como para la construcción de un salón comunal, los impactos generados se consideran poco significativos por lo que se puede realizar una evaluación rápida. Esta evaluación debe contener información básica, establecer con suficiente nivel de detalle los impactos negativos previstos y sus medidas de mitigación propuestas.

### • Evaluación rápida.

- Información sobre el proyecto.
	- a) Nombre de la comunidad: Cooperativa Salvador Fajardo
	- b) Municipio: La Libertad
	- c) Departamento: El Petén

### • Tipo de el proyecto.

Sistema de abastecimiento de agua potable y salón comunal.

### • Consideraciones especiales.

### Consideraciones sobre áreas protegidas.

a. ¿Se ubica el proyecto dentro de un área protegida legalmente establecida? No

b. Nombre del área protegida: no aplica.

c. Categoría de manejo del área protegida: no aplica.

d. Base legal de la declaratoria del área protegida: no aplica.

e. Ente administrador del área protegida: no aplica.

f. Ubicación del proyecto dentro de la zonificación del área protegida: no se encuentra dentro de áreas protegidas.

g. Por la ubicación del proyecto dentro de áreas del SIGAP: El proyecto no requiere un estudio de impacto ambiental.

#### Consideraciones sobre ecosistemas naturales.

a. ¿Cruza el proyecto un ecosistema terrestre natural? No

b. ¿Estado actual del ecosistema? no aplica.

### Otras consideraciones.

Cruza el proyecto alguna de las siguientes zonas:

- a. Zona de alto valor escénico: no
- b. Área turística: no
- c. Sitio ceremonial: no
- d. Sitio arqueológico: no
- e. Área de protección agrícola: no
- f. Área de asentamiento humano: no
- g. Área de producción forestal: no
- h. Área de producción pecuaria: no

Los impactos ambientales negativos identificados durante la ejecución de los proyectos son los siguientes.

### Tabla VI. Impactos ambientales negativos durante la ejecución.

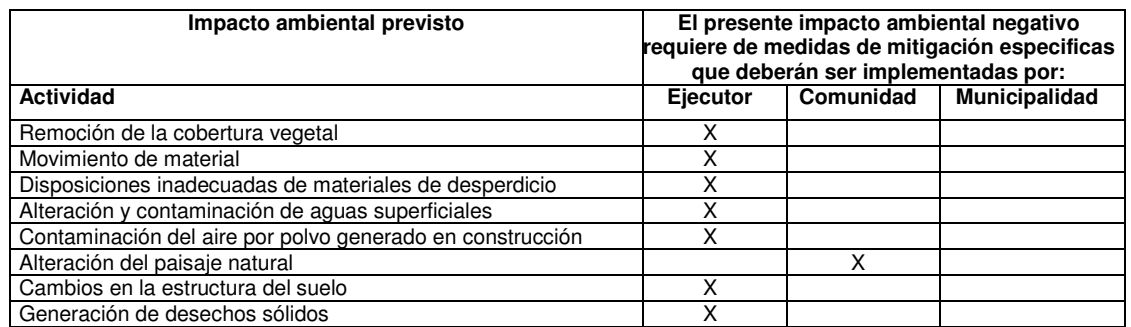

 Los impactos ambientales negativos identificados durante la operación de los proyectos son:

### Tabla VII. Impactos ambientales negativos durante la operación.

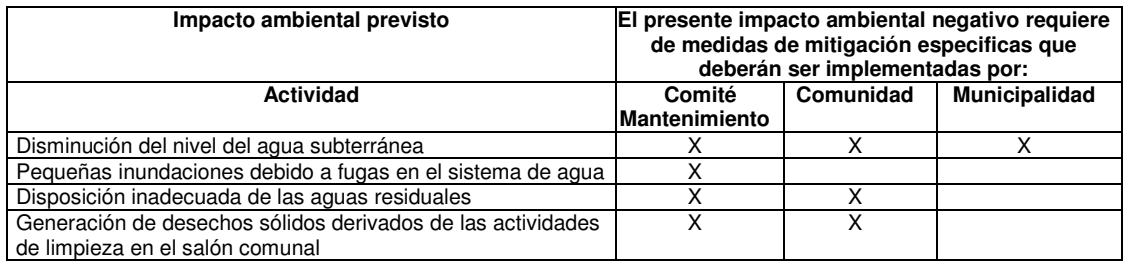

### 5.3. Mitigación y compensación.

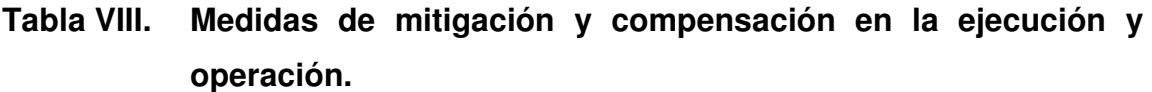

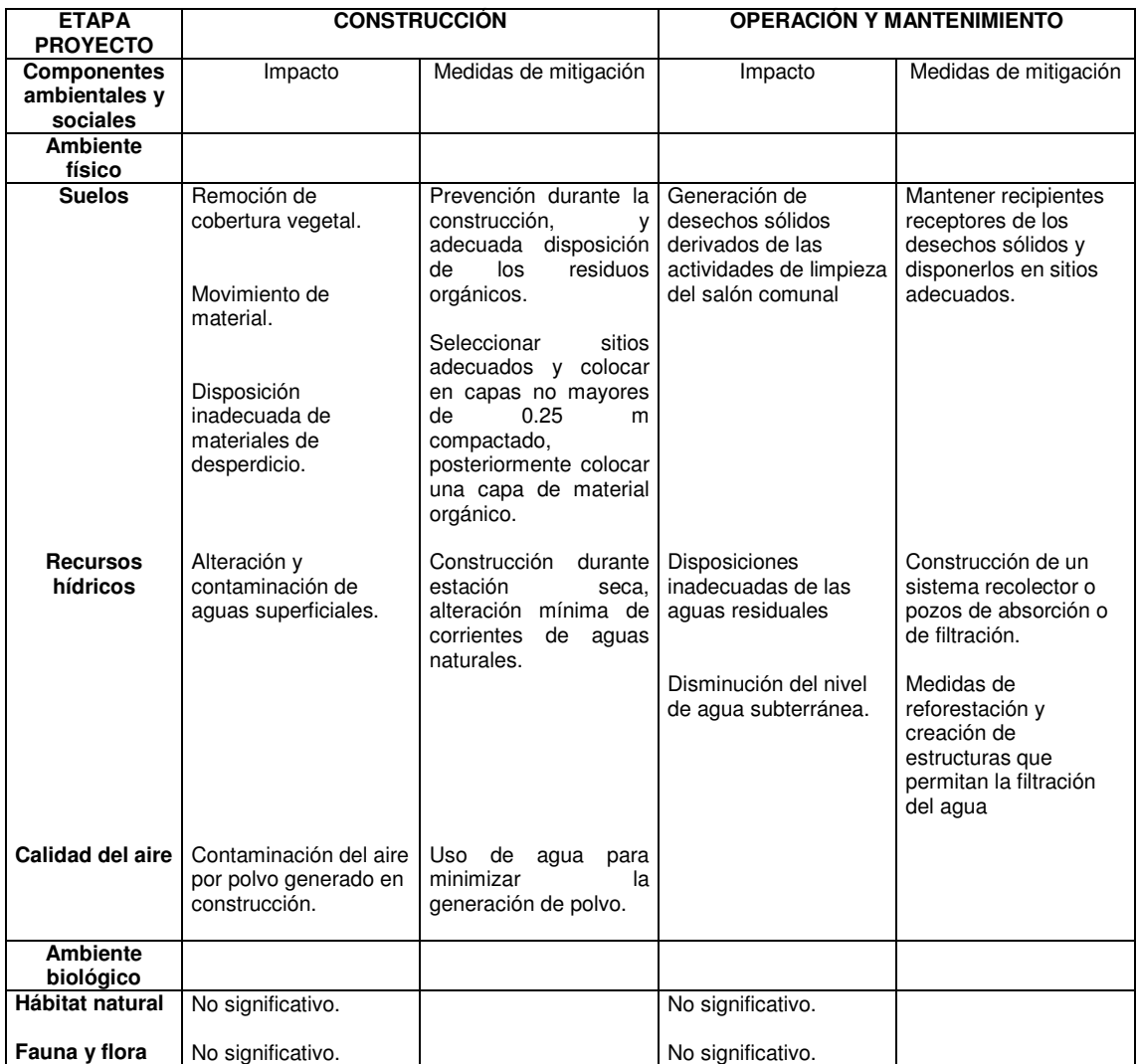

Al observar los impactos ambientales negativos generados y las medidas de mitigación requeridas se considera que, tanto el proyecto de agua potable como el proyecto del salón comunal, son ambientalmente viables. También, se prevé que habrá impactos sociales de carácter positivo, al mejorar la salud de los habitantes de la comunidad al contar con agua sanitariamente segura para su consumo, además que en la comunidad se generarán fuentes de trabajo con la construcción del proyecto de abastecimiento de agua potable y el salón comunal.

### 5.4. Reglamento de evaluación, control y seguimiento ambiental.

La entidad encargada de elaborar el reglamento de evaluación, control y seguimiento ambiental en Guatemala es el Ministerio de Ambiente y Recursos naturales, por lo cual se recomienda hacer uso de estos materiales para hacer un análisis mas profundo en los proyectos de infraestructura.

# **CONCLUSIONES**

- 1. El resultado de la investigación monográfica en la Cooperativa Salvador Fajardo, muestra que es una población en crecimiento, cuyas prioridades en infraestructura son: la construcción del sistema de abastecimiento de agua potable y la construcción del salón comunal.
- 2. Las enfermedades que padecen con más frecuencia los habitantes de esta comunidad, son las relacionadas con los trastornos gastrointestinales, este tipo de padecimientos constituye el 20% de las principales causas de mortandad. Dichos padecimientos son producidos por el consumo de agua contaminada, lo cual es posible reducir en gran medida con la construcción del sistema de abastecimiento de agua potable.
- 3. Para cubrir los gastos de funcionamiento del sistema de abastecimiento de agua potable, es necesario cobrar una tarifa mensual por vivienda de Q 37.50, lo cual les permitirá tener derecho al servicio de agua potable.
- 4. El resultado del estudio de impacto ambiental, muestra que tanto en la construcción del salón comunal, como la del sistema de abastecimiento de agua potable, tienen una consecuencia poco significativa en el ambiente, por lo cual, la construcción de estos proyectos es viable desde esta perspectiva.

### RECOMENDACIONES

- 1. Garantizar la supervisión técnica por parte de un profesional de la ingeniería, durante la construcción de los proyectos, esto con el fin de cumplir con las especificaciones técnicas, calidad de los materiales y seguir a cabalidad los planos.
- 2. Debido a la constante fluctuación de precios, tanto en los materiales de construcción como en la mano de obra, se deben actualizar los presupuestos de los proyectos, cuando se realicen las construcciones.
- 3. Contratar personal calificado para la construcción del salón comunal y del sistema de abastecimiento de agua potable, para, así, garantizar la calidad en la construcción de las obras.
- 4. Organizar con habitantes de la comunidad, un comité que velará por la administración del sistema de abastecimiento de agua potable. Asimismo, deberán informar al resto de habitantes, sobre los problemas, costo de mantenimiento, contratación de fontaneros y demás aspectos relacionados con la administración del proyecto.

# BIBLIOGRAFÍA

- 1. Building Code Requeirements for Structural Concrete. Michigan: American Concrete Institute, ACI 318–95, 1995.
- 2. Cabrera Seis, Jadenon Vinicio. Guía teórica y práctica del curso de cimentaciones 1. Tesis Ing. Civil: Guatemala, Universidad de San Carlos de Guatemala, Facultad de Ingeniería, 1994. 178 pp.
- 3. Normas de evaluación ambiental. Guatemala: Banco Centroamericano de Integración Económica, 1998.
- 4. Crespo Villalaz, Carlos. Mecánica de suelos y cimentaciones. 4<sup>a</sup> edición, México: Editorial Limusa, 1999. 640 pp.
- 5. Normas de evaluación ambiental. Guatemala: Banco Centroamericano de Integración Económica, 1998.
- 6. Asociación guatemalteca de ingeniería estructural sísmica AGIES "Normas estructurales de diseño y construcción recomendadas para la república de Guatemala". 2002.
- 7. Instituto de Fomento Municipal INFOM, Unidad ejecutora del programa de acueductos rurales UNEPAR. "Guía para el diseño de abastecimientos de agua potable a zonas rurales". 1997.
- 8. López Cualla, Ricardo Alfredo. Diseño de acueductos y alcantarillados. 2<sup>a</sup> edición, México: Editorial Alfaomega, 2000.
- 9. Simons, C., J.M. Taramo y J.H. Pinto. Clasificación de reconocimiento de los suelos de la República de Guatemala. 1959. 1000 pp.

# ANEXO A

### RESUMEN DEL PRESUPUESTO DE ABASTECIMIENTO DE AGUA POTABLE

### RESUMEN DEL PRESUPUESTO DEL SALÓN COMUNAL

# Tabla IX. Resumen del presupuesto del sistema de abastecimiento de agua potable.

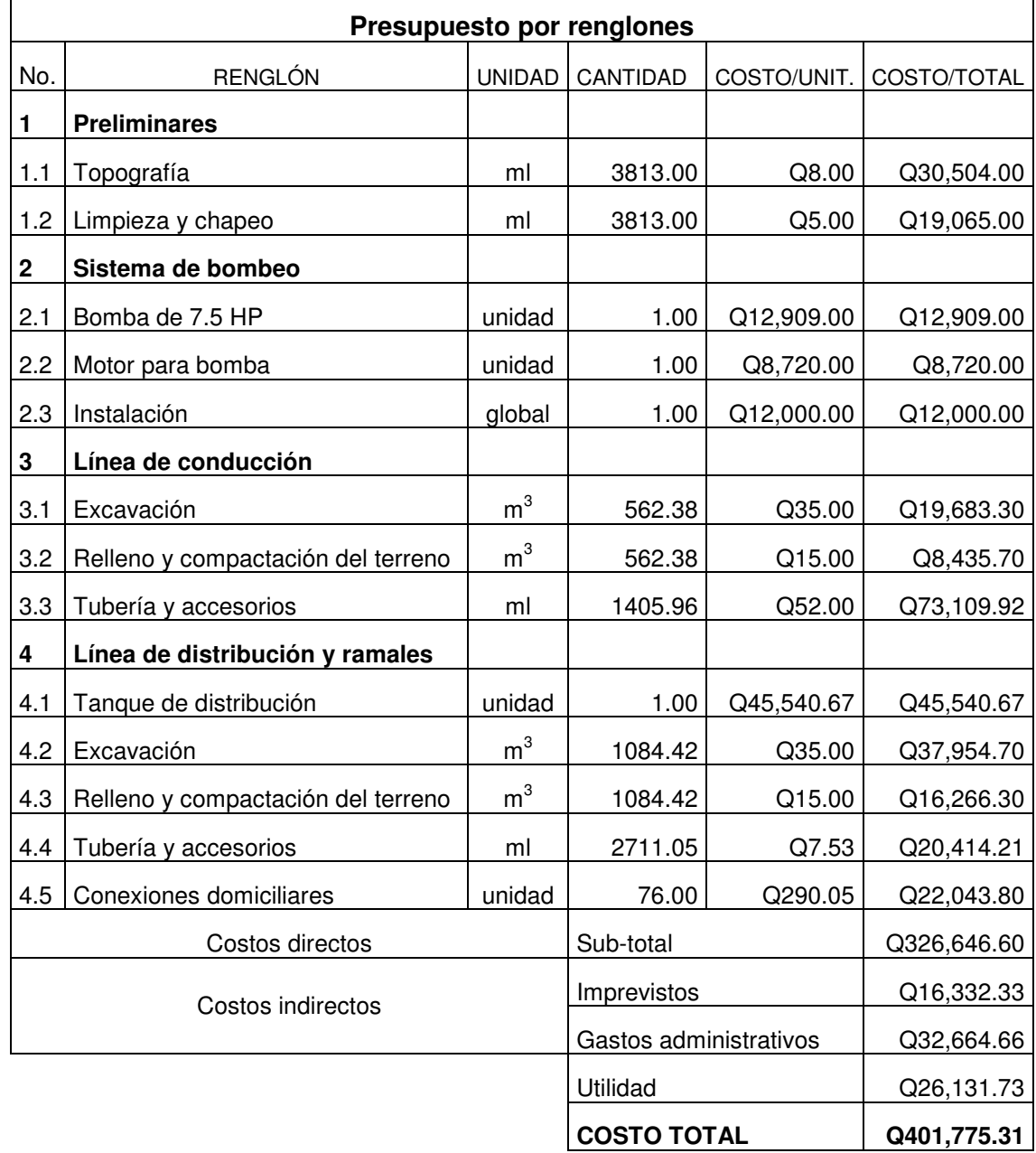

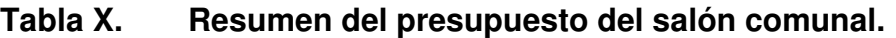

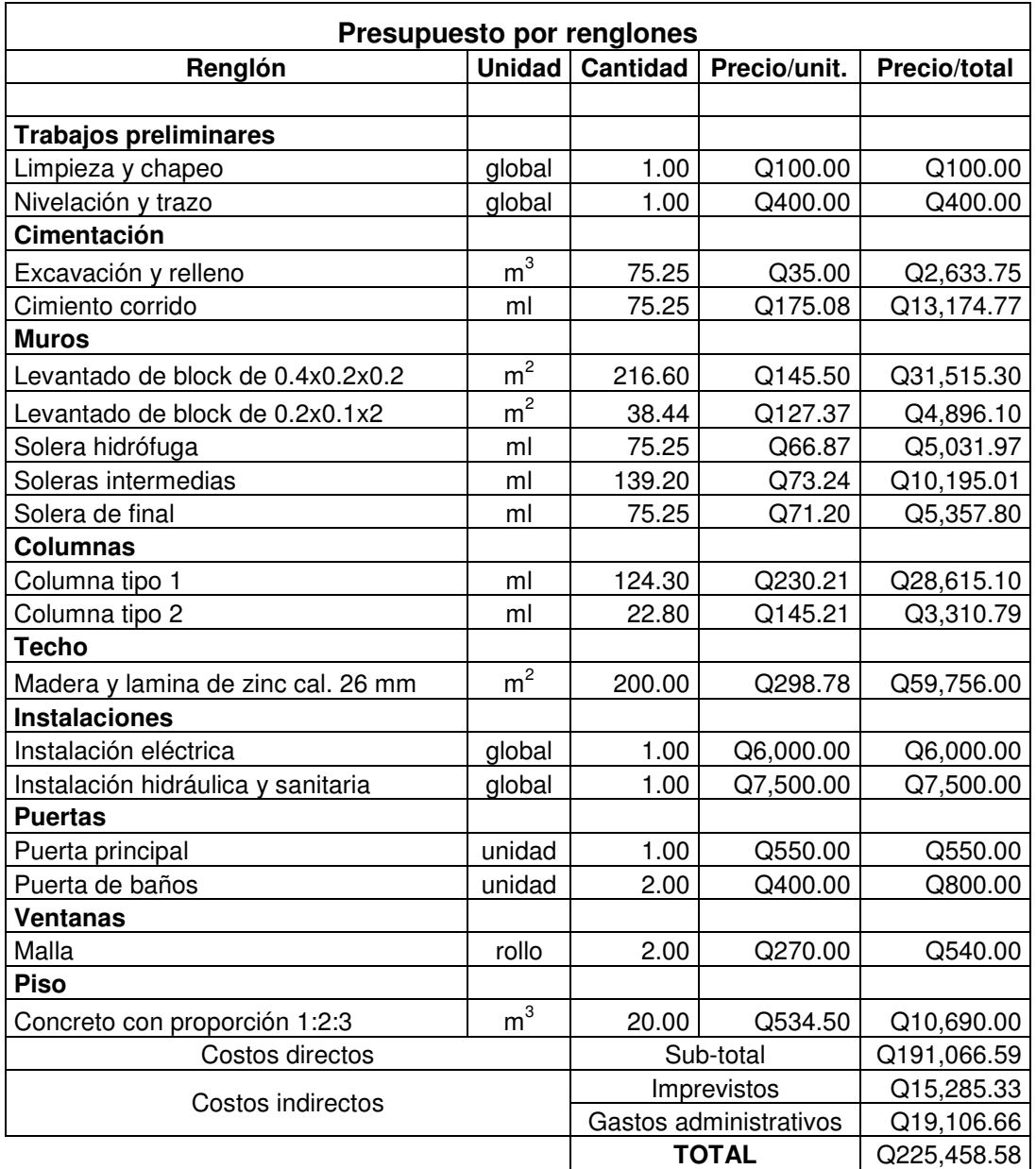

# ANEXO B

# DISEÑO DE LA LÍNEA DE CONDUCCIÓN

# CÁLCULO HIDRÁULICO DE LA RED DE DISTRIBUCIÓN

## DISEÑO DE LA LÍNEA DE CONDUCCIÓN

Lugar: Cooperativa Salvador Fajardo

Municipio: La Libertad,

Departamento: El Petén

Fecha: Abril del 2005

Elaboró: Juan Manuel Maza Trujillo

#### Línea de bombeo

E1 - E27

Longitud =  $1,405.96$  metros

### Caudal de conducción:

$$
Qc = (FDM)(Qm)
$$

$$
Qc = (1.50)(0.699)
$$

$$
Qc = 1.048 \text{ l/s}
$$

### Caudal de bombeo:

$$
Qb = \frac{(Qc)(24)}{Hb}
$$

$$
Qb = \frac{(1.048)(24)}{8}
$$

$$
Qb = 3.144 \text{ l/s}
$$

### Cálculo de diámetro económico:

$$
\emptyset \text{ec} = (1.8675)(\text{Qb})^{1/2}
$$

$$
\emptyset \text{ec} = (1.8675)(3.144)^{1/2}
$$

$$
\emptyset \text{ec} = 3.311 \text{ plg.} = 3 \text{ o } 4 \text{ pulgadas}
$$

Chequeo de velocidad:

$$
V(3") = \frac{(1.974)(3.144)}{3.284^2} = 0.58 \text{ m/s} \qquad \text{Si cumple.}
$$
  

$$
V(4") = \frac{(1.974)(3.144)}{4.224^2} = 0.35 \text{ m/s} \qquad \text{No cumple.}
$$

Verificación de pérdidas de cargas de la ecuación de Hazen-Williams.

 $L = 1,405.96$  metros  $Qb = 3.144$   $|/s|$  $C = 150$ Para diámetro de 3" Hf = 5.876 mca.

### Cálculo de la carga dinámica total (CDT):

- 1) Pérdida por succión =  $70.73$  metros
- 2) Perdida por impulsión = 36.33 metros
- 3) Longitud de bombeo = 1405.96 metros
- 4) Cálculo de pérdidas menores (hfm):

$$
\mathsf{hfm} = (\mathsf{k}\;)\left(\frac{\mathsf{V}^2}{(2)(\mathsf{g})}\right)
$$

hfm  $= 0.138$  metros

5) Pérdidas por velocidad (hv):

$$
hv = \left(\frac{V^2}{(2)(g)}\right)
$$

hv =  $0.017$  metros

 $CDT = \sum \text{pérdidas}$ 

### Potencia de la bomba:

$$
P = \frac{(Ob)(Hm)}{(76)(e)}
$$

$$
P = \frac{(3.144)(137.889)}{(76)(0.7)}
$$

$$
P = 7.129 HP = 7.5 HP
$$

Donde:

Qb = Caudal de bombeo

Hm = hi+hs+hfconducción+hfsucción+hfm+hv+golpe de ariete = 137.889 mca e = eficiencia de la bomba = 70%

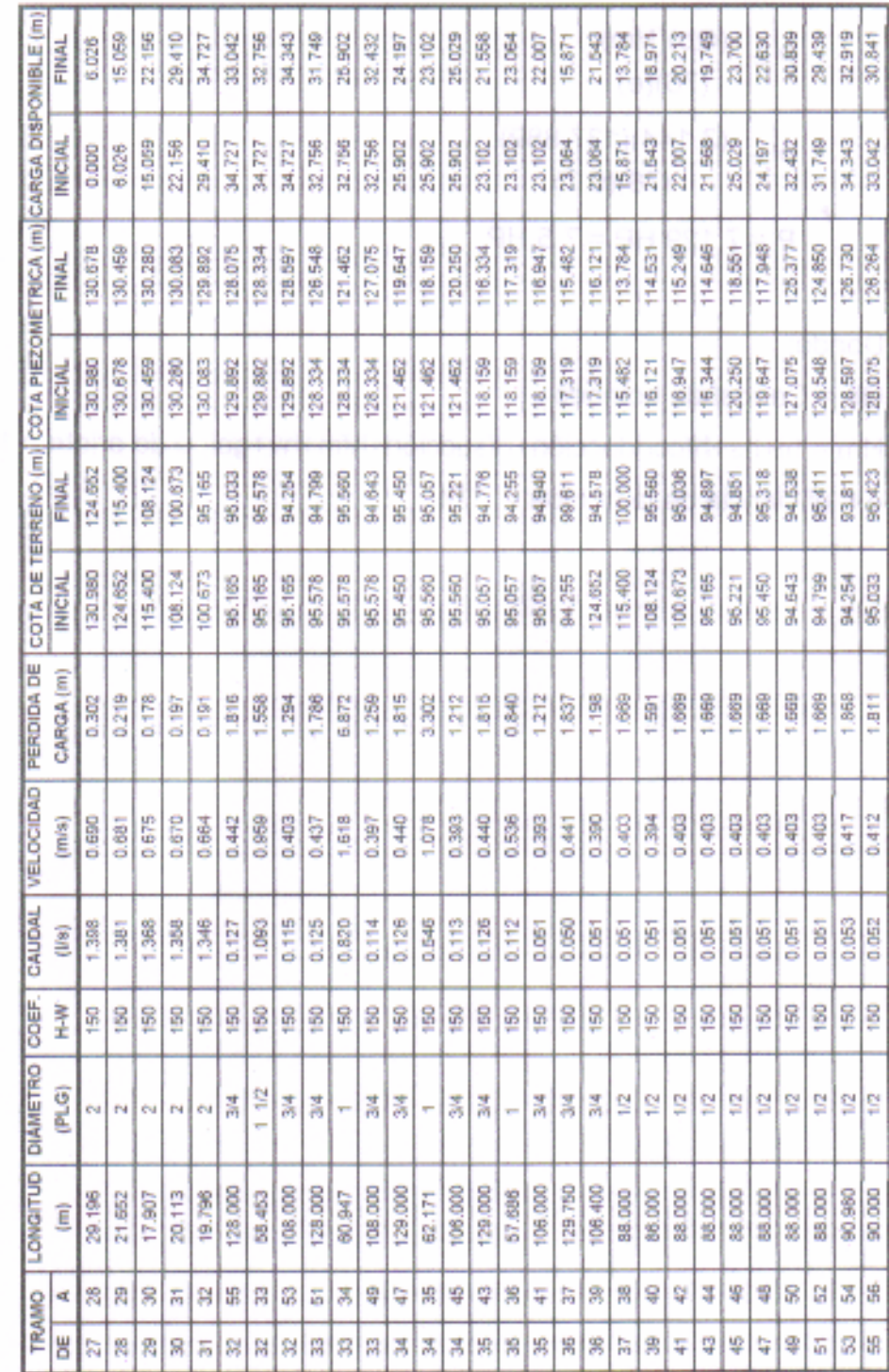

**DISEÑO HIDRÁULICO** 

SOFTWARE UTILIZADO: CIVILCAD 2000.7 CALCULÓ: JUAN MANUEL MAZA TRU.

÷

LUGAR: COOPERATIVA SALVADOR FAJARDO

MUNICIPIO: LA LIBERTAD, PETEN DEPARTAMENTO: EL PETEN FECHA: FEBRERO 2006

Tabla XI.

Cálculo hidráulico de la red de distribución

# ANEXO C

## INFORMACIÓN DEL AFORO DEL POZO MECÁNICO

### GRAFICA DE INTERACCIÓN PARA COLUMNA RECTANGULAR

Figura 14. Información del aforo del pozo mecánico.

**FOMA** QE INSTITUTO DE FOMENTO MUNICIPAL **ALAIL** 8a. Calle 1-66, Zona 9 - GUATEMALA, C.A. Deparlamento de Operación y Mantenimiento<br>Sección de Acueductos y Alcantarillados Tels.: 336-8100<br>336-8130 alvador tajardogminisme iberta 'ldez v Municipio: C.S 02 Fecha: I. Equipo de Bombeo: Horas diarias que funciona Motor No. 1 No. 2 Bomba No. 1  $Ne.2$ НP Tipo Tipo Modelo Modelo Marea Marca Cabezal engranes Aforo II. Equipo Cloración: Marca Modelo Tipo ħ Rotámetro III. Demanda del Servicio: a) No. total usuarios b) No. medidores instalados. b) No. servicios públicos b) No. soljcitudes pendient Descripción garcial o total del sistema: IV. (cclde ゔゟ c 77 1 レンフォンド Con de fasic ログミ カロ c pe. ma 190C ď a -1  $\Delta$ 60 Κ PA. LIBERTAD ńs <u>/puvun</u> PETEN (F) SUP (F) AUTORIDAD MUNICI **ATENN** Original Archivo Infom

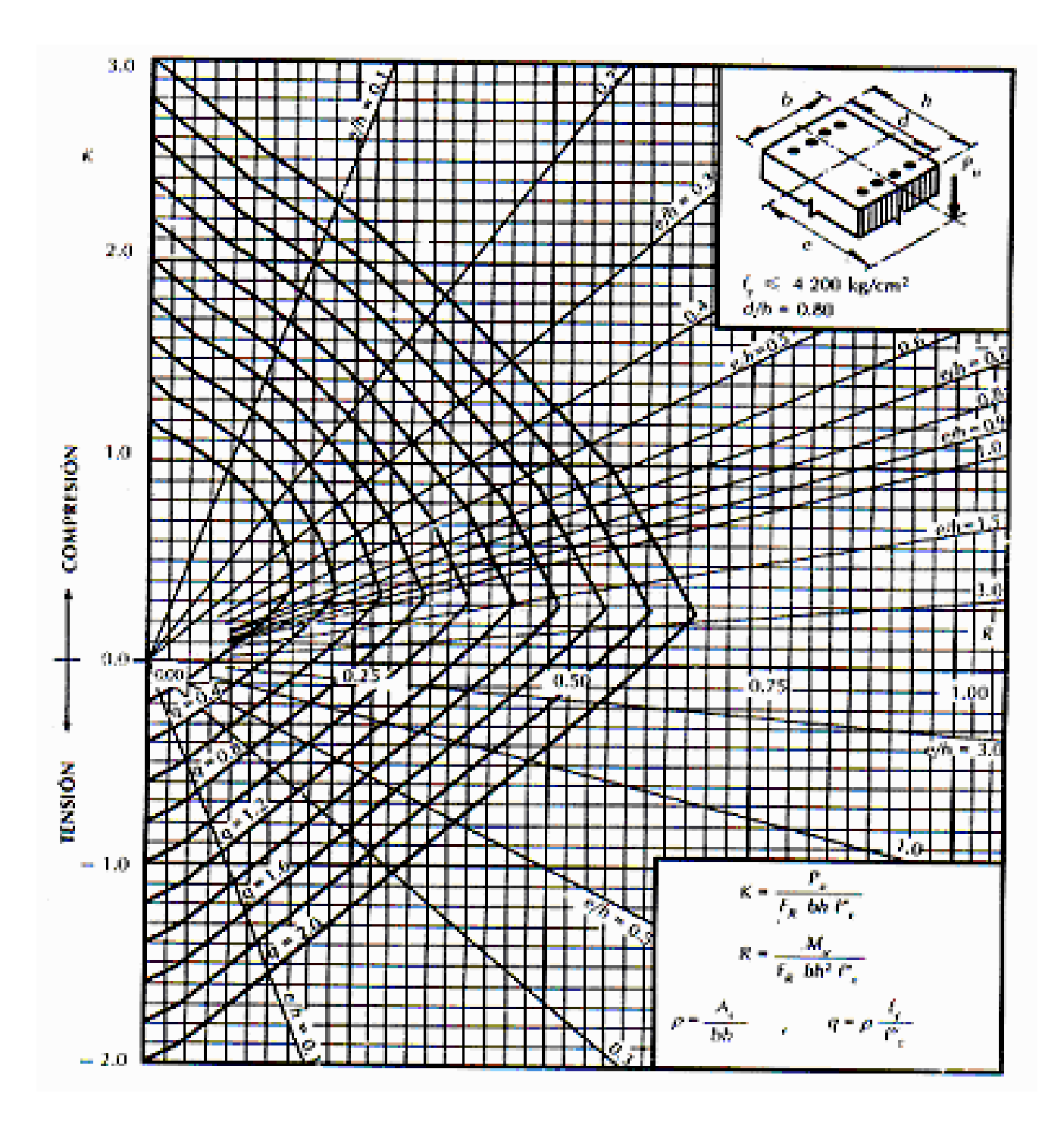

Figura 15. Gráfica de interacción para columna rectangular.

# APÉNDICE 1

## PLANOS SISTEMA DE ABASTECIMIENTO DE AGUA POTABLE

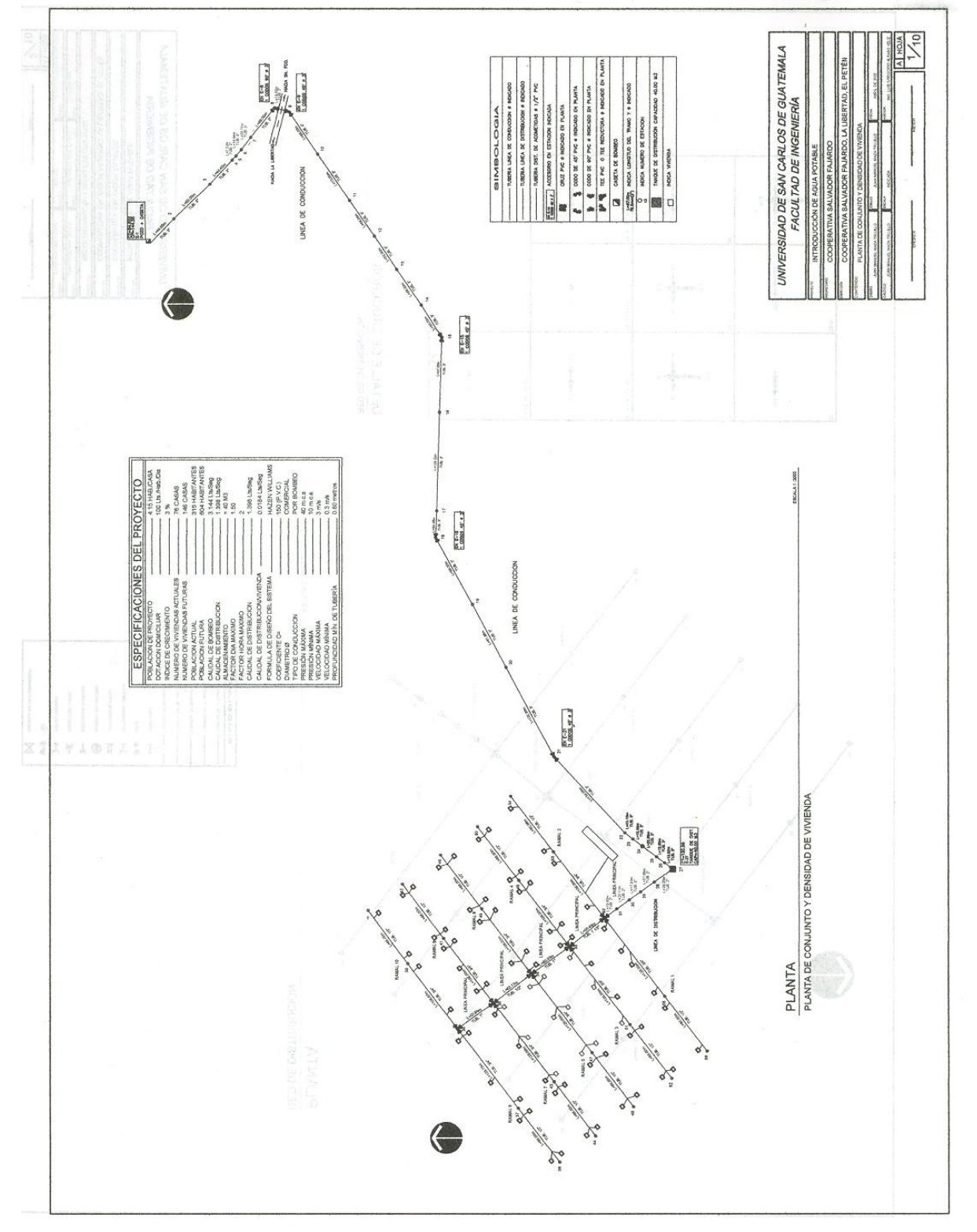

Figura 16. Plano de conjunto y densidad de vivienda en ab create at crugie

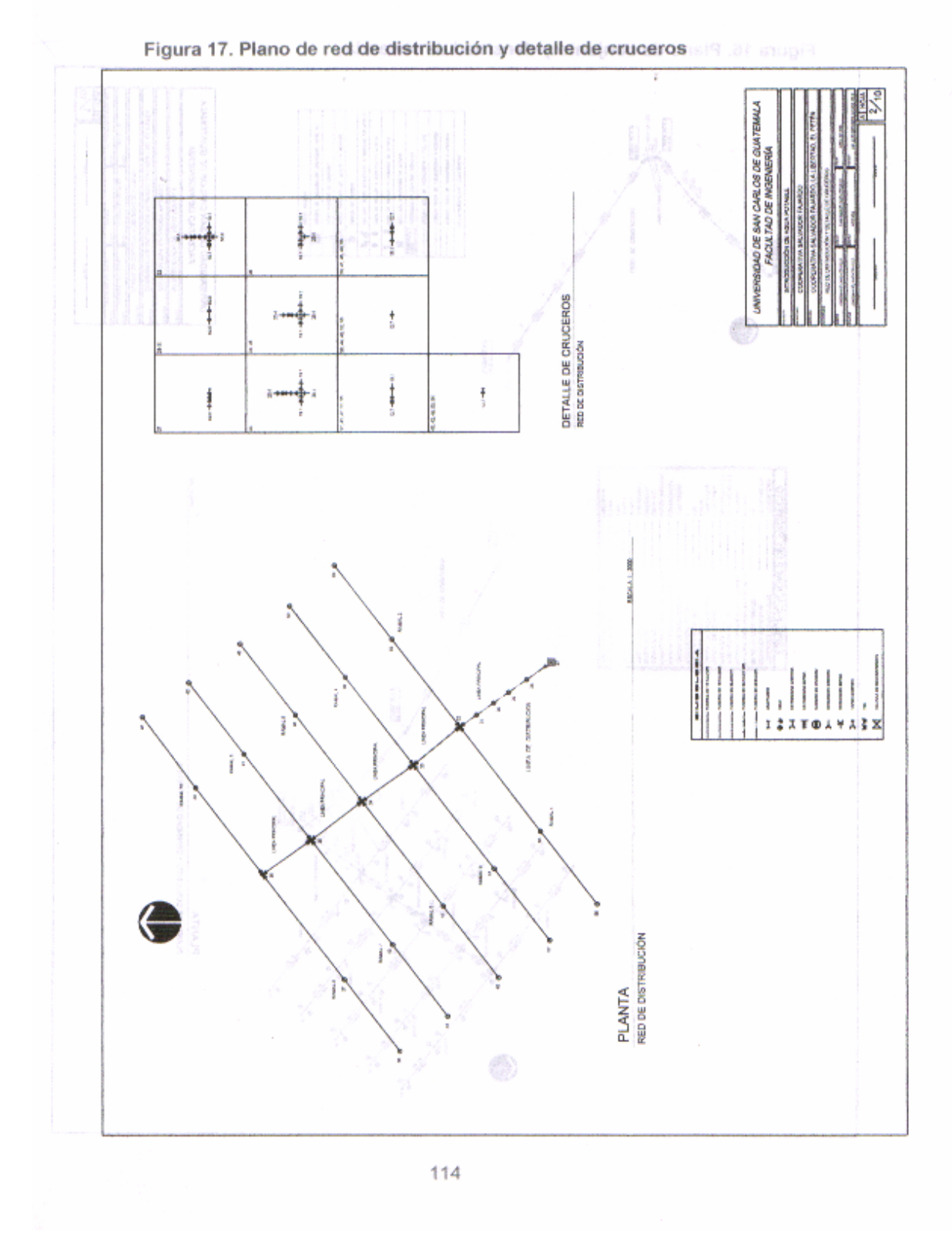

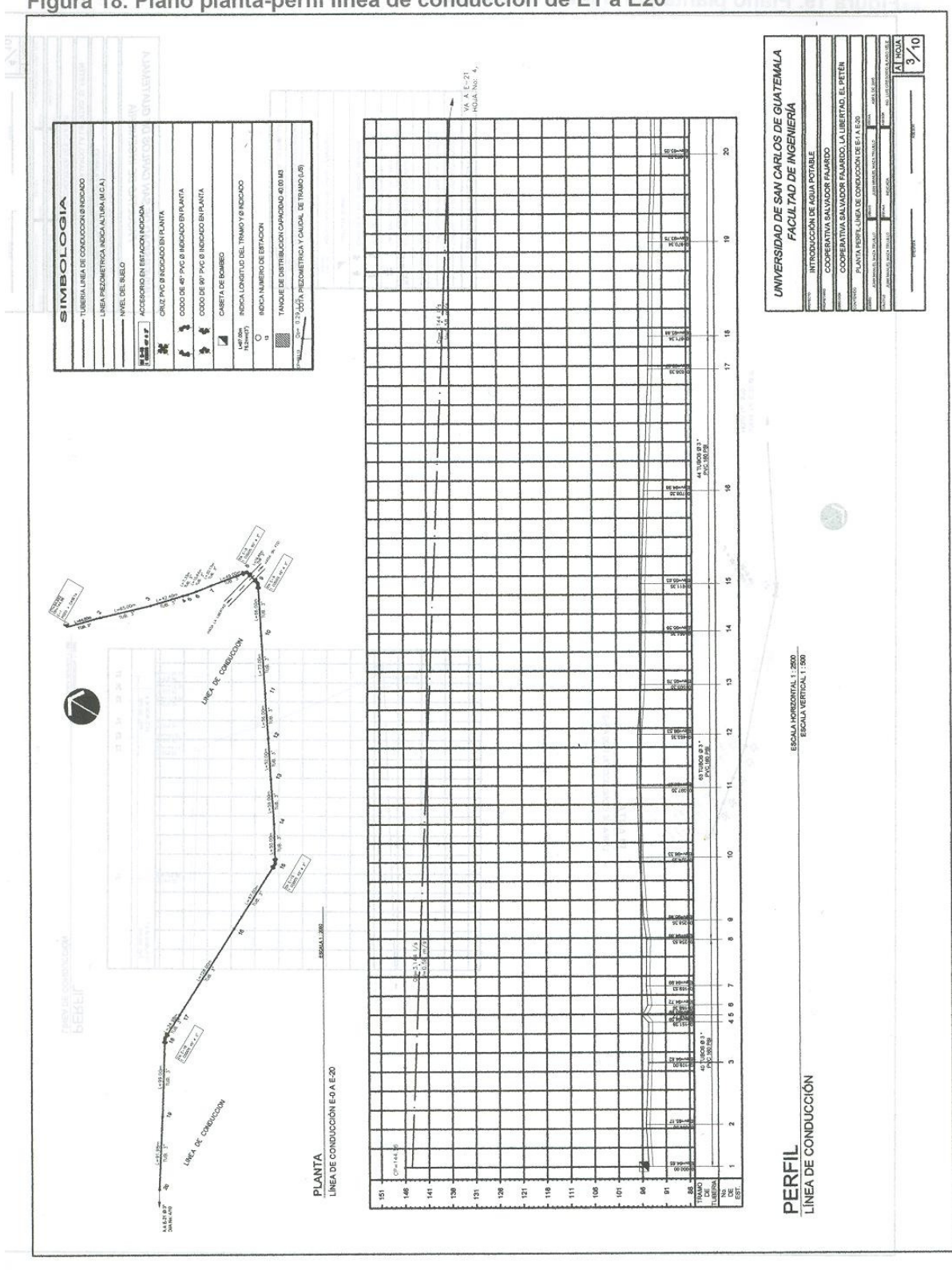

Figura 18. Plano planta-perfil línea de conducción de E1 a E20

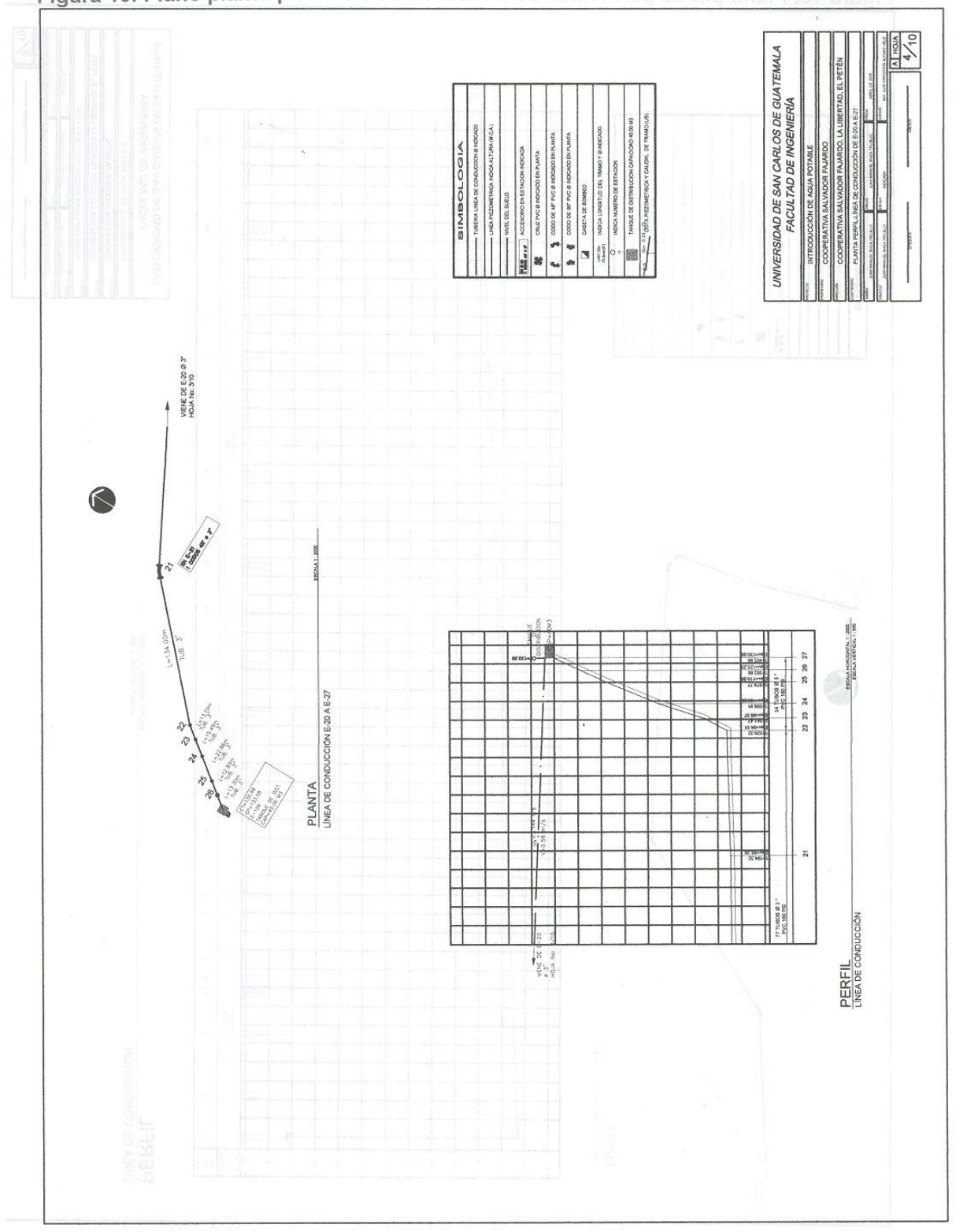

Figura 19. Plano planta-perfil línea de conducción de E20 a E27

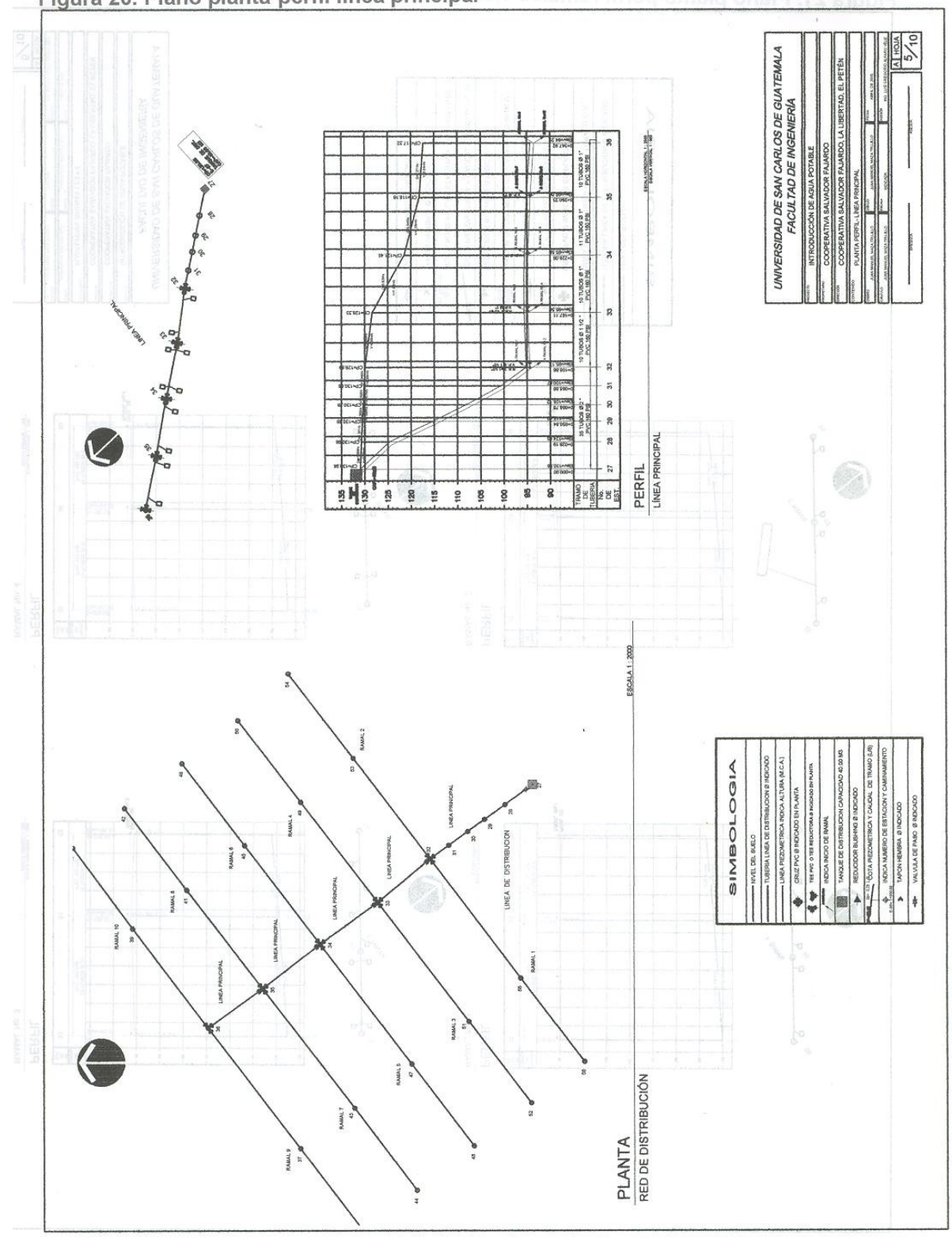

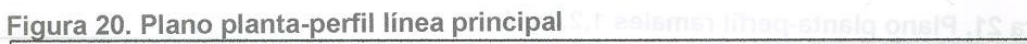

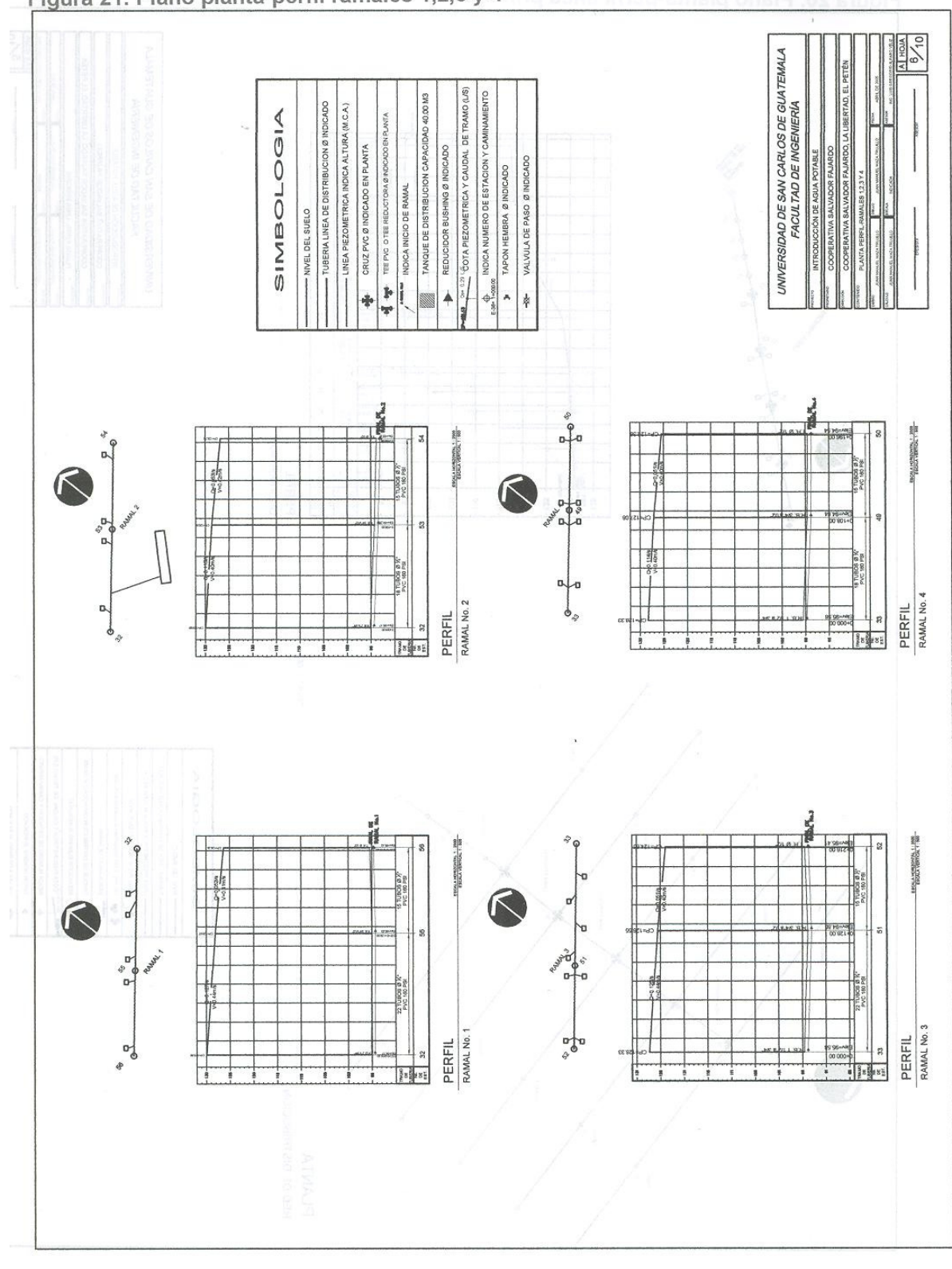

Figura 21. Plano planta-perfil ramales 1,2,3 y 4

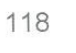
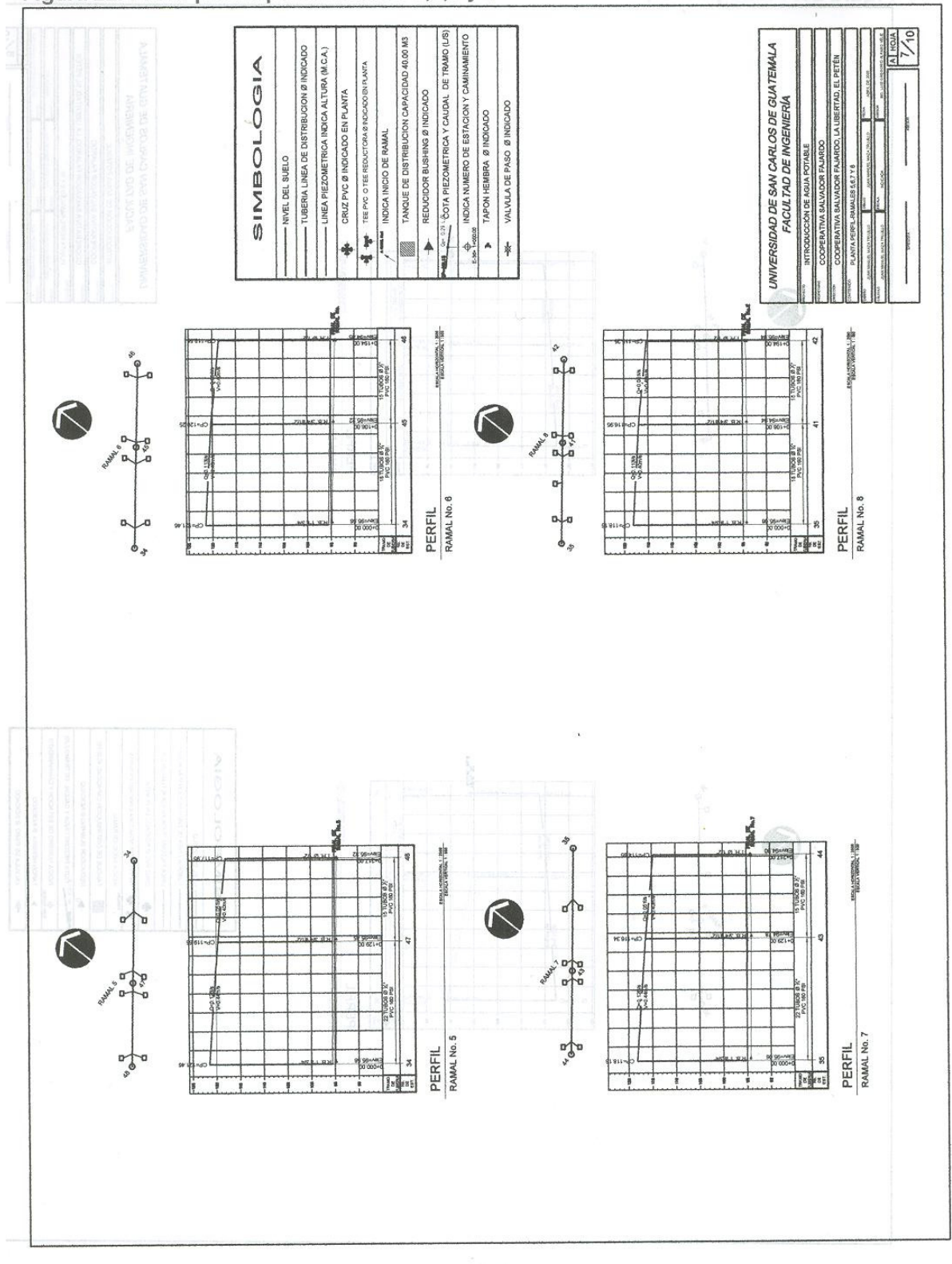

Figura 22. Plano planta-perfil ramales 5,6,7 y 8

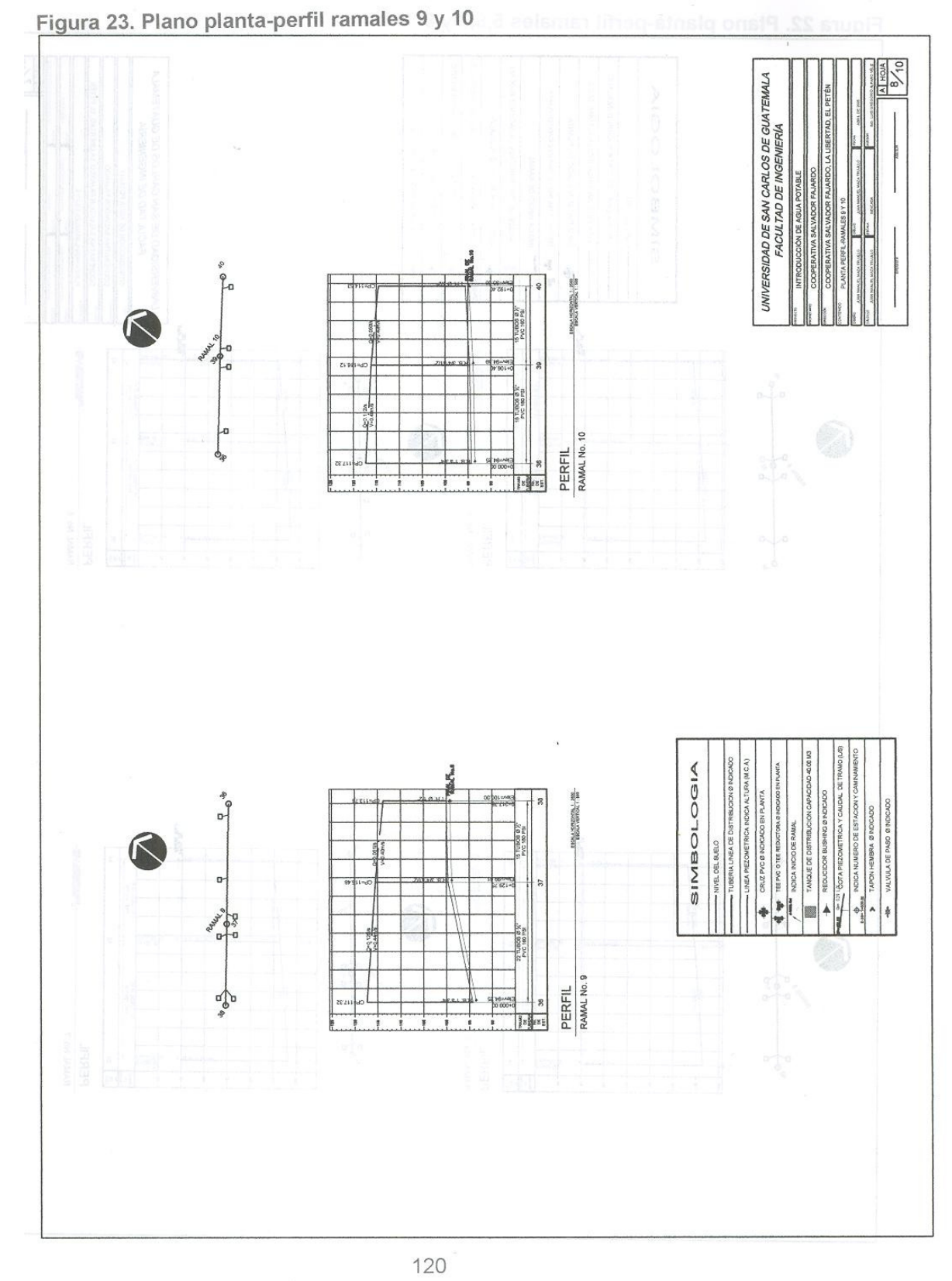

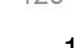

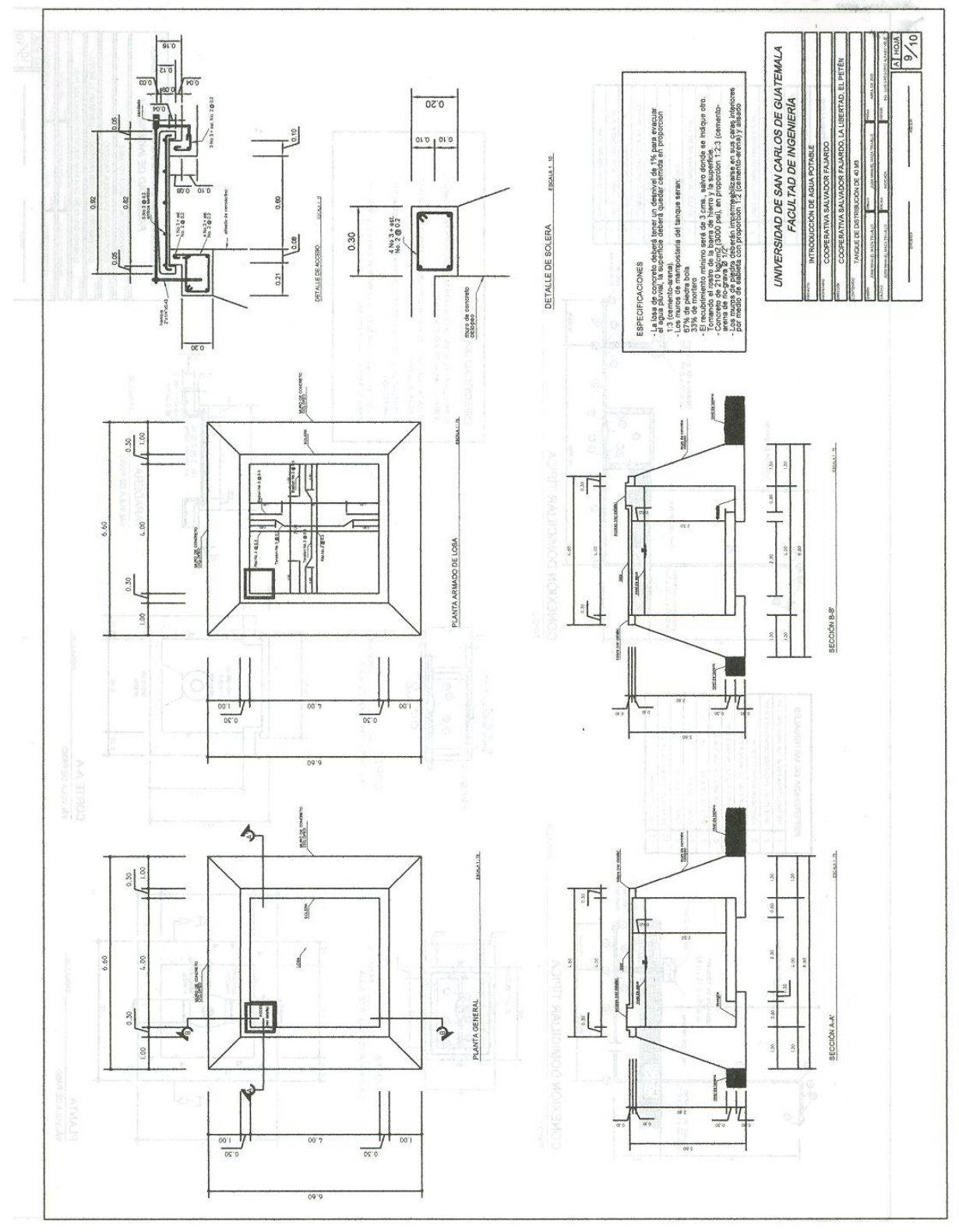

Figura 24. Plano tanque de distribución de 40 m3 dixence onsiFi .as suggia

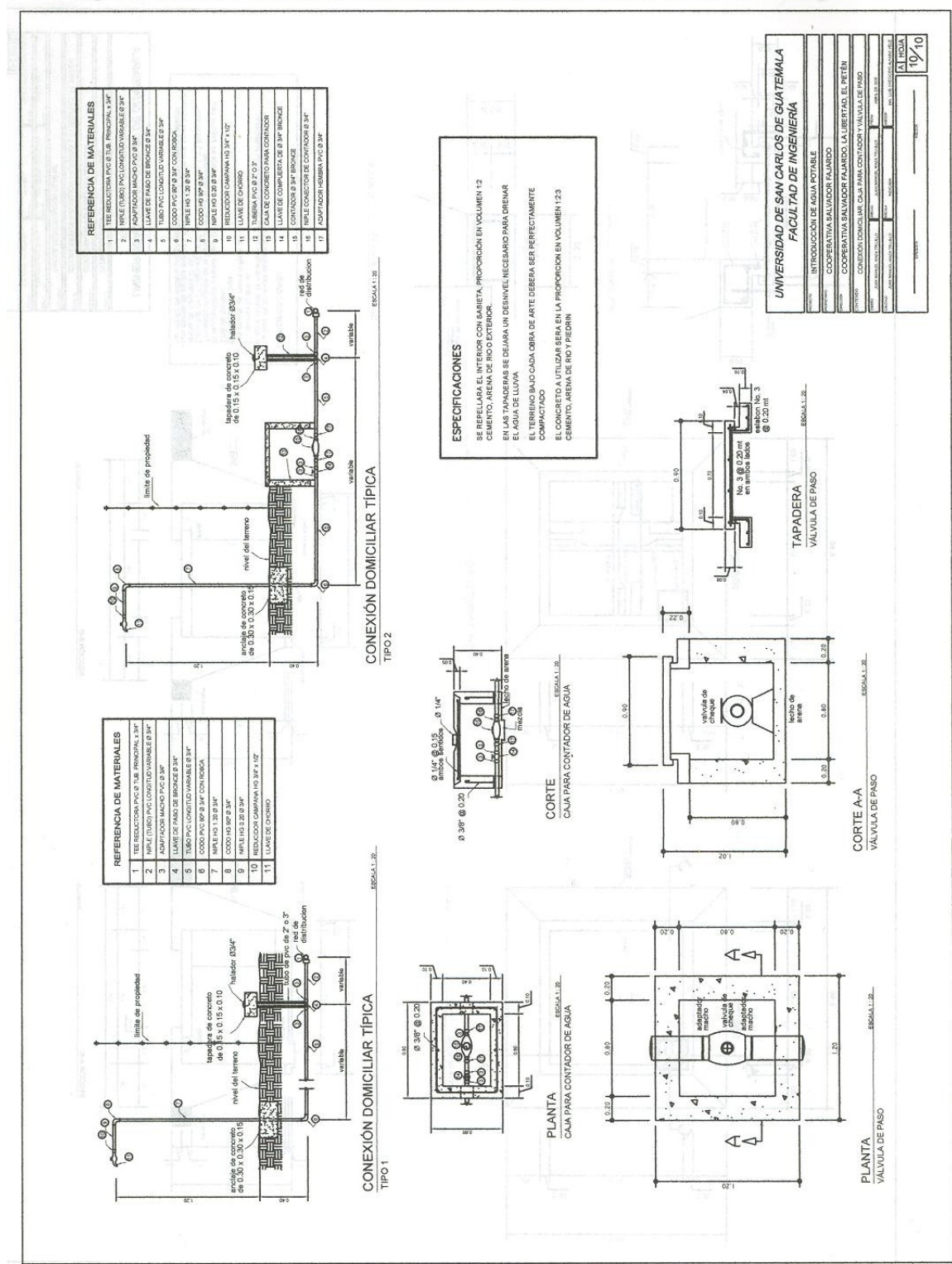

Figura 25. Plano conexión domiciliar, caja para contador y válvula de paso

## APÉNDICE 2

PLANOS SALÓN COMUNAL

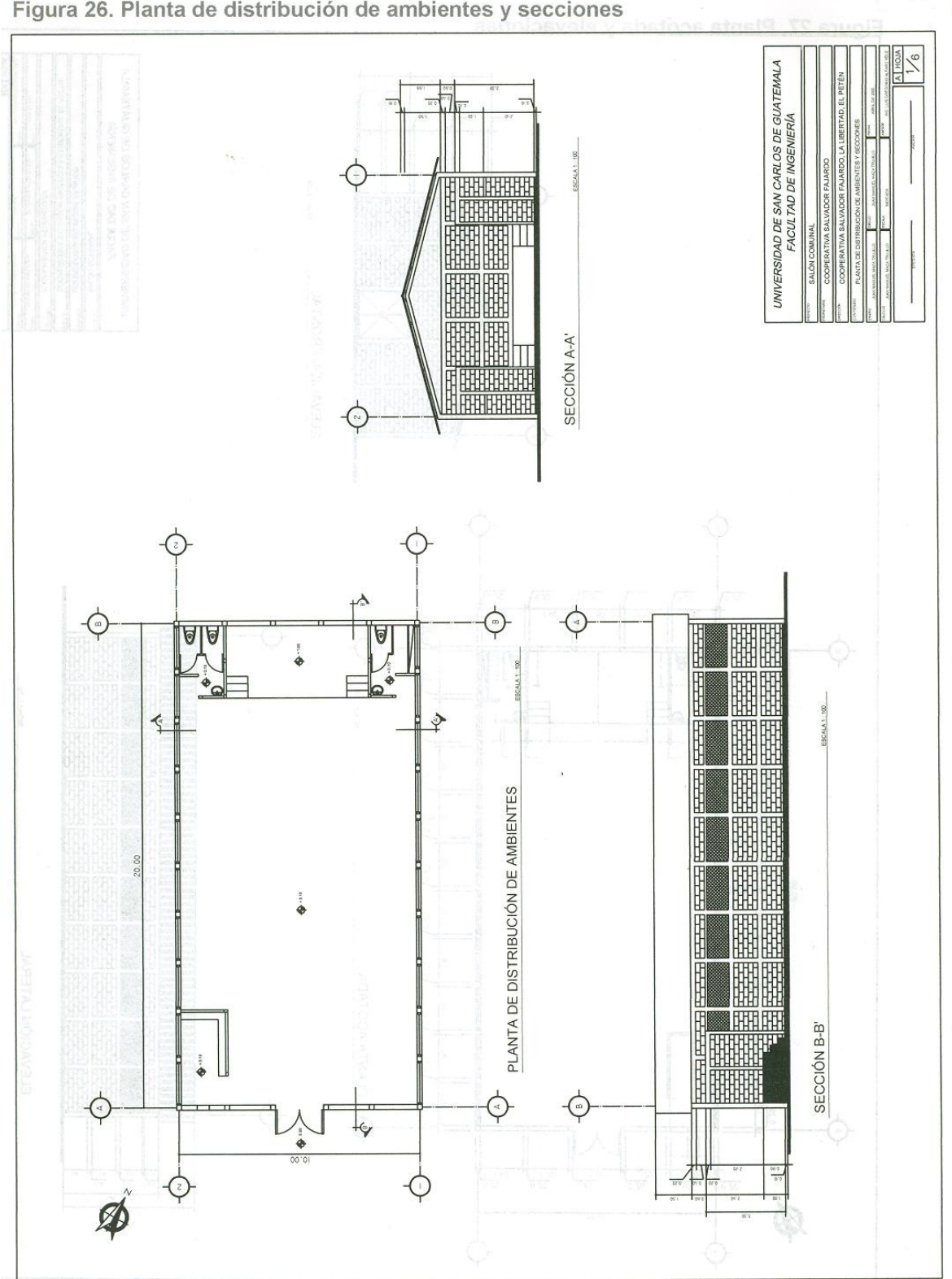

Figura 26. Planta de distribución de ambientes y secciones

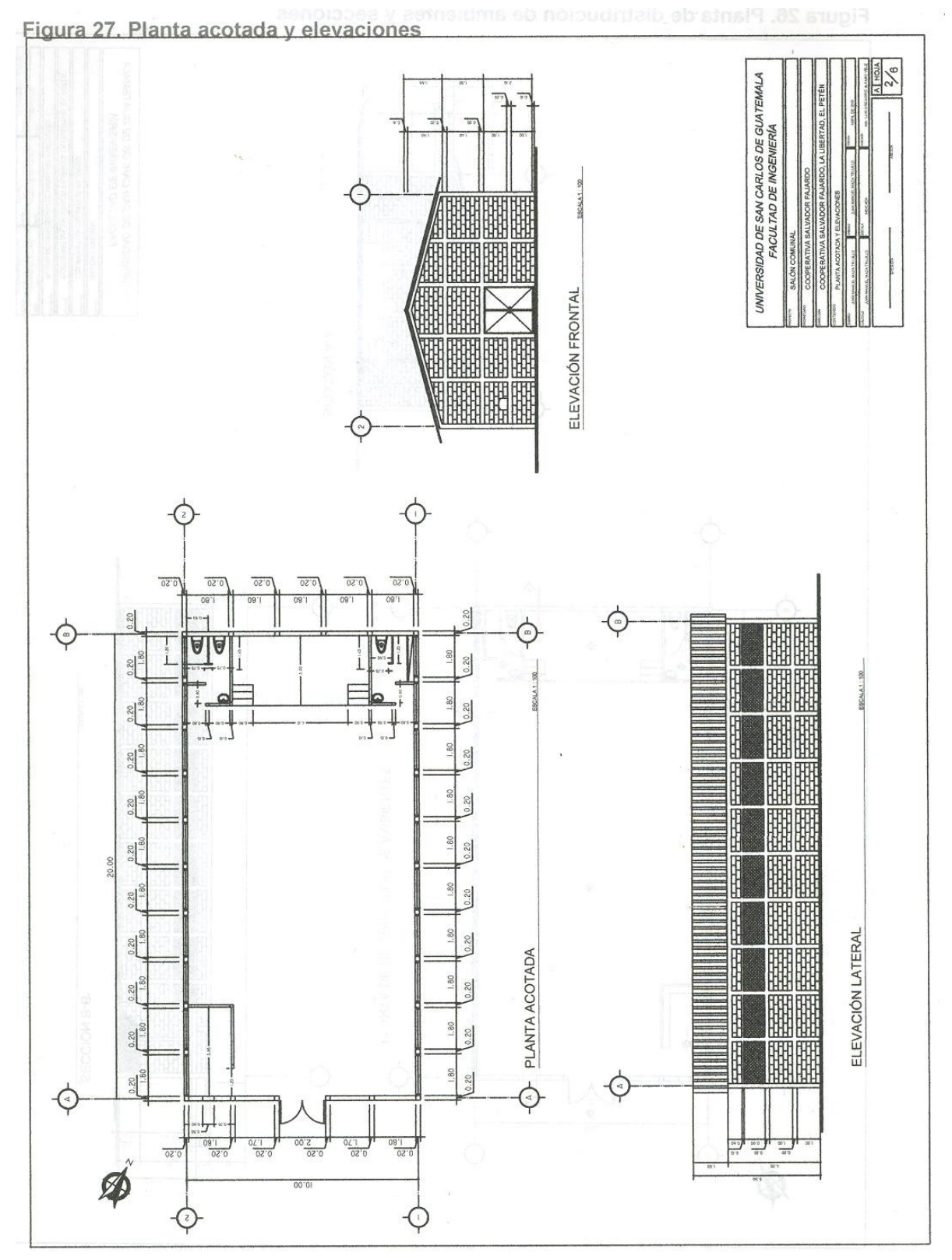

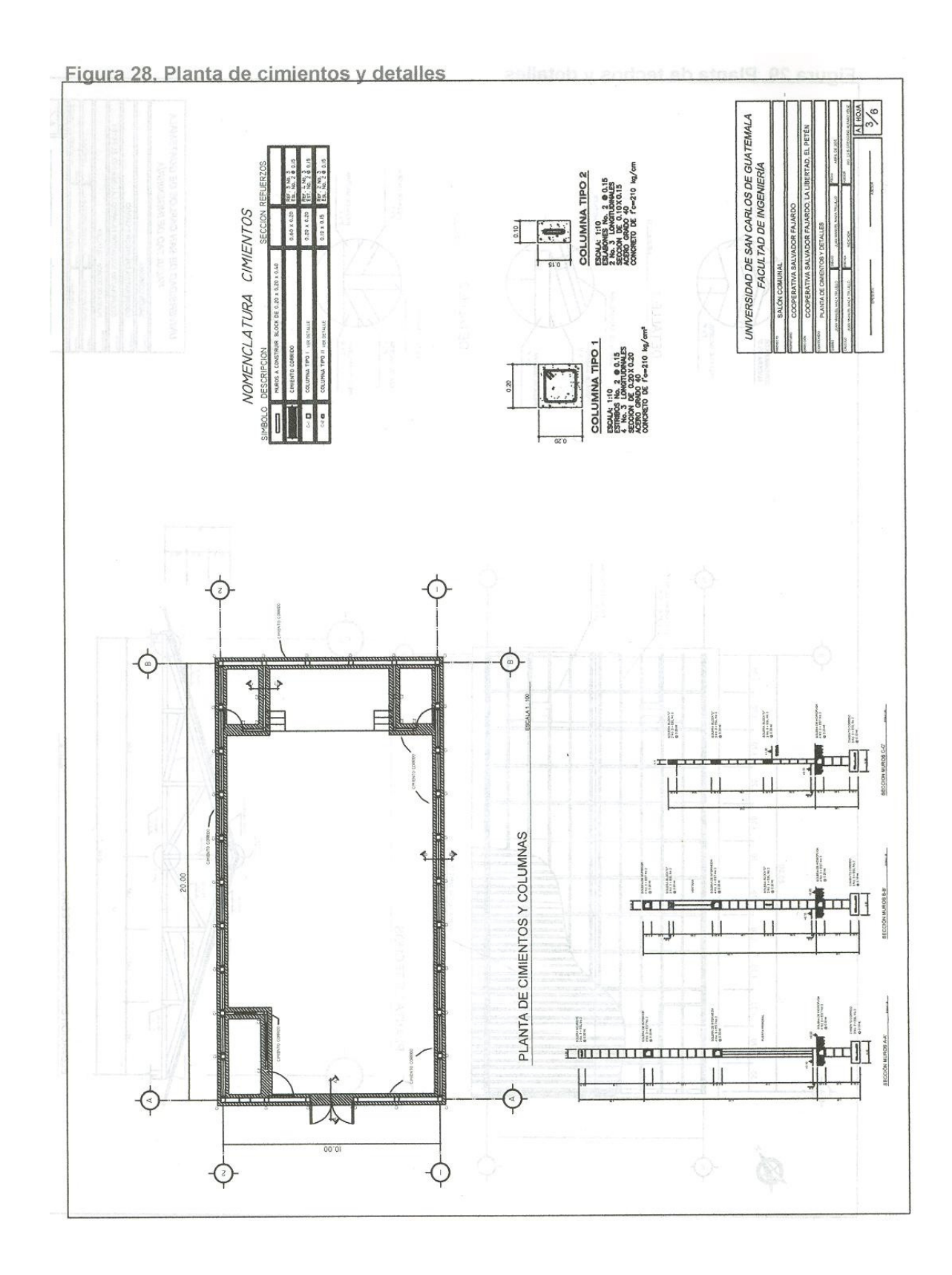

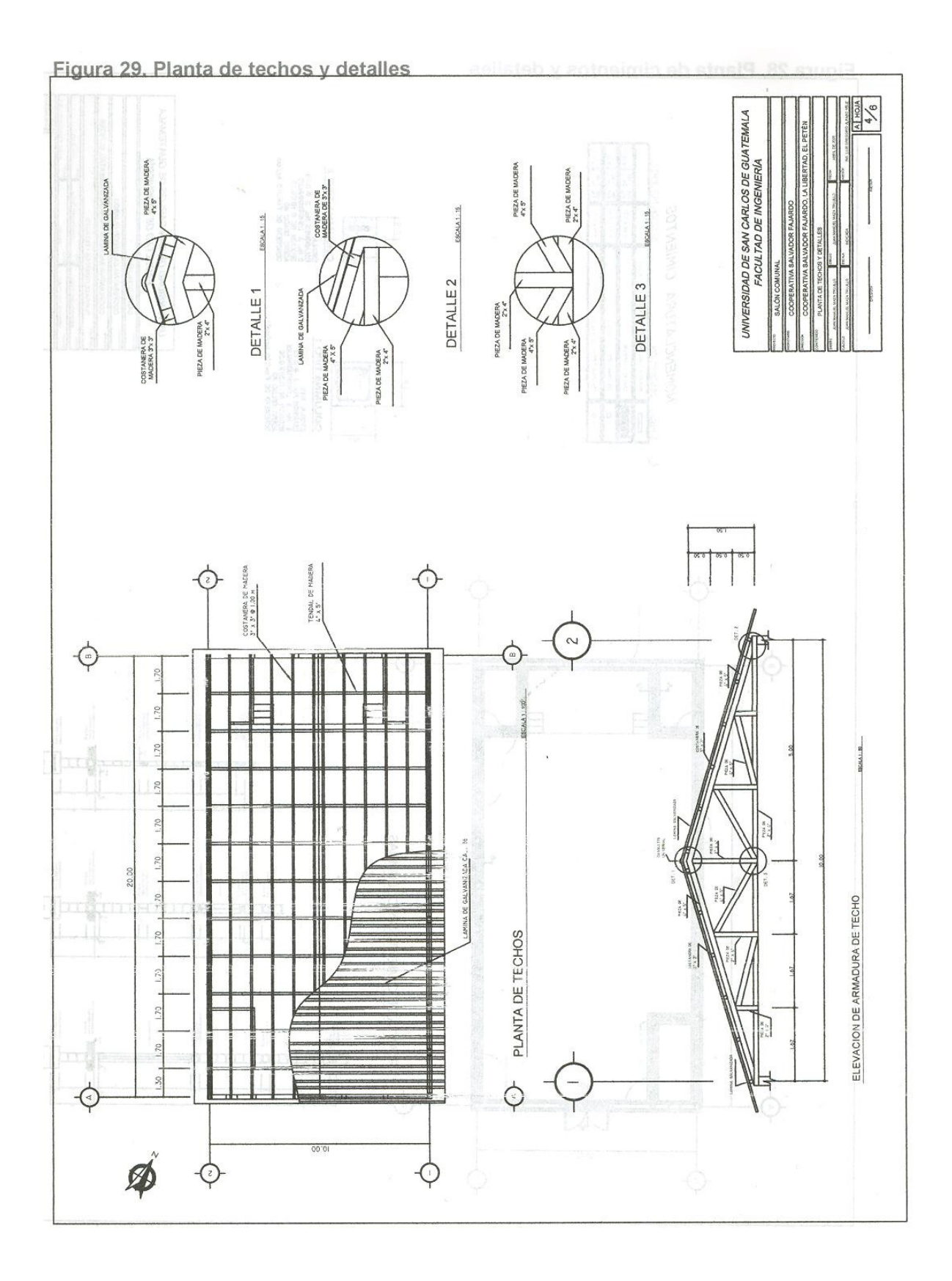

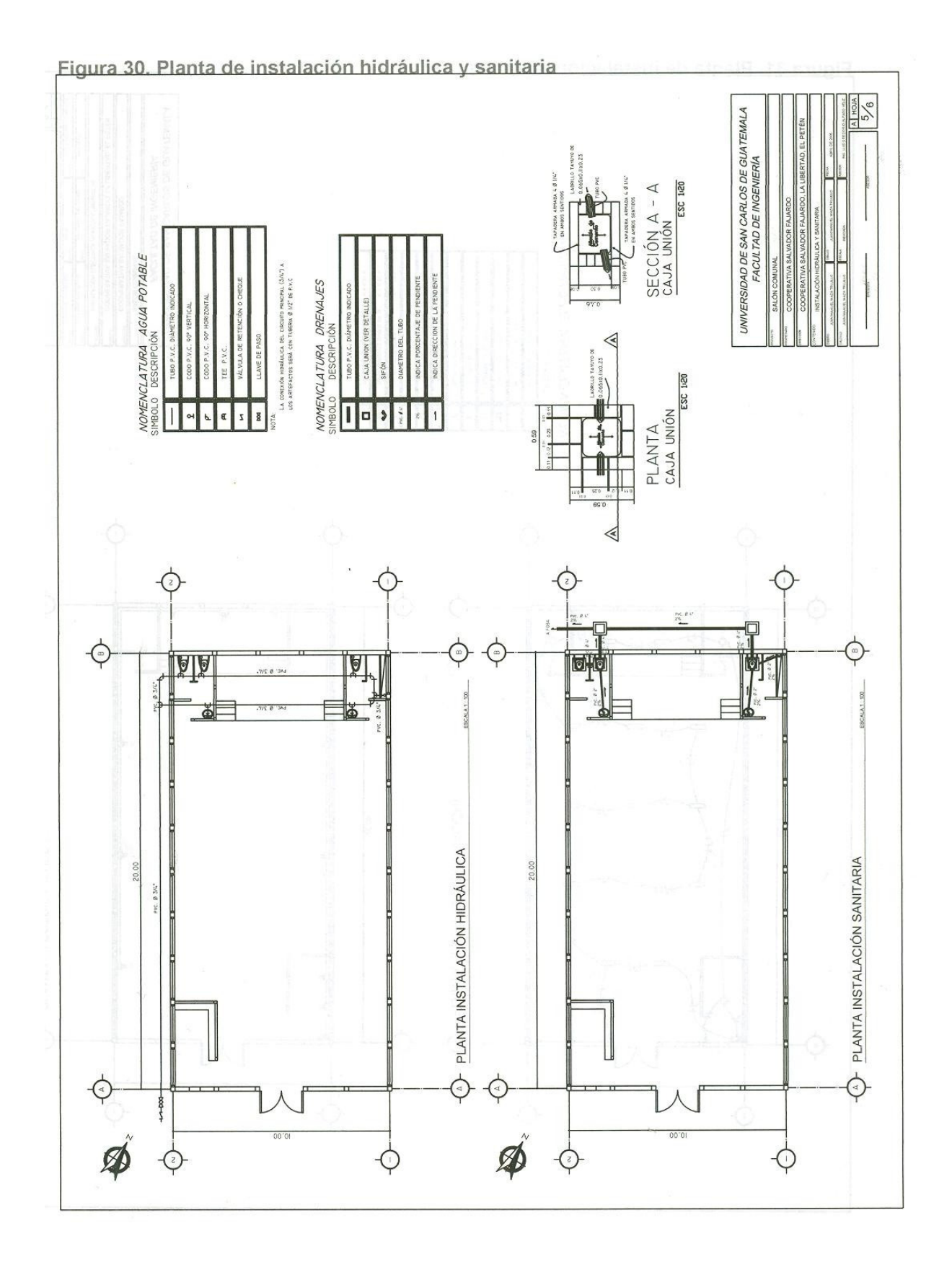

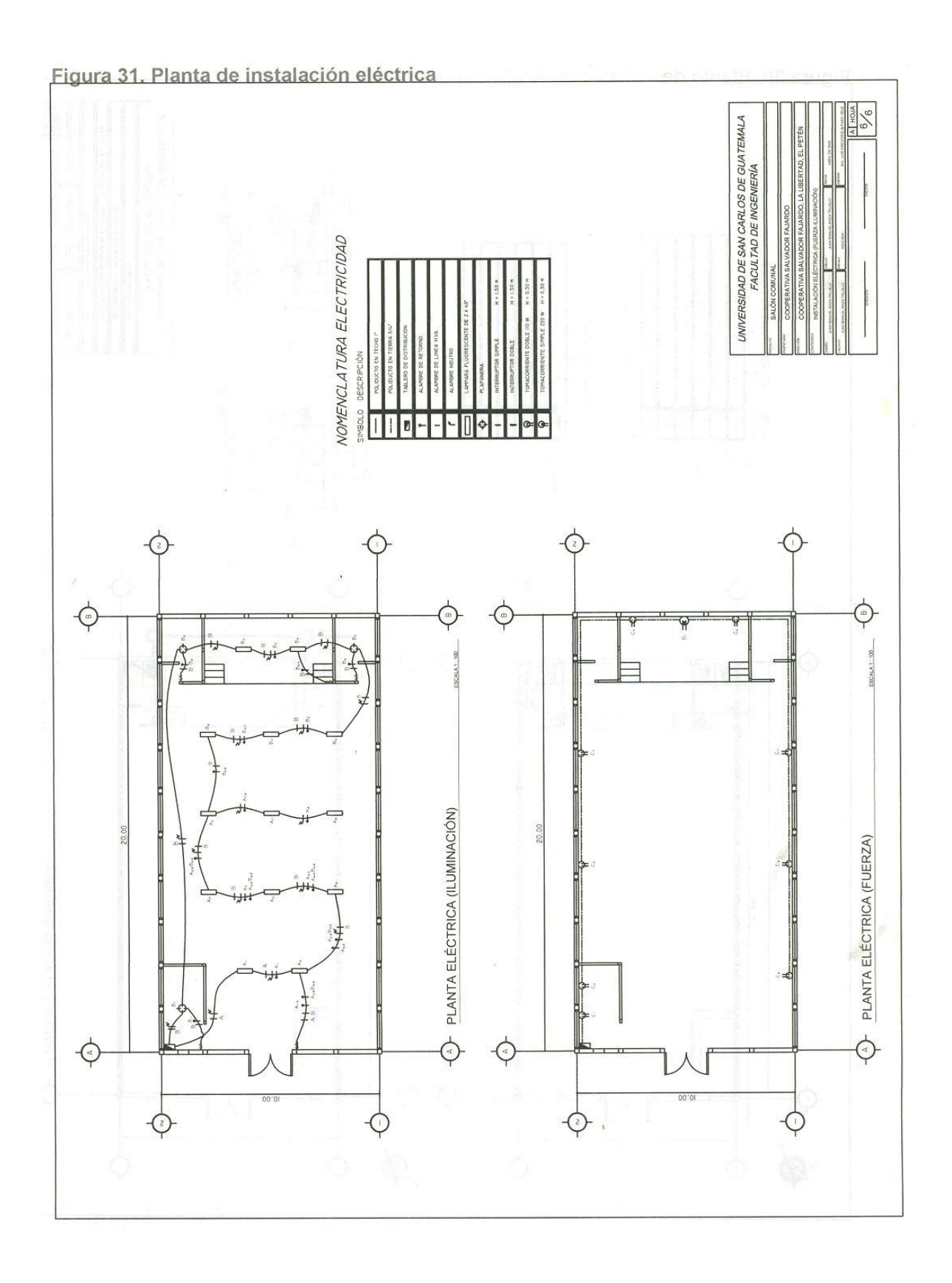